**Universidad de Buenos Aires Facultad de Ciencias Exactas y Naturales Biblioteca Digital FCEN-UBA** 

# Obtención de pulsos de alta potencia en radiación laser por medio de un nuevo método en la conmutación de la cavidad de oscilación Marconi, Mario Carlos 1985

Tesis Doctoral

Facultad de Ciencias Exactas y Naturales Universidad de Buenos Aires

www.digital.bl.fcen.uba.ar

Contacto: digital@bl.fcen.uba.ar

Este documento forma parte de la colección de tesis doctorales de la Biblioteca Central Dr. Luis Federico Leloir. Su utilización debe ser acompañada por la cita bibliográfica con reconocimiento de la fuente.

This document is part of the doctoral theses collection of the Central Library Dr. Luis Federico Leloir. It should be used accompanied by the corresponding citation acknowledging the source.

Fuente / source: Biblioteca Digital de la Facultad de Ciencias Exactas y Naturales - Universidad de Buenos Aires Tesis 1931  $ej.2$ 

# **OBTENCION DE PULSOS** *DE* **ALTA POTENCIA EN RADIACION**

**LASER POR HEDIO DE UN NUEYO NETODO EN LA** 

**CDNWUTACION** *DE* **LA CAYIDAD DE OSCILACION** 

**Trabajo de Teeis para el Doctorado de Ciencias Fisicas** 

 $de$ 

**MARIO CQHLOS MARCUNI** 

Facultad de Ciencias Exactas y Naturales

**Universidad de Buenos Aires, 1985** 

Tesis 1931

!JJGAF3 Ql **TRABAJO: CEILAP (Centro de Investigacianes en LAseres <sup>y</sup> Aplicacianes, dependiente de CITEFA (Institute de Investigacianes**   $C$ ientificas y Técnicas de las Fuerzas Armadas) y del CONICET **(Consejo Nacional de Investrgaciones Cicntificas y T&cnicas).** 

**Director del Trabajo: Dr. FRANCISCO PIER0 DIODATI** 

MESA EXAMINADORA

ï

A Julia, Laya y Yanina

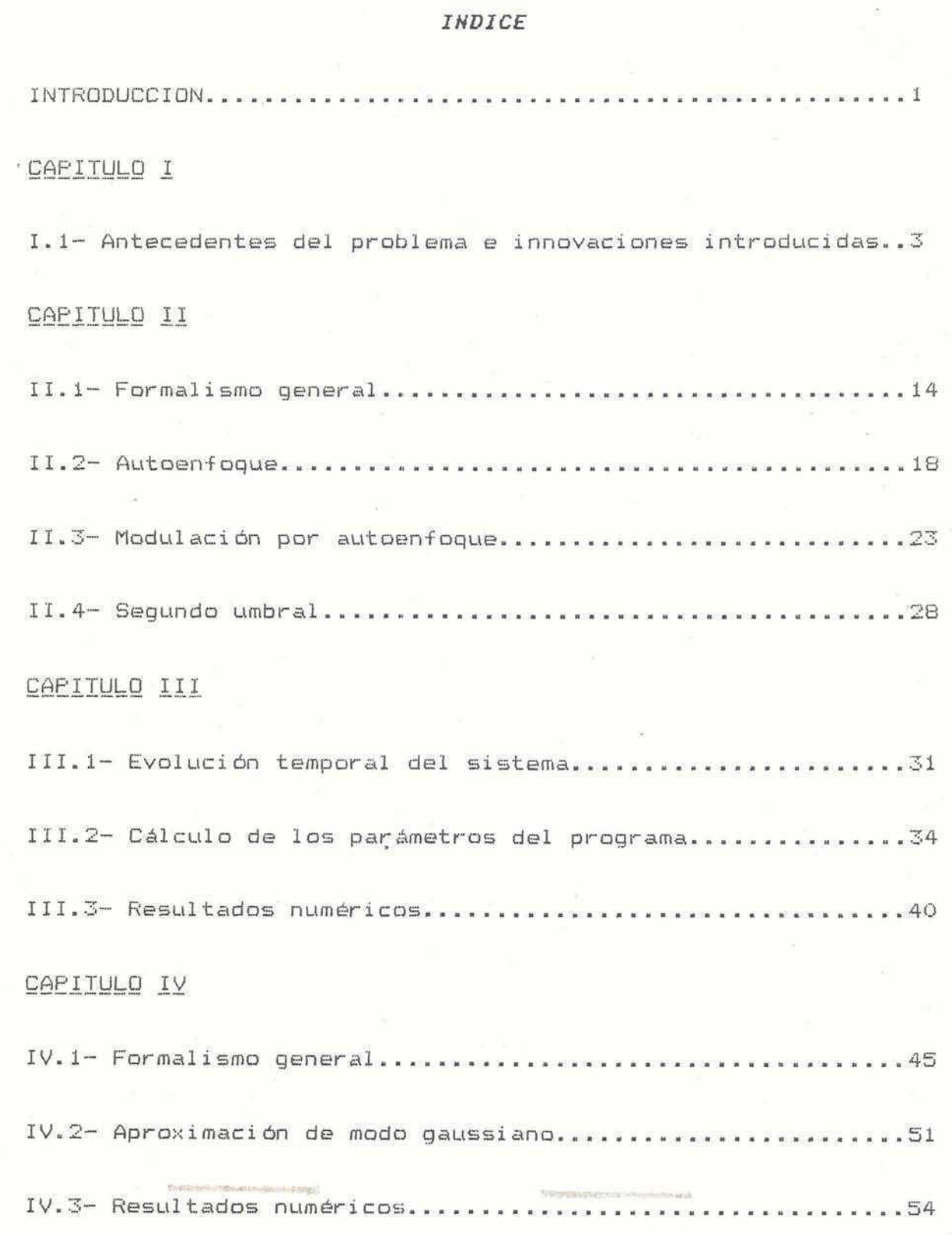

# CAPITULO V

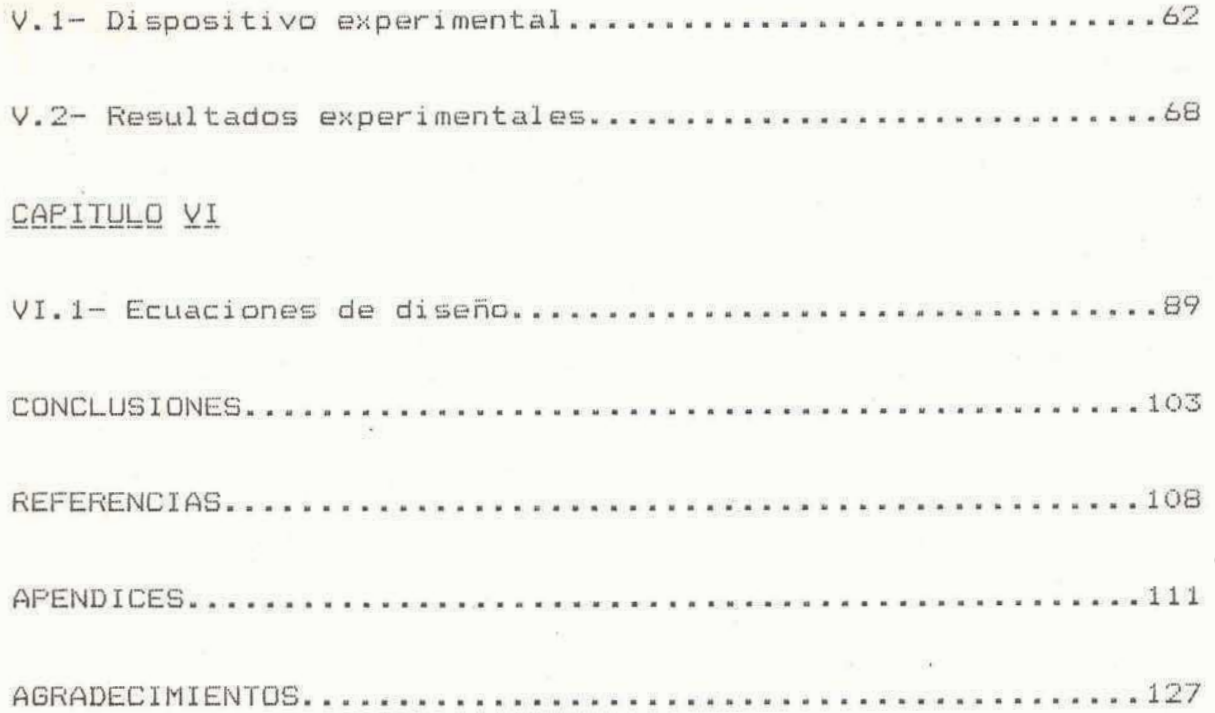

#### **INTRODUCCION**

El presente trabajo consta de **6** capitulos. En el primer0 de se dan los antecedentes del problema de generar pulsos de radiación 16ser en el rango de 10s nanosegundos.

En el capitulo 11 se realiza un estudio del formalismo **I,** util izado para el estudio de cavidades de osci laci bn inestables, en el que se introducen las modificaciones que representan a la celda de enfoque, con la idea de obtener una herramienta analitica que permita el estudio **de** la evolucibn de las condiciones de estabilidad.

En el capítulo III se discuten los resultados numéricos obtenidos en la simulación por computadora del funcionamiento dinámico del sistema. Se evalúa también la incidencia de cada parámetro involucrado.

En el capitulo IV se presenta un estudio del modo que se obtiene con un elemento **no** lineal, coma es la celda de enfoque, dentro de la cavidad, se explica el formalismo utilizado y se resumen los resultados numéricos obtenidos en la simulación por computadora. Se comparan también los resultados obtenidos en este caso con la aproximación para un modo Gaussiano.

En el capítulo *V* se hace una descripción del dispositivo experimental utilizado y se presentan los resultados obtenidos en \*' distintas conf i quraciones posibles. Se comparan ademAs estos resultados con aquellos de la simulación numérica presentada en el capítulo III.

Finalmente, en el capítulo VI se presenta una solución

 $-1 -$ 

analítica aproximada que permite obtener un conjunto de ecuaciones con las cuales se puede diseñar el sistema "Q-switch" por autoenfoque. Por último se presentan las conclusiones finales del trabajo.

#### CAPITULO I

# 1-ANTECEDENTES DEL PROBLEMA E INNOVACIONES INTRODUCIDAS

Actualmente es bien sabido que entre las condiciones necesarias para obtener radiación láser, se debe tener un medio activo convenientemente excitado, una cavidad de oscilación y un control adecuado sobre los distintos parámetros que influyen en las características de la emisión, tales como la coherencia espacial, potencia, energía, estabilidad, etc.. Si se utiliza el modo de funcionamiento pulsado puede modificarse la duración temporal de la emisión y simultáneamente la potencia en forma drástica mediante el control de la realimentación a través de  $1a$ inhibición temporaria de la oscilación de la radiación. Estos procesos se denominan genéricamente mecanismos de conmutación.

la figura 1.1 se ven tres esquemas tradicionales de En cavidades de oscilación para la emisión de pulsos cortos por conmutación de la ganancia en la cavidad. Los primeros ensayos experimentales en la obtención de tales  $pul$ sos datan aproximadamente de veinte años atrás [24,46], y actualmente esta técnica de modulación está universalmente difundida.  $F1$ dispositivo que se introduce en la cavidad de oscilación permite cambiar las características temporales de la emisión. Con estos dispositivos se logra concentrar parte de la energía disponible en un tiempo muy corto, obteniéndose pulsos de mucha mayor potencia que los que habitualmente se obtienen en un esquema normal o "free running".

 $-3 -$ 

Existen dos tipos de modulación posibles:

1) Los métodos activos son aquellos según el esquema de la figura la **que** modulan la fase o la polarizacibn de la radiacibn en la cavidad mediante dispositivos acusto-ópticos y electro-ópticos. Alternativos a éstos son los dispositivos mecánicos como el de prisma rotante esquematizado en la figura lb.

2) Los métodos pasivos permiten modular la ganancia por saturacibn de la absorcibn en un medio apropiado (absorbente saturable) y responden al esquema de la figura 1c. El absorbente saturable es por lo general un colorante orgánico que tiene un máximo de absorción sintonizado con la longitud de onda del 16ser. Dadas ciertas condiciones se produce una saturacibn en la absorcibn que transparenta a dicho colorante. Este estado de transparencia debe ser efimero, y generalmente en tiempos de picosegundos recupera sus condiciones iniciales.[2,27]

. Los métodos activos para modular la ganancia pueden separarse en mecanicos (prisma rotante) , electro-bpticos (celda de Pockels) y acusto-bpticos (ver p.e. **C3,253.** 

El prisma rotante consiste básicamente en un prisma con una configuracidn de Porro, que reemplaza a1 espejo de reflexibn total en la cavidad. Se lo dispone de mado que gire en torno de un eje que es paralela a1 plano de la hipotenusa y perpendicular a la arista que corresponde a1 angulo diedro recto. De esta manera a1 girar el prisma queda conformada una cavidad de oscilacibn en forma dinarnica cuando la reflexibn **en** el mismo

 $-4-$ 

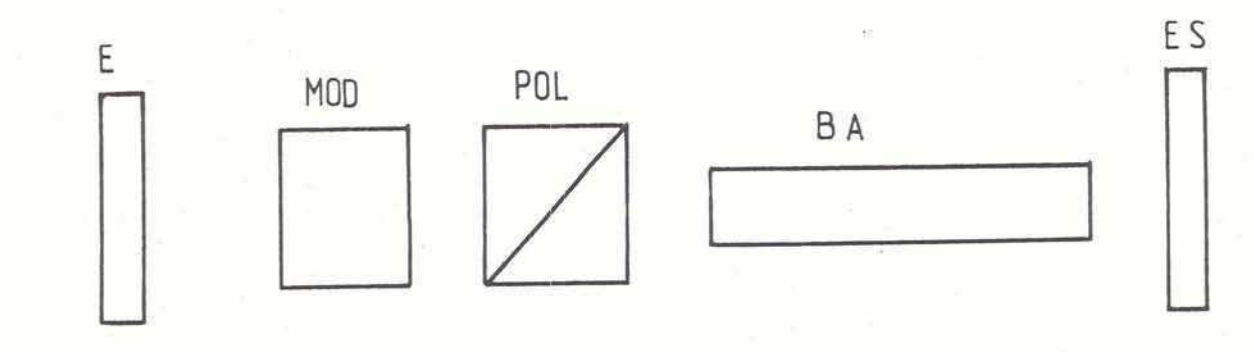

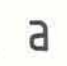

PR

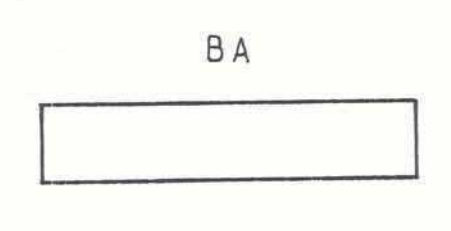

ES

ES

 $\mathsf{p}$ 

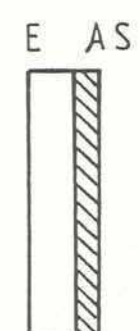

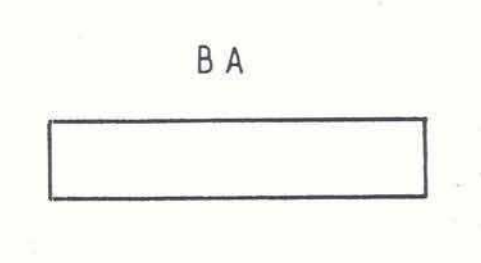

 $\mathsf C$ 

 $-5 -$ 

#### Fiqura 1.1

Diferentes esquemas utilizados para conmutar la ganancia en una cavi dad 1 Aser :

a) Esquema con modulador electro-óptico. E: espejo totalmente reflector. POL: polarizador tipo Glann. BA: barra amplificadora. ES: espejo parcialmente reflector de salida. MOD: modulador electro-óptico. En el caso de usarse un modulador acusto-dptico, **se usa** el mismo esquema pera se elimina el polarizador.

**b)** Esquema **con** prisrna rotante. PH: prisrna rotante.

c)Esquema pasivo con absorbente saturable. **AS:** celda **de**  absorbente saturable en contacto con el espejo E totalmente ref lector.

 $-6 -$ 

queda alineada con el eje de la cavidad resonante. Es necesario adem6s contar con un retardo controlado respecto del inicio del bombeo bptico.

En el metodo electro-bptico, el control de la realimentacibn se consigue a traves de la rotacidn del plano de polarizacibn de la radiacibn oscilante. Para ello es dispositivo incluye un polarizador cuya transmitancia es variable con el cambia del , plano de polarizacibn.

Análogamente, los moduladores acusto-ópticos deflectan la radiacibn fuera del eje de la cavidad debido a la formacibn de una red de difraccidn producida por una onda ultrasbnica estacionaria en un medio ópticamente transparente, por lo general ruarzo amorfo.

Todos estos dispositivos activos tienen asociada una electrbnica de control y fuentes de alimentacibn, por lo general de alta tensidn, que amplia el instrumental necesario para producir 10s pulsos cortos,

Los métodos de modulación pasiva son mucho más convenientes que 10s activos en cuanto a la simplicidad del dispositivo. Los absorbentes saturables (colorantes orgánicos) funcionan basicamente como un sistema de dos nivelesC151. Si se ajusta adecuadamente la concentración, se puede conseguir máxima transmitancia (en su estado saturado) cuando se tiene el máximo de inversión de población en el medio amplificador. En su estado fundamental, el absorbente saturable bloquea bpticamente uno . de los espejos de la cavidad manteniendo el Q de la cavidad resonante en un valor pequofio. En su estado saturado **se** 

 $-7-$ 

"blanquea" transmitiendo la radiación y la acción láser comienza. Es por esto que, un buen funcionamiento del láser depende criticamente del valor de la transmitancia del absorbente saturable, dentro de un estrecho margen. Todos 10s colorantes orgdmicos utilizados para estos fines son sensibles a la radiación ultra violeta presente tanto en la luz ambiental cuanto en la lux que se emite en la lampara de destello, en especial por debajo de 350 nm, lo que produce destrucción de algunas uniones en las largas moléculas del colorante orgánico. Aún teniendo extreme cuidado en la prateccibn del absorbente saturable, no es posible lograr que el sistema funcione en forma confiable por largos periodos de tiempo. Otro ejemplo de modulacibn pasiva, son las láminas "Q-switch", producidas por primera vez por KODAK y que cumplen la función de la celda de absorbente saturable. Consiske en una lamina de saparte impregnada con un gel que incluye un absorbente saturable. En este caso, la lamina se deteriora con el uso y es necesario reemplazarla periódicamente. Otra caracteristica negativa de 10s absorbentes saturables **es** que al saturarse la absorción se favorece la formación de modos filamentosos, ya que las concentraciones de energía saturan más fácilmente al colorante y por consiguiente tienen menor pérdida.

La función básica de todos estos dispositivos consiste en variar controladamente las pérdidas en la cavidad resonante de manera de lograr atimentar la inversion de poblacibn y por ende almacenar mayor cantidad de energia hasta el momento de permitir la realimentacibn de la radiacibn. Si cuando se logra esta condición de mayor inversion de población se disminuyen súbitamente las pérdidas en la cavidad, el alto coeficiente de

 $-8 -$ 

. . ganancia que se obtiene hace que la enegia acumulada sea volcada en poco tiempo en un pulso de alta potencia. La figura 1.2 muestra un ejemplo típico de la evolución temporal de los diferentes parámetros de interés en la generación de pulsos "Q-swi tch".

En el presente trabajo se propone un nuevo sistema pasivo para producir una modulacibn similar a las descriptas anteriormente y lograr pulsos cortos en el mudo "12-switch" **C303.** Este sistema consiste en disponer, dentro de una cavidad de oscilación láser con una configuración inestable, una celda con un líquido con índice de refracción de segundo orden  $n_2$  capaz de modificar las características señaladas de la cavidad de oscilación. Esta celda produce entonces un autoenfoque de la radiación circulante en la cavidad que tiende a compensar las pérdidas por difracción introducidas por la configuración inestable. Controlando adecuadamente los parámetros de la dinámica de funcionamiento, se puede consegir una variación grande de las pérdidas y una conmutacibn de la ganancia similar a 10s dispositivos ya analizados. La figura 1. **J** muestra un esquema tipico de la cavidad utilizada para prnducir pulsos cortos por este nuevo m&tado de modulaci dn. La celda de enfoque se coloca cerca de la zona donde se consigue máxima densidad de energia de manera de favorecer el efecto de segundo orden en la misma. Ademas existen otros criterios de diseño que se discutirán más adelante y que def inen el mejor lugar para colocar la celda de 'enfoque. La lámina de cuarto de onda y el polarizador (de tipo Glann), están montados sobre posicionadores que permiten girar **uno** respecto del otro, de manera de cambiar **la** transmisidn a travbs del conjunto.

 $-9 -$ 

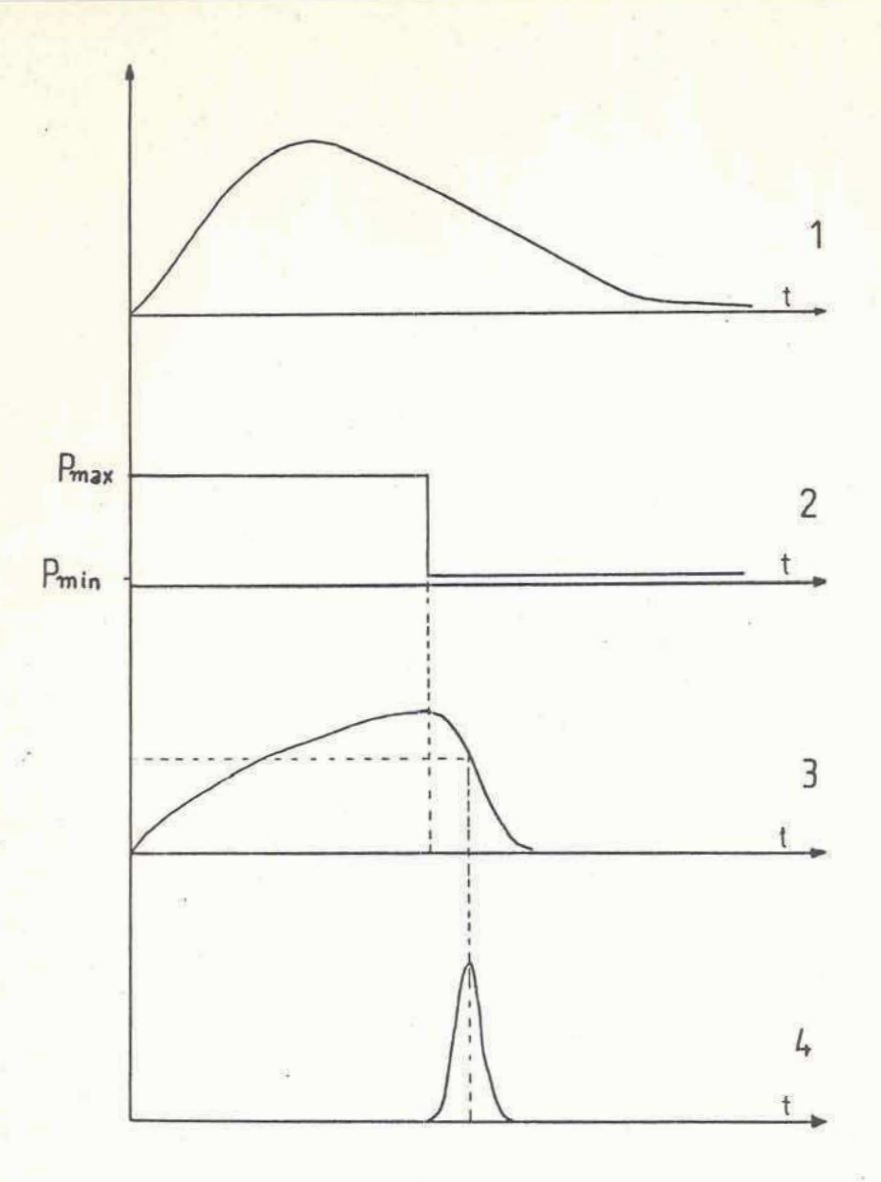

# **Figura 1.2**

Evolucuón temporal de los diferentes parámetros de interés en **la generacidn de un pulso corto de alta potencia.** 

**1- Bombeo dptico** 

2- Coeficiente de pérdidas, que varía entre un valor máximo  $P_{\text{max}}$  y **un valor** minimo  $P_{\text{min}}$ .

**3- Inversidn de poblacidn en el medio amplificador.** 

 $4-$  **Densidad** de fotones en la cavidad.

De esta manera se puede variar en forma continua el acoplamiento con la salida. El sistema cuenta con la5 ventajas habituales de los métodos pasivos en cuanto a la secillez de implementación y bajo costo de 10s companentes y mejora las condiciones de utilizacibn can respecto a 10s absorbentes saturables. El hecho de **que** el efecto utilizado dependa de la intensidad de la radiaci6n circulante en la cavidad hace que sea independiente de la longitud de onda, por lo cual es utilizable dentro del ancho de banda de transmitancia espectral de la substancia usada para producir el autoenf oque, siempre que las caracter isticas del medio amplificador permitan la generacidn de pulsos cortos, como 5e estudiar6 **mAs** adelante. Utra de las ventajas que presenta es que 10s productos que se utilizan son estables y no existe el riesgo de dafio por radiacibn **UV.** Con este sistema **se** evitan 10s modas filamentosoe, ya que las grandes concentraciones de energia entran rápidamente en pérdida. Más detalles respecto a esta caracteristica se darán a lo largo de este trabajo.

Hsu et a1 **C231,** Dalshtrom **C91** y Murphy **et** al. **[35]**  recientemente han utilizado efectos de autoenfoque y birrefringencia autoinducida para angostar temporalmente pulsos del tipo "Q-switch", pero el efecto de modulación de la ganancia estaba provieto par un modulador electro-bptico o un prisma rotante. Dalshtrom **C 101** utilizb el efecto de birrefringencia autoinducida en medios no lineales para producir pulsos ultracartos de "mode-lockiny", El mismo metodo fue luego empleado por Sala et al. **C401** y por Comly et al. **C71,** per0 siempre el efecto utilizado fue la birrefringencia autoinducida en productos que tenian un alto coeficiente para efecto Kerr óptico.

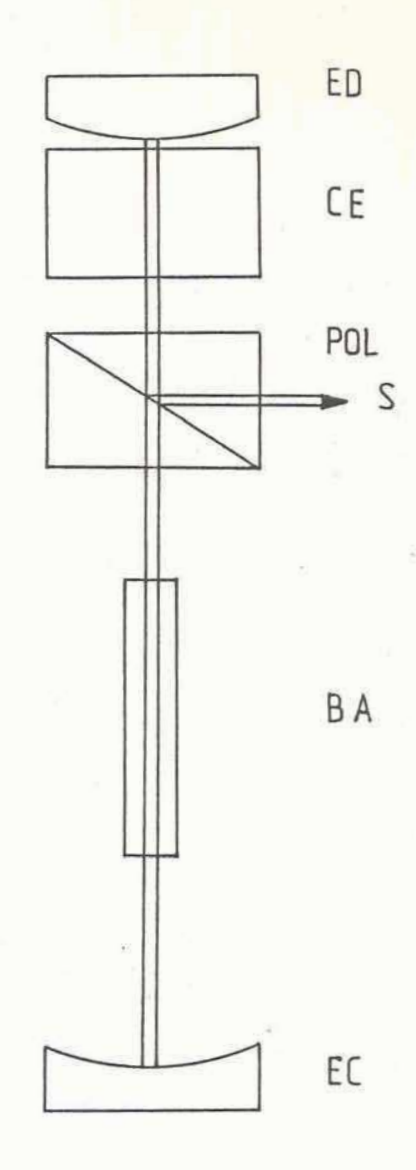

# **Figura 1.3**

**Ecquema de cavidad para obtener pulsos cortos par autoenfaque. ED: espeja divergente. CE: celda de enfoque. POL: polarizador tip0 Glmn. 6: salida o acople externo. BA: barra amplificadora o medio amplif icador. ECr espejo canvergente.** 

El nuevo sistema de modulacibn que 5e presenta en este trabajo, fue comprobado experimentalmente mediante ensayos con un láser de Nd:vidrio y se lo estudió además en sus aspectos teóricos mediante dos modelos **que** permi tieran real izar una simulaci bn numérica del funcionamiento. Además se encontró una expresión analitica simplificada para evaluar 10s parametros critic05 **de**  funci onami ento.

#### CAPITULO II

#### 1- FORMALISMO GENERAL

En esta sección se va a presentar brevemente el formalismo general que usualmento se utiliza para describir el compartamiento de cavidades resonantes.

Considérese un haz gaussiano que se propaga según la dirección x, y con una cintura de diametro **wo** ubicada en **x=O.** Para este haz gaussiano, el radio de curvatura del frente de ondas @st& dado par: (ver p.e **t25,453)** 

$$
F(x) = x + \frac{1}{x} x_R^2
$$

donde  $X_R = T w^2 / \lambda$  es la distancia de Rayleigh, que se define como la distancia, medida desde la posición de la cintura, para la cual el haz duplica la superficie que tiene en wo. Teniendo en cuenta la expresibn 2.1, se ve claramente que si se colocan en xr y x~ do5 esipejos con radios de ccrrvatura **F(xl)** y F(x2), se establecera una onda estacionaria entre 10s espejos, lo cual determina el mado fundamental de la cavidad.

Tipicamente, se tiene el prablema inverso, o sea dado un largo de cavidad L y espejos de radios de curvatura **Kr** y **R,,** se busca el haz gaussiano que se ajuste a esta configuración. Aplicando la ecuacibn 2.1 5e puede resolver el problema. Se obtiene para " el tamaiio del haz en cada espejo las siguientes expresiones: **C261** 

$$
\omega_2^2 = \frac{L\lambda}{\pi} \sqrt{\frac{g_1}{g_2(1 - g_1 g_2)}}
$$

$$
\omega_1^2 = \frac{L\lambda}{\pi} \sqrt{\frac{g_2}{g_1(1 - g_1 g_2)}}
$$

donde  $g_i = 1 - 1/R_i$ . Se ve de las ecuaciones 2.2, que cuando 9rgr"I o g1g2=01 a1 rnenosi uno de 10s **wh** diverge, dejando de ser valida toda esta teoria. **A** partir de 2.2 se deduce un criterio de validez para el tratamienta de **haz** gaussiano, que coincide con la condición de cavidad resonante estable:

$$
0 \leq g_1 g_2 \leq 1 \qquad \qquad \text{and} \qquad \qquad 2.3
$$

Este criterio de estabilidad es exactamente el mismo que se obtiene utilizando la aproximación geométrica de trazado de rayos.

Un número que define completamente a un haz gaussiano es el radio de curvatura complejo q dado por:

$$
\frac{1}{9} = \frac{1}{F} - i \frac{\lambda}{\pi w^2}
$$

Se puede demostrar fácilmente que el radio de curvatura q se transforma ante una translacidn L segdn la ley

$$
q' = q + L \tag{2.5}
$$

Ademas, cuando pasa a travis de una lente delgada de distancia focal f, cambia la curvatura de su frente de ondas y mantiene su **radio w.** En este caso el radio complejo q se transforma camoa

$$
-15-
$$

 $2.2$ 

 $\frac{1}{q'} = \frac{1}{q} - \frac{1}{f}$ 

**Las leyes de transformacibn 2.5 y 2.6 son totalmente analogas a**  aquellas correspondientes a ondas esféricas. Esta analogía hace que se pueda aplicar las leyes de la óptica geométrica para <mark>i</mark> **describir el pasaje de haces gaussianos a travds de sistemas bpticos centrados.** 

**~ebido a estas consideraciones, a la condicibn 2.3 y a que esta mAs difundido el estudio de modos de oscilacibn usando la apraximacirh geom&trica de trazados de rayos con el formal ism0 matricial, se usari este formalismo para encontrar las ecuaciones fundamentales que describen a1 sistema.C5,42,43,443**  , **-1** 

Se considera dentro de la cavidad resonante un plano de **referencia que en principio puede estar ubicado en cualquier lugar de la misma. Sin embargo par lo general, se suele**  . s - **'considerar dicho plano de referencia sobre uno de 10s espejos de la CaVidad. Tambien se representan a 10s distintos elementos**  ,- **distribuidos en la cavidad como matrices de 2x2 con determinante igual a 1** . **Se puede describir entonces un recorrido por la cavidad, partiendo desde el plan0 de referencia mencionado, con una matriz unitaria de 2x2 que se obtiene como el producto de las matrices de cada elemento. Este producto se hace en el orden inverso a la ubicaci bn do 10s element05 en la cavidad. El desplazamiento r y el Angulo r'de un rayo luego de un recorrido "en la cavidad, estin ligados con las mismas cantidadesj iniciales**   $r \circ y$  r'<sub>o</sub> mediante la ecuación

 $\begin{pmatrix} r \\ r \end{pmatrix} = \begin{pmatrix} A & B \\ C & D \end{pmatrix} \begin{pmatrix} r_0 \\ r_1 \end{pmatrix}$  $-16 -$ 

 $2.7$ 

 $2.6$ 

La solución geométrica para la cavidad resonante impone que el radio de curvatura del frente de onda definido como F = r/r' permanezca inalterado sobre el plano de referencia para un recorrido completo. Esto define el modo de oscilación propio de la cavidad. Con esta condicibn **se** obtiene la siguiente ecuacib

$$
\frac{1}{F} = \frac{1}{B} \left[ -\frac{A-D}{2} \pm \sqrt{\frac{A+D}{2}^2 - 1} \right]
$$

Para **A** y D reales, esta ecuaci bn impone que g **(A+L)) /2** > 1 donde se define a g como el parametro caracteristico de la cavidad. La ecuacibn 2.8 permite definir la magnificacibn **1'1** luego de un período

$$
\Gamma = A \Gamma_o + B \Gamma_o' = M \Gamma_o
$$

$$
P_{1} = C C + D P_{1} = M P_{1}
$$

 $2.9$ 

En el caso de ceaidades inestablesi se tiene **.IM)** ) **1.** Luego puede ser M > 1 o M < -1. Este último caso (rama negativa)  $\mathbb{R}^n$ significa que el rayo termina, con desplazamiento y ángulo magnificados, en el lado opuesto de dande comenz6, respecto del eje del sistema. Esto implica que existen uno o un número impar de puntos facales dentro de la cavidad en cada recorrido.  $La$ magnificación M definida por la ecuación 2.9 representa los autovalares de la matriz ABCD. Usando la condicibn **2-8** se pueden obtener 10s dos autovalores como

$$
M_{\pm} = g_{\pm} \sqrt{g_{-}^2 - 1}
$$

El coeficiente de magnificacibn permite calcular, sblo por

 $-17 -$ 

c<mark>onsideraciones geométricas, la</mark>s pérdidas por difracción como la como la como de la como de la como de la como de la como de la como de la como de la como de la como de la como de la como de la como de la como de la como **c0eient6~ de\* las areas de un frente de ondar; en una ida y vuelta por la cavidad** , **El coeficiente de perdidas P que se incluye en**  las ecuaciones de balance puede calcularse a partir del parámetro **M como** 

$$
P = -ln(T) = -ln(1/M^2)
$$
 2.11

**donde T es la transmitancia 6ptica de la cavidad en su conjunto. El pardmetro g definido anteriormente fija las condiciones de estabilidad de la cavidad y rs f unci 6n de la conf iguraci dm de la misma. La condicibn de cavidad estable corresponde a1 rango**   $-1$ <q<1. En el capitulo siguiente se darán más detalles acerca de la zona de estabilidad definida por el parámetro g. Con las **ecuaciones presentadas se puede calcular las perdidas por dif racci bn usando 2.11 para cada conf iguraci bn dif erente de la cavi dad.** 

#### 2-AUTOENFOQUE

**En varios trabajos te6ricas y experimentales se ha demostrado la existencia de una componente no lineal en el indice de refracci dn de algunos materiales dependiente de la intensidad C8,17,48,521. Los efectos autoinducidos de la radiacibn incidente pueden interpretarse a trav&ti de 10s t6rminos de orden superior**  \* **en el desarrollo de la polarizacibn del medio P. Usando el tensor de susceptibilidad diel6ctrica en sus distintas cjrdenes se obtiene:**  - -- -- - . - - -

$$
P_i = \chi_{ij}^{(2)} E_j + \chi_{ijk}^{(3)} E_j E_k + \chi_{ijkl}^{(4)} E_j E_k E_l + \dots
$$

2.12

 $-18 -$ 

Este desarrollo de la susceptibilidad dieléctrica en función del campo eléctrico da lugar al correspondiente desarrollo para el **indice de refraccibn n. Para materiales isbtrop&s, el primer tekmino no nulo de este desarrollo que contribuye a la no linealidad del medio es el tensor de rango <sup>3</sup>**, **que es el que determina el indice de refr-accibn de segundo brden n2. En su forma escalar mas sencilla, el desarrollo para n es:** 

$$
\[\n\mathbf{0} = \mathbf{0}_{\circ} + \mathbf{0}_{2} \left| \mathbf{E} \right|^{2} + \mathbf{0}_{4} \left| \mathbf{E} \right|^{4} + \dots \qquad \qquad \text{2.13}
$$

**En la mayor parte de 10s fenbmenos de inter&s, ~610 se toma el primer tkrmino de este desarrollo, y el sign0 del t&rmino nz determina las carihcteristicas del efecto. Landawer L283 ha demostrado uti 1 izando argumentas termodinikmicos que en ausenci a**  de absorción se tiene n<sub>2</sub>>0.

**Consideremos un haz con una distribucibn transversal de intensidades no uniforme, ppr ejemplo del tipo gaussiana, que se**  propaga por un medio cuyo indice de refracción está dado por la **ecuacibn 2.13. Para n2S0, el centro del haz tendr6 un indice mayor que la periferia de tal forma que se. propagar& con una velocidadmenor. Por 10 tanto, un frente de ondas plano se distorsionara a medida que avanza en el medio y 10s rayos, que se**  propagan perpendicularmente al frente de onda se autoenfocarán. **En 10s tlltimos tiempos el estudio del autoenfoque en diferentes materiales bpticos ha se incrementado con motivo de la**  posibilidad de obtener campos eléctricos suficientemente altos, **coma para que sea factible detectar sus efectos. Esta es una de** 

 $-19-$ 

las aplicaciones de los pulsos de alta potencia obtenidos por **"GI-switch" y "mode-locking". En las etapas amplificadoras de 10s grandes 1 Aseres de Nd-vi drio utilizados en experiencias tendientes a lograr la fusibn, se ha volcado mucho esfuerzo en evitar el autoenfoque, pues esto produce la destruccibn del medio amp1 if icador por 1 a5 el evadas temperaturas 1 ocales que se desarrollan C4,471. Tambi&n, el estudio y demoskracibn de la biestabilidad en cavidades resonantes tipo Fabry-Perot con absorbentes saturables ha aumentado el inter& en el estudio de cambios auto-producidos del indice do refraccibn, debido a la posible uti 1 izaci bn de &st05 dispositivos en memorias bpticas, interruptores y moduladoreti C8,391.** 

**Los mecanismos fisicos responsables del cambio de indice con la intenaidad son: 1)orientacibn molecular (efecto Kerr)** , **2) redistribuci 6n molecular, 3) polarizabi 1 idad electrbnica,** 4) **electrostricci** r5n **y 5) ef ectos tkrmicos. Este 6ltimo es**  claramente el de magnitud mayor (10<sup>-4</sup>-10<sup>-5</sup> esu) pero con un **tiempo de re~puesta excesivamente largo (0.1 s a 1 5). Luego en importancia est6 la polarizabi 1 idad electrbnica con n2 i gual**   $10^{-14}$  a  $10^{-8}$  en unidades esu, y un tiempo de respuesta de  $10^{-15}$ s  $a$   $10^{-13}$ s y el efecto Kerr con  $n_{z} = 10^{-12}$  a  $10^{-11}$  en unidades esu  $y$  con un tiempo de respuesta  $\zeta = 10^{-12}$ s a  $10^{-11}$ s. Para moléculas **no esfgricas, la mayor contribucibn en la anisotropia del indice de refraccih proviene del ef ecto Y -,err.** 

" **Si se aplica un campo elkctrico constante, la interaccibn es primordialmente con 10s momentos dipolares de la mol&cula. Si se**  aplica un campo variable con el tiempo, existirá una frecuencia **para la cual las mol &culas, que deben vencer las fuerras viscosas** 

 $-20 -$ 

del líquido que forman, no pueden seguir la variación del campo y sblo 10s momentos inducidos contribuyen a1 cambio de indice. **La**  frecuencia del campo para la cual la contribucidn de 10s momentos dipolares permanentes desaparece, determina el tiempo de  $relajación del medio  $\Upsilon$ , que para líquidos, puros es del órden de$ **lWal** 5 a **10-'" 5** ti9,203. Cuando las frecuencias del campo aplicado son muy altas (frecuencias ópticas), al efecto producido se lo suele llamar efecto Karr bptico. **C411** 

La ecuacibn que gobierna la variacidn del indice de refraccibn en función del tiempo es: [20,21,22]

$$
\delta \ln (r,t) = \frac{n_2}{\tau} \int_{-\infty}^{t} [E(r,t')]^{2} exp[-\frac{(t-t')}{\tau}] dt' \qquad 2.14
$$

A partir de ésta se puede considerar el caso extremo en que los tiempos involucrados son mucho mayores que el tiempo de relajación del producto  $\tilde{\tau}$ , obteniéndose la siguiente expresión simplificada

$$
\delta n(t) = n_2 |E(t)|^2
$$
 2.15

Estos dos rangos de tiempo definen dos regimenes de comportamiento substancialmente diferentes según que se llege al estado estacionario o no.

Entre 10s casos de autoenfoque en medios no lineales, tiene especial interés el simple caso de autoenfoque externo, que consiste en la deformacibn **de** un frente de onda cuando atraviesa una capa de una substancia de propiedades no lineales y se enfoca fuera de la misma. El primer tratamiento teórico de este caso se

debe a McWane **C343.** En el caso de autoenfoque externo s610 hay cambios en la fase del frente de onda permaneciendo el perfil de amplitud sin variantes. Para un espesar de la capa d, la distribución de campo luego de atravesarla está dada por

$$
E = E_0 (r, 0) exp[-i k n_2 |E_0(r, 0)|^2 d]
$$

-- -

donde E<sub>o</sub>(r, 0) es la ditribución transversal de campo eléctrico, que para el caso de una distribución gaussiana será

$$
E_o(r, 0) = E_o \exp\left(-r^2/a^2\right)
$$

siendo a el radio del modu. El 6ngulo de orientacibn **0** del frente de onda puede expresarse como ------ ----- --- ---

$$
\theta = \frac{\partial}{\partial r} \Big[ n_2 d E_0^2 (r, 0) \Big] = \frac{2 n_2 d}{d^2} r E_0 \exp(-r^2/a^2) \quad 2.17
$$

Con esta expresión puede hallarse la distancia de focalización como **z+=** r/Q, con lo cual **se** tiene

$$
z_{f} = \frac{a^{2}}{2 n_{2} d E_{o}^{2}} \exp(r^{2}/a^{2})
$$

que puede aproximarse, despreciando la aberración esférica por

$$
Z_f = \frac{a^2}{2 n_2 d E_o^2}
$$

'Esta expresión simplificada para el caso sin aberraciones y con modo gaussiano permite calcular la distancia de focalización de una celda de espesor d , y se utilizará en este trabajo como primera aproximación para el cálculo de los parámetros

 $-22$  -

**geom&tricos de la cavidad qwe rigen la dinhmica de funcionamiento del sistema.** 

### 3-MODULACION POR AUTOENFOQUE

En la sección anterior se presentó la dependencia que tiene la **distancia de enfoque para una celda de espesor d con la <sup>i</sup>Atensidad de radiaci dn. Con las aproximaciones mencionadas en ese paragrafo, este dispssitivo no lineal funciona en forma**  equivalente a una lente esférica convergente cuya distancia focal **varia con la intensidad circulante. Supongamos una cavidad resonante de largo L con espejos de radio de curvatura** RI **y Ka, similar a la que muestra la figura 1.1. Esta cavidad estara**  descripta matemáticamente por una matríz de 2x2 que puede<br>
calcularse según lo descripto en el parágrafo II.1. Para este<br>
caso, la matríz ABCD de la cavidad se calculará como<br> **A caso de la cavidad se calculará como calcularse segQn lo descripta en el parAgrafo 11.1. Para este caso, la matriz** AbCD **de la cavidad se calcularik como** 

$$
\begin{pmatrix} A & B \\ C & D \end{pmatrix} = \begin{pmatrix} 1 & 0 \\ -2_R & 1 \end{pmatrix} \begin{pmatrix} 1 & L \\ 0 & 1 \end{pmatrix} \begin{pmatrix} 1 & 0 \\ -2_R & 1 \end{pmatrix} \begin{pmatrix} 1 & L \\ 0 & 1 \end{pmatrix}
$$

**si se considera el plano de referencia sobre el espejo** HI **y se hace un recorrido por la cavidad desde HI hacia** R2. **Hesolviendo la expresihn planteada en 2.20, se obtienen, para 10s element05 de la matriz de la cavidad** 

$$
A = 1 - 2L/R2
$$
  $B = 2L(1 - L/R2)$ 

 $C = (2/R1 R2) (2L - R1 - R2)$ <br>D=1-2L/R2-4L/R1+4 L2/R1 R2

**La obtenci 6n de la matriz de la cavidad** ABCD **permite evaluar las caracteristicas de estabilidad de la misma mediante el pardmetro**  **g** definido en el parágrafo II.1

$$
g = \frac{A+D}{2} = 1 - \frac{2L}{R_1} - \frac{2L}{R_2} + \frac{2L^2}{R_1R_2}
$$

Considerese ahora una celda de autoenfoque en contacto con el **espejo de radio de curvatura Rs. Dada la distancia focal efectiva de la celda en funcibn de la intensidad por la ecuacibn 2.19, se puede considerar a1 conjunto espejo-celda, como un dispositivo de enfoque de potencia variable. En este caso la potencia del espejo se modifica, obtenihdose:**  - - -

$$
\frac{1}{R_1} = \frac{1}{R} + \frac{1}{z_f}
$$

Reemplazando en 2.22 z<sub>+</sub> por la expresión 2.19 se tiene  $\mathbb{L}_\varepsilon$ 

$$
\frac{1}{R_1} = \frac{1}{R} + \frac{2 n_2 E^2 d}{a^2} = \frac{1}{R} + \gamma \propto 1
$$

**donde H esi el radio de curvatura "fijo" dei espejo, y loo**   $p$ arámetros  $d \times \gamma$  definidos como  $d = 2$  d/ a<sup>2</sup>  $\gamma$   $\gamma$  I=n<sub>2</sub> E<sup>2</sup>=4.19 **ndno I tienen en cuenta la5 caracteristicas de la celda de enf oque y del medio no 1 ineal uti 1 izado respectivamente. Reemplazando la expresitrn 2.23 en la ecuaci6n** 2.21 **se llega a** 

$$
g = g_o - 2L \propto \gamma I g_2 = g_o - \beta I
$$

**"donde g=r=** 1- **L/Rz. La ecuacidn 2.24 da la dependencia del parafrmetro de estabilidad g can la intensidad circulante en la cavidad. El parimetro p=2 L gz define totalmente las caracteristicas no lineales del dispooitivo de enfoque y serA de**  **primordial importancia en el anal isis ulterior del comportamiento del sistema. Usando las expresibnes 2.10, 2.11 y 2.24 puede**  encontrarse la magnificación M y evaluarse las pérdidas por **difraccibn P. A titulo de ejemplo, la dependencia de P y g con la intensidad pueden verse en la figura 2.1, donde se consider6 P=O**  para el caso de cavidad estable, cuando se cumple -1<g<1. La variación de las pérdidas con la intensidad tiene una caracteristica fundamental que hace a este sistema útil para ser **utilizado como modulador de la ganancia. Esta caracteristica es la rapida variaci6n del coeficiente de p6rdidas** P **en un rango corto de intensidades. Este comportamiento es similar a1 que presenta un absorbente saturable. El valor de la intensidad de saturacibn para el cual las perdidas se anulan depende de la conf iquracibn inicial de la cavidad y de las caracteristicas no lineales de la celda de enfoque (factor**  $\beta$  **). La figura 2.1 corresponde a1 caso particular de una cavidad con espejos R2= Zm y RI= -1m y un largo de cavidad de 97.5 cm. 10 que asegura una p&rdida inicial por difraccibn de 35** %. ,/

El parámetro no lineal  $\beta$  vale en este caso  $10^{-8}$  cm<sup>z</sup>/W. Estos **valores son 105 que se utilizaron en 10s ensayos experimentales preliminares que se describiran en el Capitulo V. El rdpido**  cambio en las pérdidas produce un efecto de "Q-switch" similar al **que 5-32 obtiene con un absorbente saturable, per0 en este caso a1 incrementarse la intensidad circulante en la cavidad, existe un segundo limite en el cual la cavidad se hace nuevamente inestable (para g** < **-1). Esto determina un rango bptimo (1** > **q** > **-1) para que el l&ser emita un pulso con la mayor parte de la energia ac~imulada y restringe tambi kn la potencia m&ima extraible con** 

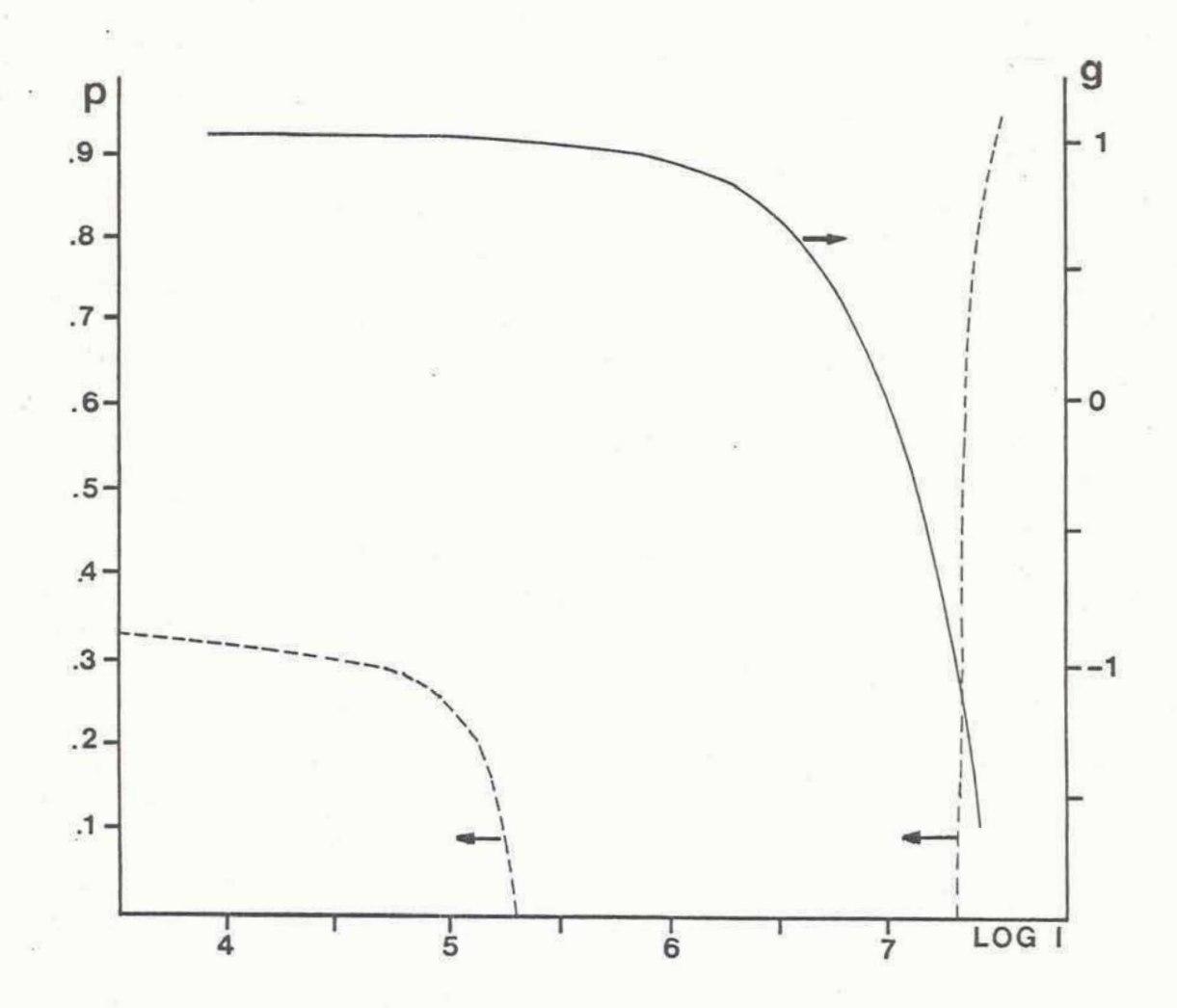

# Figura 2.1

Coeficiente de pérdidas P y parámetro de cavidad g en función de la intensidad dentro de la cavidad en W/cm<sup>2</sup> para la configuración de cavidad inestable considerada. Se asumió P=0 en el caso de cavidad estable, para -1<g<1.

**este m4todo. Las condiciones de 1 a emisi dn esth f i jadas por la configuracibn de la cavidad inestable que da la dependencia del factor P con la intensidad. Se deber6 disefiar el sistema como para que la ganancia se sature despu&s de alcanzar una cavidad estable y poder de esta forma "vaciar" el medio amplificador antes de que se haga inestable nuevamente.** 

**Este efecto tiene en 5i una ventaja adicional que consiste en que evita la formaci6n de modos f ilamentosos, ya que cualquier**  concentración espacial de energía entra rápidamente en pérdida **por 10 dicho anteriormente. AdemAs, como la emisibn se inicia a partir de una cavidad inestable, se ven beneficiados 10s modos de perf i 1 suave.** 

**AdemAs existe una diferencia cualitativa con respecto a1**  absorbente saturable. En el sistema de autoenfoque, las pérdidas **disminuyen cada vez mAs rapidamente a1 aumentar la intensidad circulante en la cavidad. For el contrario, en el casa del**  absorbente saturable, las pérdidas tienden asintóticamente al<br>valor que corresponde con el absorbente saturado. Esta valor que corresponde con el absorbente saturado. **diferencia cualitativa y hace que en**  efecto de la saturación de las pérdidas se haga cada vez más **importante, facilitando que se llegue a cumplir la condicidn de segundo unbral** .

Con lo expuesto hasta aquí queda *fijada* la dependencia de las **p4rdidas en la cavidad con la intensidad en la misma. Esta**  relación es la que determinará el funcionamiento del sistema en **pulso gigante. La dinarnica de funcionamiento sera a grandes rargos la misma que presenta un sistema can absorbente saturable,** 

 $-27 -$ 

y en el siguiente parágrafo se encontrará la condición de "a-switch" o condicibn de segundo umbra1 para esta configuración.

 $4-$  **SEGUNDO** UMBRAL

 $\mathsf{En}$  el presente parágrafo se encontrará la condición de funcionamiento en pulso gigante. Esto determina un segundo umbral de funcinamiento, segun 10 definido por New y O'Hare **CS71,**  que se debe sobrepasar para obtener emisi dn en pulsos cortos. La determinación de este segundo umbral tiene especial interés en la teoria que describe la emisbn de pulsos ultracortos con la técnica de mode-locking pasivo [38]. Para que un *único pulso sea* emitido con la mayor parte de la energia almacenada en el medio amplificador debe ocurrir que la ganancia se sature luego de que se alcance la anulación de las pérdidas. Esto significa que el incremento inicial en la ganancia neta resultante de la disminución de la pérdida por difracción debe ser mayor que el decremento inicial producido por saturación de la ganancia por emisibn estimulada.

Para evaluar temporalmente estas cantidades es necesario introducir un modelo matemAtico de ecuaciones de balance que describa la dependencia temporal de la ganancia y las pérdidas y que permitan hacer una simulación del funcionamiento del láser. Por lo general las ecuaciones de balance que se utilizan consideran que el medio amplificador y las pérdidas están unif ormemente distribuidos en la cavidad **C38,251.** Esto, en general no es rigurosamente cierto y existen ecuaciones de balance madificadas y mejoradas que son necesarias en casos.  $en$ 

 $-28 -$ 

que se estudie la evolución temporal de pulsos ultracortos [33]. En el caso de este trabajo se utilizará la primera aproximación, ya que por el largo de 10s pulsos emitidos, efectivamente la radiacibn llena completamente la cavidad, y por lo tanto la aproximación es aceptable. Las ecuaciones que describen la densidad de fotonea y el coef iciente de ganancia **G** ser6n:

$$
\frac{d\cancel{0}}{dt} = \frac{1}{T_{\text{cav}}} \cancel{\cancel{\phi}} (G - P - P)
$$
  

$$
\frac{dG}{dt} = -G \space \text{or} \cancel{\cancel{\phi}} + W
$$

donde Tcav es el tiempa de recorrido de la radiaci6n en la cavidad,  $\sqrt{ }$  es la sección eficaz de amplificación, <sup>n</sup> las pérdidas lineales donde se incluyen absorción, dispersión, acople externo, etc. y **W** es el coeficiente de bombeo por pasaje.

Por lo dicho anteriormente, la condición de pulso gigante (segundo umbral) se expresará como

$$
\frac{dP}{dt} \geq \frac{dG}{dt}
$$

donde P es el coefiente de pérdidas por difracción definido en la ecuación 2.11. El parámetro P está ligado a la intensidad circulante dentro de la cavidad a traves del parámetro de cavidad g definido en 2.24. Tenienda en cuenta esta dependencia se tiene - - - - -

$$
\frac{dP}{dt} = \frac{\partial P}{\partial g} \quad \frac{\partial g}{\partial \phi} \quad \frac{\partial g}{\partial t}
$$

Reeplazando en esta última expresión las derivadas indicadas se llega a

$$
-29 -
$$

$$
\frac{dP}{dt} = \frac{2}{\sqrt{g^2 - 1}} \quad \beta h \sqrt{(g - p - \Gamma)} \frac{d}{T_{cav}}
$$

La condición de segundo umbral queda en<mark>tonces como:</mark>

$$
\left[\sigma G - \frac{2 \beta h \sqrt{(G - p - \Gamma)}}{\sqrt{g^2 - 1}}\right] \not{p} < W
$$
\n2.29

Esta es la ecuacidn fundamental que debera cumplirse para lograr la emisión en pulso gigante. En esta expresión, los parámetros que gobiernan el sistema son las pérdidas lineales  $\Gamma$ , el coeficiente no lineal  $\beta$ , el parámetro de cavidad go determinado por la configuracibn inicial de la cavidad y el bombeo **W. MAS**  adelante se hará un estudio de cómo varían estos parámetros y en qué condiciones se cumplirá la condición 2.29.

Asimismo, la condicidn de "8-switch" definida en 2.29 se comprobará con los parámetros definidos a partir de un modelo analitico simplificado que **tie** presentard en el capitulo VI.
#### CAPITULO III

## 1-EVOLUCION TEMPORAL DEL SISTEMA

En el capitulo anterior se presentaron las ecuaciones básicas, (ecuaciones de balance) que permiten describir la evolución temporal de la intensidad en la cavidad laser. Estas ecuaciones **(2.25)** 5e utilizaron camo base para escribir un programa en lenguaje **FORTRAN** IV que permite simular el funcionamiento del sistema. En el apéndice 1A se da un listado del mismo.

El programa realiza el cálculo, pasaje por pasaje, de la intensidad circulante en la cavidad, y en función de ésta, calcula las pérdidas por difracción que se producen utilizando el formalismo presentado en el capitulo anterior (ecuacibn 2.11).

En la ecuacibn que describe la amplificaci6n del medio activa, se considera a1 bombeo 6ptico como una constante. Esta es una buena aproximacibn si **se** tiene en cuenta que el tiempo de encendido de la ldmpara de destello **y** por lo tanto el tiempo ). durante el cual se produce el bombeo dptico es mucho mayor que los tiempos involucrados en la generación del pulso "Q-switch".

Dentra de 10s valores utilizados para el tiempo de relajacibn del medio no lineal, también se tuvo en cuenta el caso en que la condición  $\tau\ll\tau$ cav no se cumple rigurosamente (para temperaturas bajas del medio no lineal) [18]. En este caso se modificó el programa de cálculo, utilizándose el programa cuyo listado aparece en el ap&ndice **lI3.** En el programa modificado, el parametro g de la cavidad se calcula coma el promedio de 10% parhetras g calculados en 105 dltimos **5** pasajes. **De** esta manera

se tiene en cuenta la demora en establecerse las condiciones de enfoque. No obstante, los resultados numéricos que se obtienen son similares a 10s que corresponden a1 primer caso.

En los resultados de la simulación numérica, pueden destacarse tres etapas en la generacibn del pulso corto:

1)Etapa de amplificación lineal. Es la primera y la más prolongada. Comienza cuanda el sistema cruza el umbra1 hasta el momento en que la variación de las pérdidas se hace significativa.

2)Etapa de saturación de las pérdidas. Cuando la intensidad crece lo suficiente, se produce un brusco cambio en las pérdidas por difraccidn, lo cual hare aumentar en muy pacas pasajes la ganancia neta. Se observa en este periodo un brusco cambio en la pendiente del grafico de la intensidad en funcidn del tiempo.

**3)** Etapa de saturacibn de la ganancia. Debido a1 ripido crecimiento de la intensidad dentro de la cavidad, el medio ,< activo es rápidamente saturado, y la acción láser concluye.

En la figura 3.1 puede verse un gráfico típico donde se indican las tres etapas mencionadas. También se graficó la curva obtenida con el programa qua promedia el pardmetro de cavidad **g. Se** constata que 10s resultados en ambos casos son substancialmente 10s miemosi en cuanto a1 pica de intensidad y **a1**  ancho del pulso obtenido, **que** son 10s do8 resultados importantes que pueden obtenerse de esta simulación numérica. La figura 3.1 muestra un caso de funcionamiento en pulso gigante. Para que se obtenga este tipo de emisión, es necesario que la saturación de

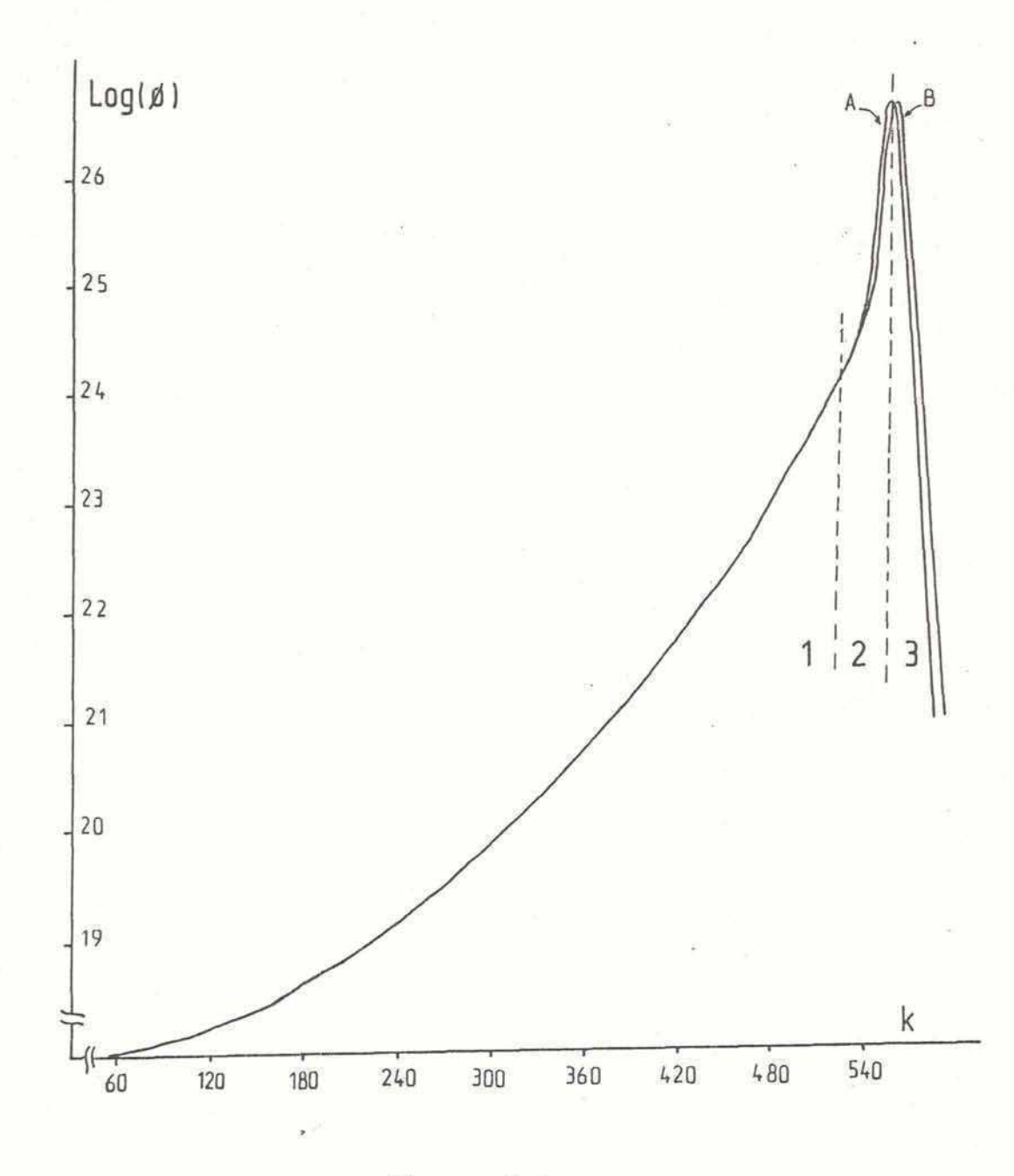

**Figura 3.1** 

Resultado de la simulación numérica de la evolución temporal  $\phi$  **para** la **densidad de fotones**  $\phi$  **<b>en** la cavidad. Curva A: caso en **que <<T,,,. Curva B: caso en que se calcula el puhetro de cavidad g como promedio de 10s parhetros g de 10s Qltimos 5 pasajes para tener en cuenta la inercia del medio de en+ oque.** 

 $Se$  **indican** las  $3$  **zonas de'interés: 1. Etapa de amplificación lineal. 2. Etapa de saturacidn de las pt2rdidas. 3. Etapa de saturacikr de la ganancia.** 

 $-33 =$ 

las pérdidas ocurra antes que la saturación de la ganancia, como ya se describid en la condicidn de segundo umbra1 en el capitulo anterior. De no ocurrir esto se obtiene un pulso más ancho y de menor intensidad que no alcanza a cumplir la etapa de saturacidn de las perdidas.

#### '2-CALCULO DE LOS PARAMETROS DEL PROGRAMA

Los parámetros que determinan la evolución del sistema son go (parámetro de cavidad inicial),  $\beta$  (parámetro no lineal), el coef iciente de bombeo **W** y la densidad de fotones inicial **@o** . El par&metro de la cavidad **go** se obtiene a partir de la configuración de la cavidad resonante. Para el ensayo experimental se utilizó un láser de Nd-vidrio cuyos detalles de construcción y características principales se detallan en el capítulo V. Para elegir la configuración de la cavidad que iba a ensayarse, se busc6 una en la cual las perdidas iniciales estuviesen alrededor del 30 %. Este es un valor tipico para el coeficiente de pérdidas teniendo en cuenta los valores de **.d**  ganancia que pueden obtenerse con el vidrio Nd como medio amplificador. Entre los espejos esféricos disponibles en el laboratorio, se optó por utilizar el par R<sub>2</sub>=2m, R<sub>1</sub> =-1m, ya que con ellos se obtenia un largo de cavidad del orden de un metro, fijando la pérdida inicial en 30% y teniendo en cuenta las expresiones  $2.10 \times 2.11$ . Se decidió colocar la celda de enfoque en contact0 con el espejo divergente de **-1m.** Esta decisidn se -'debid' a dos razones:

1) En la sona del espejo divergente 5e obtiene una mayor densidad de energía debido a que la radiación se enfoca en ese

de **lado de la cavidad. Este hecho facilta el efecto autoenf oque.** 

**2) Colocando la celda sobre el espejo divergente se obtiene un**  rango de funcionamiento más amplio. En la figura 3.2 están **graficados el parametro de cavidad g en funcidn de la distancia focal equivalente de la celda z+ (ecuacibn 2.19) para 10s dos**  casos posibles: con la celda en contacto con el espejo divergente **HZ o con el convergente Rz. En el dibujo sblo aparece graficada la zona en la cual la cavidad es estable. Puede observarse que en el caso de la celda sabre Hz el rango de funcionamiento es m6s amplio pues la pendiente dg/dz+ es menor que en el otro caso para el mismo rango de variacibn de** z+ **y por consiguiente para el mismo intervalo de intensidadrs en la cavidad. Con la celda sobre el espejo convergente Ra, la cavidad pasa rdpidamente por la zona estable en un intervalo corto de z+, limitando la energia extraible, pues entra mas ripidamente en la zona de configuracibn inestable.** 

. - **Otra posibilidad era trabajar en la rama negativa. Ya se ha**  visto que la condición de estabilidad impone que:

$$
0 \le g_1 g_2 = (1 - \frac{L}{R_1}) (1 - \frac{L}{R_2}) \le 1
$$

Graficando g<sub>1</sub> en función de g<sub>2</sub> se obtiene una hipérbola que **determina la zona estable (figura 3.3). El punto de trabajo "elegido corresponde a la rama pasitiva de la hip&rbola. Con el mismo coeficiente de p&rdida podria trabajarse en la rama negativa. En este caso %e obtendria el mismo coef iciente de p6rdidas con un largo de cavidad** L=1.016 **m y con espejos Hi= lm y** 

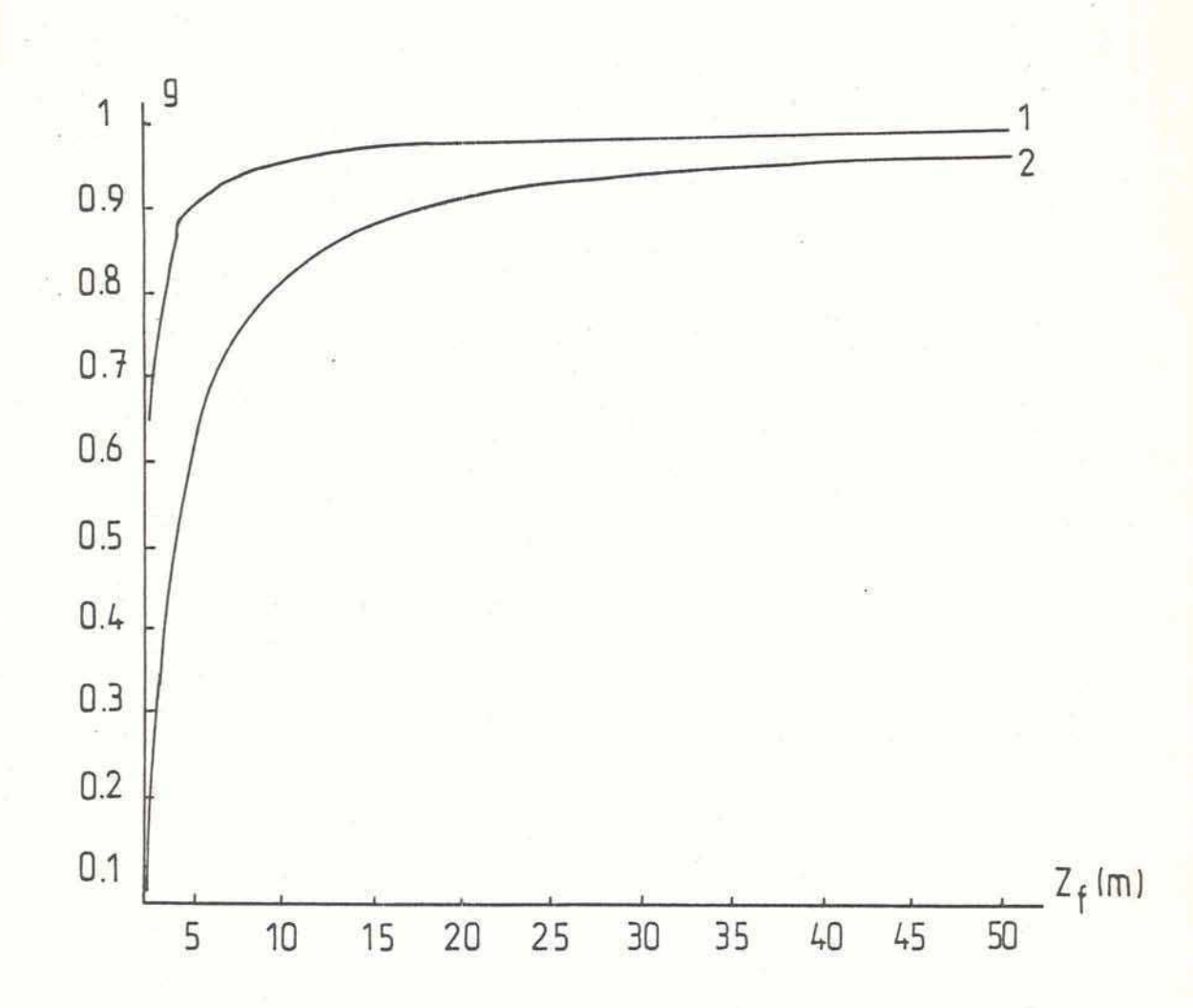

Figura 3.2

Parámetro de cavidad g en función de la distancia focal **equivalente de la celda de en+ oque z+. 1. Cuando la celda esta en contacto con el espejo divergente Ra. 2. Cuando la celda esta en contacto con el esipejo convergente Rn. La zona de estabilidad es para O<g<l.** 

R<sub>2</sub>=2m. La diferencia de esta configuración es que tiene un punto focal dentro de la cavidad como ya se ha explicado. Además existe otra diferencia impartante: con la configuracidn de rama negativa se obtiene **gr=-0.016** y gz=0.492 (punto **B** graficado en la +igura **3.3).** En este caso, el Ctnico lugar posible para colocar la celda de enfoque es sobre el espejo **Rz,** ya que si **se** coloca sobre **Hz,** a1 aumentar la intensidad en la cavidad, esta se hace cada vez más inestable. Al aumentar la intensidad, la configuración de la cavidad describiría una recta paralela al eje g<sub>1</sub>, partiendo desde el punto B y moviéndose hacia g1<0.

Colocando la celda en Rz, **se** define una recta de trabajo con un **gl muy** chkco (ver f igura **5.3).** Esta hace que el parAmetro de cavidad **g** sea muy poco sensible a variaciones del radio de curvatura R<sub>2</sub> y por lo tanto a variaciones de intensidad.

En efecto, si se evalúa dg/dR se obtiene:

$$
\frac{dg}{dR_i} = \frac{g_j}{r} \frac{L}{R_i^2}
$$

 $3.2$ 

donde i **<sup>y</sup>j** valen **1** o 2 segdn el caso.

Para la rama positiva **se** obtienen entonces 10s siguientes val ores:

a)Si se trabaja con la celda sobre Ra

 $dg = g_1$  L  $dR_x/R_x = 1.955 dR_x/R_x$ 

b)Si se trabaja con la celda sobre **Hi** 

$$
dg = g_z \perp dR_1/R_1 = 0.5 dR_1/R_1
$$

c)Si se trabaja en la rama negativa (única opción con la celda en **RZ:** 

#### $dg = g_1 L dR_2/R_2 = 0.016 dR_2/R_2$

La diferencia entre 10s casos a) y b) **se** visualiza claramente en el gráfico de la figura 3.2. Para el caso c), se obtiene un dg/dR del orden de **100** veces menor que para el ca5o **b).** Esto introduce un factor 1/100 en la ecuación 2.27, en el término **'9/,4,** hacienda la variaci&n de la5 perdidas con la intensidad demasiado chica como para que se cumpla la condición de segundo umbral dada en las ecuaciónes 2.26 o 2.29. Por estas razones se decidid trabajar en la canf iguracibn del caso b) , <sup>o</sup>**sea** rama pasitiva con la celda sobre el espejo divergente.

En la figura 3.3 se graficaron las rectas de trabajo para los tres casos mencionados, indicando la que se utilizó en los ensayos experimental **es.** 

El parámetro no lineal 6 se evaluó a partir de su definición (ecuacitm 2.24). En este caso **se** hizo la aproximaci&n **de**  considerar el diámetro del modo que entra en el cálculo de  $\beta$ como una constante. No obstante el rango admisible de variación  $de \beta$  mostró ser lo suficientemente amplio como para minimizar el efecto **de** esta apraximacibn. En el capitula IV **se** har& un estudio más detallado donde se discutirá el efecto de la variación del tamaño del modo en función de la intensidad. Para \*'cal citl ar p se utilizd **d1.4** cm, a=i mm, **g~=0.5075,** nz=460 **10-l3 en**  unidades esu (valor típico para el SALOL), L=0.985 m y  $X = 1.28$  $10^{-13}$  cm<sup>2</sup>/W. Con estos valores se tiene  $\beta$  =10<sup>-8</sup> cm<sup>2</sup>/W.

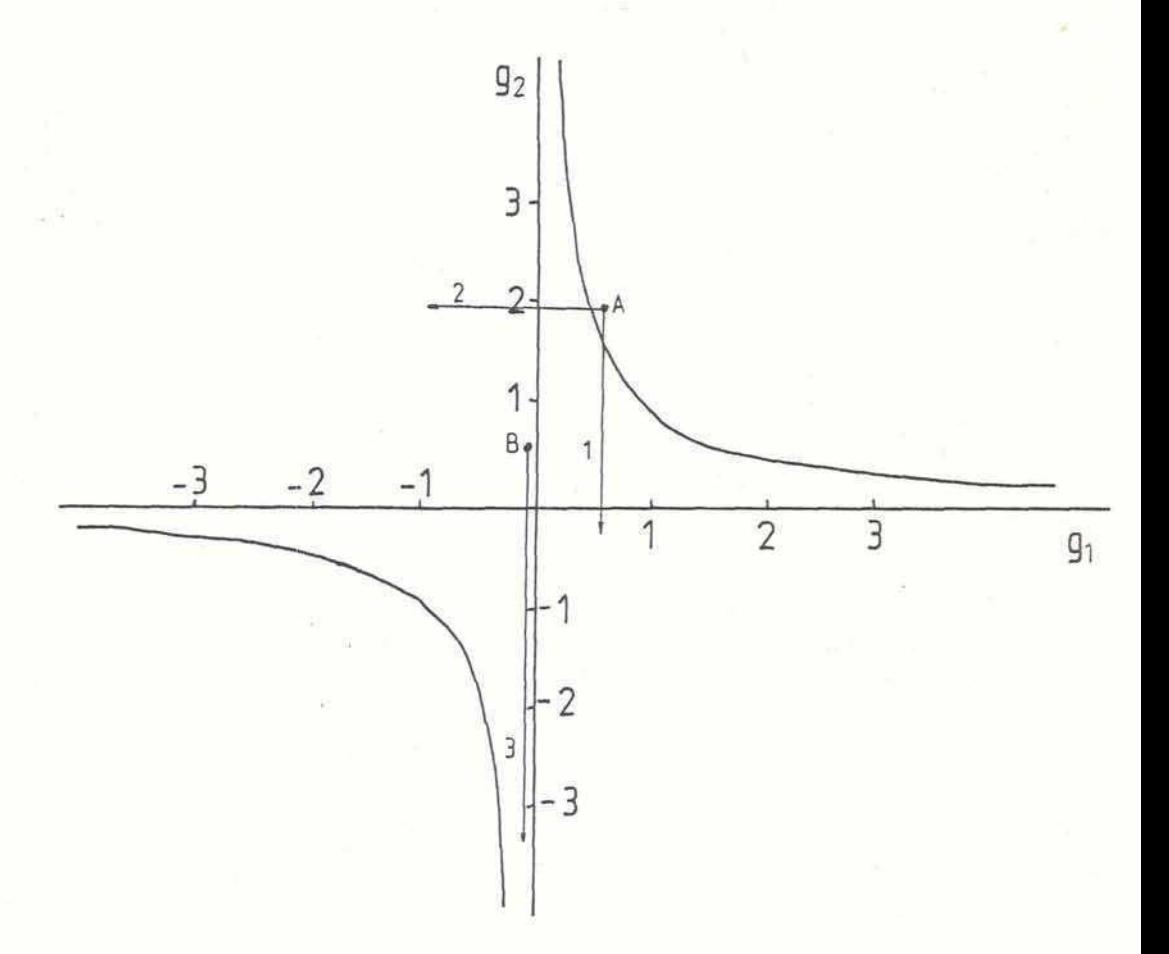

**Figura 3.3** 

**Hipdrbolari que definen la zona de ertabilidad en funcih de gi**   $y$  g<sub>2</sub>.

.'

**A: punto inicial de trabajo en la rama positiva. 1: recta de trabajo utilizada en eete trabajo con la celda de enfoque sobre el espejo divergente. 2: recta de trabajo con la celda de i^ enfoque sobre el espejo convergente.** 

**B: punto inicial de trabajo sobre la rama negativa. 3: recta de trabajo con la configuracidm de cavidad en la rama negativa.** 

El parámetro de bombeo W se tomó constante y con un valor tipico de 10<sup>-4</sup>. Para la densidad de fotones inicial  $\phi_o$  se tomó el valor tipico para la emisidn inicial de **10te.** En las simulaciones numbricas que se realizaron se comprobb que el pulso resultante es insensible a variaciones de  $\phi_{o}$  de varios órdenes de magnitud.

#### 3-RESULTADOS NUMERICOS

En todas la simulaciones que se llevaron a cabo, se ajustaron los parámetros como para que la simulación comenzara desde una condicib por debajo de aquella de umbral. Se hicieron dos series de cálculos, variando  $\beta$  y variando la configuarción inicial con **go.** 

La figura 3.4 muestra la evolución temporal de  $\phi$  en función del ntimero de paaajes por la cavidad para diferentes valores de f, variando **erte** pardmetro en **nAs** de un orden de magnitud. Los demás parámetros que entran en esta simulación corresponden a un sistema de vidrio **Nd. Se** observa clar mente dos comportamientos diferentes. En el caso 1, el  $\beta$  es demasiado chico y no alcanzan a saturarse las pérdidas antes de la saturación de la ganancia. El producto es entonces un pulso ancho de poca potencia. En los otros tres casos graficados sucede lo contrario y entonces se produce un pulso corto de alta potencia. **Se** observa que cuando se supera el segundo umbral, la variación del parámetro  $\beta$  hace cambiar el momento en que **88** produce el pulso, mientras' **que** el valor pico es similar y está determinado por la saturación de la ganancia. Se observan en este caso las tres etapas ya mencionadas. Un detalle en una escala temporal más expandida

permite evaluar el ancho mitad de 10s pulsos. Este varia entre 66 ns para  $\beta$  =4 10<sup>-9</sup> y 55 ns para  $\beta$  =5 10<sup>-8</sup>.

" . **I'** 

**5.1** . . - **<sup>I</sup>**

 $\overline{\mathbf{5}}$ 

La otra serie de resultados corresponde a las curvas variando el go. En este caso se tomó un parámetro  $\beta$  tal que se cumple la condición de segundo umbral. La figura 3.5 muestra las curvas obtenidas para diferentes valores de go. Se observa que a medida que se acerca a una configuración inicial estable (go=1) el pulso se hace más ancho, variando desde 96 ns (go=1.005) a 50 ns ( para go=1.025 a 1.055). Este efecto es razonable, pues a1 tener mayor pérdida inicial (go =1.025 a  $1.055$ ) la variación en la ganancia neta cuando termina la etapa de amplificación lineal es mayor y por lo tanto se logran mayores coeficientes de amplificacibn. En este caso la energía acumulada es volcada más rápidamente en un pul so.

Se hicieron también simulaciones numéricas con un esquema de cavidad sin celda de enfoque. En este caso, se obtienen puls06 con una intensidad pic0 20 veces menor y con una ancho mitad de , ,- 380 ns a 400 ns similares **a1** pulso 1 de la figura 3.4.

 $-41 -$ 

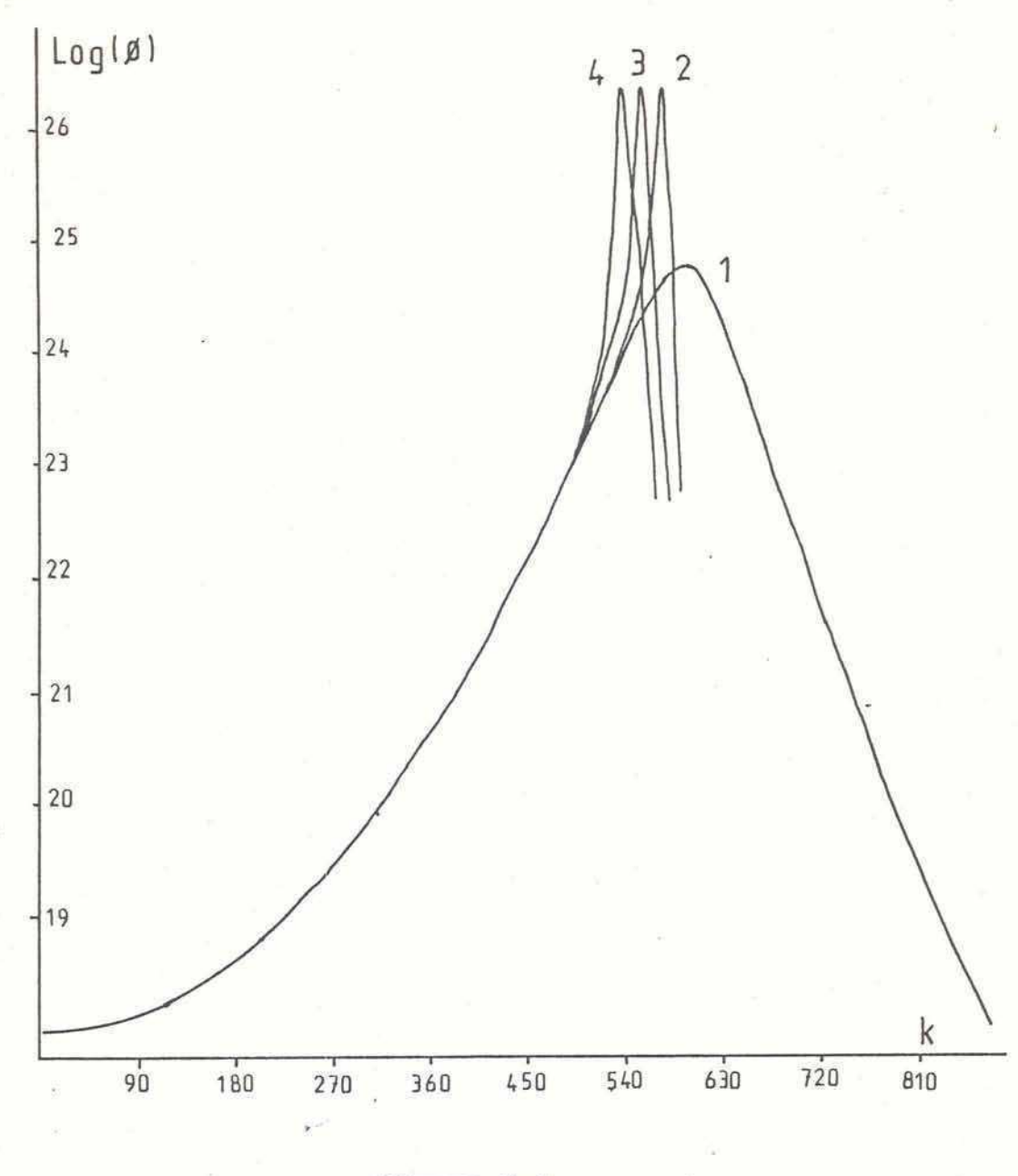

Figura 3.4

Evolución temporal de la densidad de fotones  $\emptyset$  en función del número de pasajes por la cavidad k para diferentes valores del parámetro no lineal  $\beta$  .

1:  $\beta = 10^{-9}$  cm<sup>2</sup>/W. 2:  $\beta = 4 10^{-9}$  cm<sup>2</sup>/W 3:  $\beta = 2 \times 10^{-6} \text{ cm}^2/\text{W}$  4:  $\beta = 5 \times 10^{-6} \text{ cm}^2/\text{W}$ 

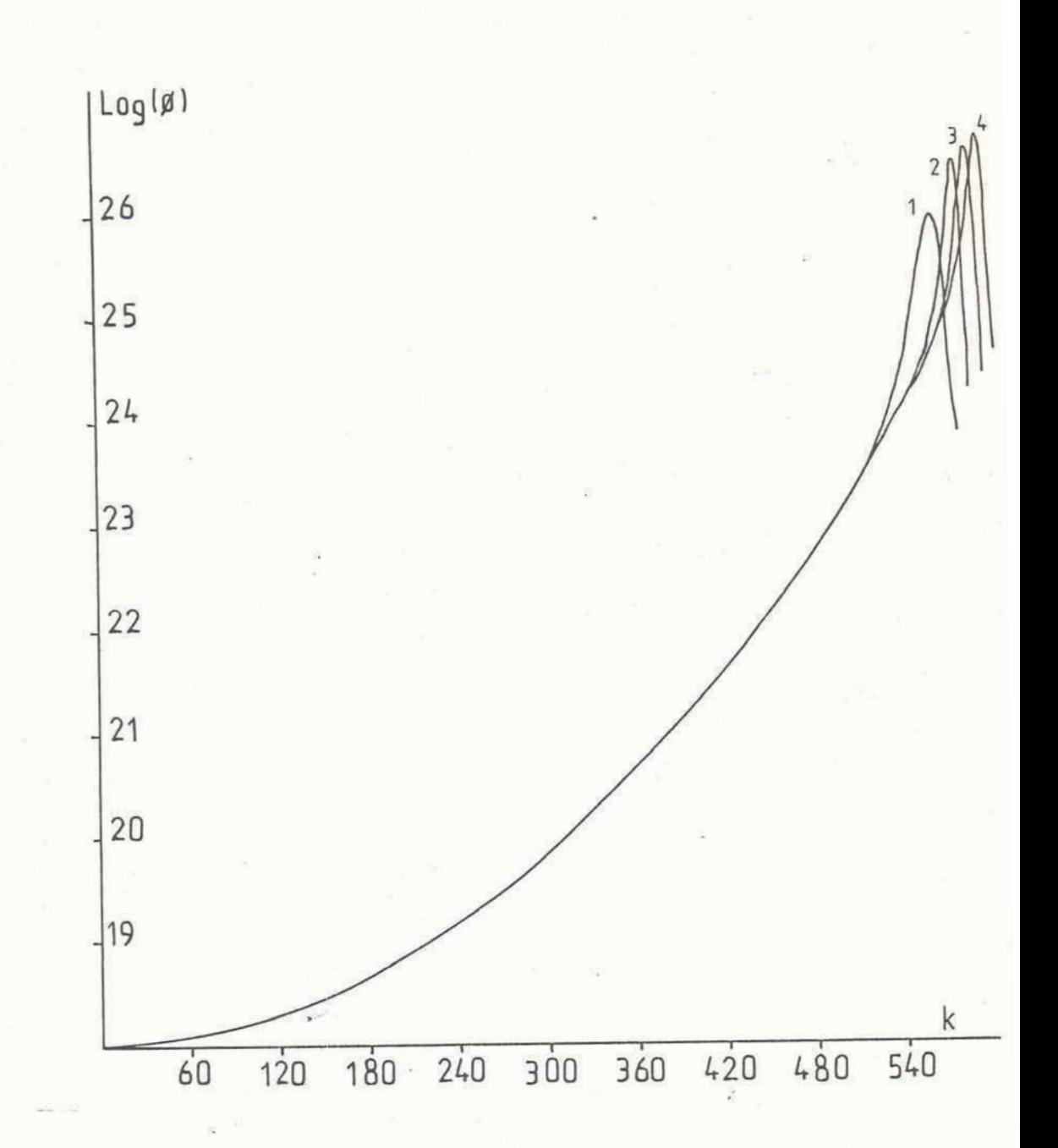

**Figura 3.5** 

**Evolucih temporal de la densidad de fotoner, 9 en funcibn del nbero de paaajes pot la cavidad k para difersntes valorsr del parhetro inicial de cavidad go.** 

1:  $g_0 = 1.005$ . 2:  $g_0 = 1.025$ . 3: $g_0 = 1.04$ . 4:  $g_0 = 1.055$ .

#### **CAPITULD IY**

**En este capitulo 5e presenta un mode10 num&rico para estudiar por medio de la teoria de la difraccibn de un frente de ondas el establecimiento de mod05 estacionarios de oscilacidn en una cavidad resonante cuando sei introduce en ella un elemento no**  lineal como una celda de autoenfoque. Para ello se desarrolló un **programa en lenguaje FORTRAN IV para calcular la distribucidn**  espacial del módulo del campo eléctrico y la diferencia de fase **que se obtiene con la celda en funcibn de la intensidad de la radiacih en la cavidad.** Un **listado del mismo aparece en el Ap&ndicr 2.** 

' **La idea es encontrar el modo estable que se forma en este caso y compararlo con el mod0 estable gaussiano que se obtendria on la aproximacidn del modela anterior (capitulo 111). Esto permitira evaluar la validez de Tas aproximaciones hechas en la aprox i maci 6n gaussi ana.** 

Se presentan como resultado las distintas distribuciones **espaciales del mtMulo de campo eltktrico y dif erencia de fase obtenidas para las distintas intensidades pico dentro de la**  cavidad. También se obtuvo el coeficiente de pérdidas por pasaje **P cuando el sistema entra en una conf igmracidn estabSe, que en el modelo aproxi mado anterior se consider6 nu1 0.** 

# <mark>-</mark><br>1-EORMALISMO GENERAL GENERAL

.a

Con el análisis realizado a través del modelo de la óptica geométrica hecho hasta ahora, se tiene una primera aproximación<br>del comportamiento de cavidades inestables. Para obtener más información acerca del comportamiento de la cavidad pasiva, es necesario resolver la integral de Kirchhoff-Fresnel. Los primeros trabajos que se realizaron utilizando este enfoque se deben a Fox y Li C13,141, quienes resolvieron 10s modos propios de oscilacidm de.cavidades resonantes abiertas eomo las que se utilizan en un láser. El formalismo que se usa para estudiar el problema consiste en considerar una onda que se propaga dentro de la cavidad reflejándose sucesivamente en uno y otro espejo como la propagación de la misma a través de aberturas limitadoras determinadas por los mismos espejos de la cavidad. Luego, tamando una cierta distribucibn en un espejo, se calcula mediante la teoría de difracción, la distribución espacial en el otro espejo, y así sucesivamente hasta encontrar los modos estables<br>(si existen) que corresponderán al caso en que el perfil de amplitud **dg** campo elbctrico 5e repite en un recorrido completo **por la** cividad. Esto hace que cada cavidad tenga asociado un propagador, que transforma el perfil incidente en el perfil luego de un recorrido completo. Los modos 'estables de la cavidad son las autofunciones de este propagador y los autovalores son la magnificación por pasaje, como ya se mencionó anteriormente. Se buscari entonces la expresibn del propagador de la cavidad y las autofunciones correspondientes. Para hacer esto, la cavidad resonante pasiva utilizada en este trabajo (figura 4.1.a) puede considerarse desplegada como 5e muestra en **la** figura 4.l.b. **can'** 

el esquema de la cavidad "desplegada", puede considerarse que el efecto producido por cada espejo curvo, es equivalente a1 producido por una lente esférica de igual distancia focal.

Teniendo en cuenta esto, se utiliza el farmalismo de propagadores definidos en la ref. 6. Es útil en este punto  $definir$  la función  $\Psi$  como

$$
\Psi(x,y,p) = \exp[-(i\pi p/\lambda)(x^2+y^2)]
$$
 4.1

donde **x** e y son la5 coordenadao cartesianas sobre la abertura y **p**  es la inversa de una distancia.

Con este formalismo, el pasaje de una onda a través de una lente esférica de distancia focal f, puede describirse  $multiplicando la amplitude complete in circle por  $\Psi^*(x,y,F)$ ,$  $\mathsf{s}$ iendo F la inversa de la distancia focal de la lente y  $\mathsf{\Psi}^\ast$ el complejo conjugado de <sup>Y</sup>.

Asimismo la propagación de una onda a través de una distancia d<br>
el vacío, se describe haciendo la convolución de la<br>
stribución inicial con en el vacio, **se** describe haeiendo **la** convoluci6n de la distribuci **bn** inicial con

donde D es **la** inversa de la distancia propagada.

Si hacemos la aproximación de considerar que la celda y el espejo en contacto con ella contribuyen en un solo término (esto será cierto si el largo de la celda es mucho menor que el largo de la cavidad), determinada la distribución ul(x<sub>1,y1</sub>) a la entrada de la celda, se tiene luego de reflejarse en el espejo la

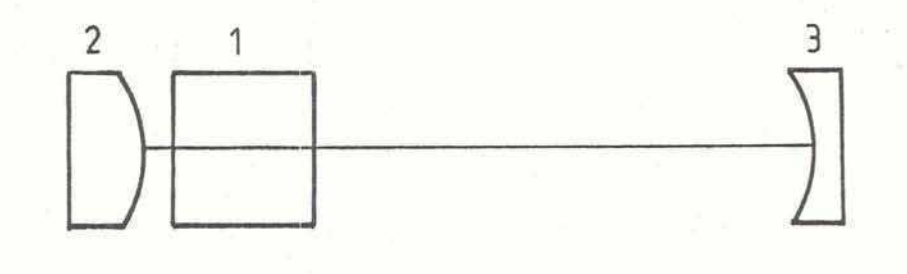

a

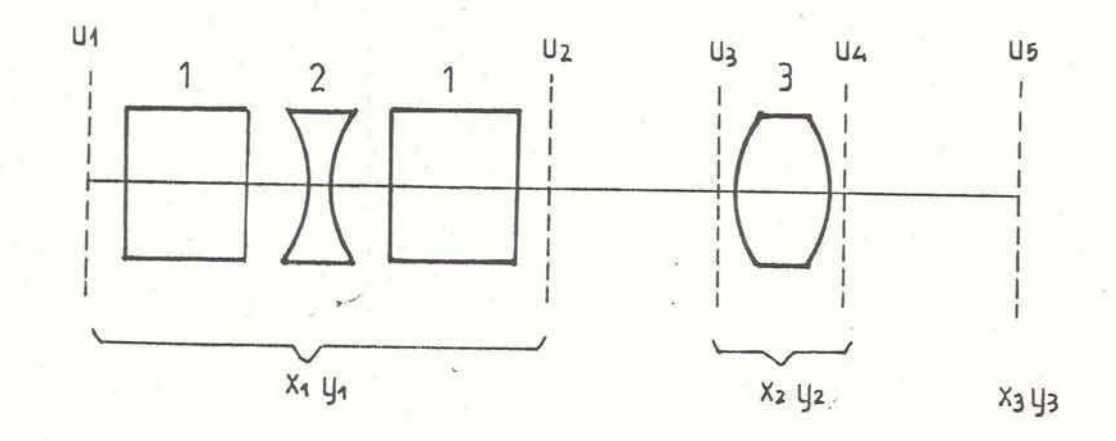

Ь

 $47 \frac{1}{2}$ 

#### **Figura 4.1**

a- Esquema de cavidad pasiva utilizada.

**1: Celda de Enfoque. 2: Espejo divergente. 3: Espejo**  convergente.

**b- Cavidad "desplegada" equi val ente.** 

**1: Celda de enfoque. 20 Lente divergente equivalente a1 espejo divrrgente. 3: Lente convergente equivalente a1 espejo convergentca.** 

**ul- Distribucikr espacial de ampli tud inicial.** 

**u2- Dist'ribucikr espacial de amplitud luego de atravesar la celda de enfoque y reflejarse en el espejo divergente.** 

**u3- Distribuci kr espacial de amp1 i tud incidente sobre el etpe jo convergente.** 

**u4- Distribucikr espacial-de amplitud luego de reflejarse en el**  espejo convergente.

**u5- Distribucikr espacial de amplitud final sobre la celda luego de un recorrido completo por la cavidad..** 

**Se indican las coordenadas utilizadas en cada super-ficie.** 

distribución  $u2(x_1, y_1)$  dada por:

$$
u_2(x_1y_1) = u_1(x_1y_1) \exp[i\phi_c(x_1y_1)] \Psi^*(x_1y_1F_1)
$$
 4.2

donde x1, y1 son las coordenadas cartesianas definidas sobre la celda y el espejo E1.

Para hallar la distribución sobre el espejo E2, se calcula la convolución de u2(x1,y1) con i L/ $\lambda$   $\psi$ (x2,y2,L) y se tiene:

$$
u_{3}(x_{2}y_{2}) = \frac{i\bot}{\lambda} \int_{E_{1}} u_{2}(x_{1},y_{1}) \ \ \Psi(x_{2}-x_{1},y_{2}-y_{1},\bot) \ dx_{1} \ dy_{1} \quad 4.3
$$

donde  $x_2, y_2$  son coordenadas cartesianas definidas sobre el espejo E2.

La amplitud compleja luego del espejo E2 será

$$
u_4(x_2y_2) = u_3(x_2y_2) \quad \Psi^*(x_2y_2F_2)
$$

y finalmente otra vez sobre la celda (o sea al cabo de un recorrido completo por la cavidad) se tendrá

$$
u_{5}(x_{3}y_{3}) = \frac{i}{\lambda} \iint_{E2} u_{4}(x_{2}y_{2}) \quad \Psi(x_{3}-x_{2},y_{3}-y_{2},L) dx_{2} dy_{2} \qquad 4.5
$$

donde x<sub>3</sub>, y<sub>3</sub> son coordenadas cartesianas definidas sobre la celda y coinciden con x1, y1 luego de un recorrido por la cavidad.

Reemplazando en la expresión de u $5(x,y)$  las ecuaciones 4.2-4.4, se obtiene el perfil luego de un pasaje en función del perfil

$$
\begin{array}{l}\n\text{initial} \\
 u_5(x_3y_3) = (\frac{11}{\lambda})^2 \quad \forall (x_3y_3L) \\
\int_{E1} u_2(x_1y_1) \quad \forall (x_1y_1L) \, dx_1 \, dy_1 \\
\int_{E2} \n\end{array}
$$
\n
$$
\text{Population} \\
\begin{array}{l}\n\text{P}[x_2 y_2 (2L - \frac{1}{2})] & \exp\left(2\pi i L (x_2(x_3 - x_1) + y_2(y_3 - y_1))\right) \, dx_2 \, dy_2 \\
\text{Poinendo} \\
\int_{E2} \text{Poiniendo} \\
\int_{E2} \left[ \frac{11}{\lambda} \right]^2 \quad \forall (x_3y_3L) \quad \int_{E1} u_2(x_1y_1) \quad \forall (x_1y_1L) \quad dx_1 \, dy_1 \\
\int_{E2} \left[ \frac{11}{\lambda} \right]^2 \quad \forall (x_2y_2 (2L - F_2)) \quad \text{exp}\left[2\pi i \left(\frac{2}{3}x_2 + \eta y_2\right)\right] \, dx_2 \, dy_2\n\end{array}
$$

· En la ecuación 4.7, la integral sobre el espejo E2 es una integral de un perfil gaussiano. Haciendo uso de las propiedades de la función  $\Psi$  definida en 4.1, puede resolverse la integral sobre E2, obteniéndose (ver pag. 125 de la ref. 6).

$$
u_{5}(x_{3}y_{3}) = \frac{i^{2}}{\lambda(2L - F_{2})} \Psi(x_{3}y_{3,1} - \frac{t^{2}}{(2L - F_{2})}) \int_{E1} u_{2}(x_{1}y_{1}) \Psi(x_{1}y_{1,1} - \frac{t^{2}}{(2L - F_{2})}).
$$
  
exp $\left[\frac{2\pi i}{\lambda} \left(\frac{t^{2}}{2L - F_{2}}\right) (x_{1}x_{3} + y_{1}y_{3})\right] dx_{1} dy_{1}$ 

Es cómodo, debido a la simetría del problema, expresar 4.8 en coordenadas cilíndricas. Se tiene finalmente:

$$
u_{5}(r_{2}) = \frac{i}{\lambda} \frac{L^{2}}{(2L-F_{2})} \quad \frac{\Psi(r_{2}, \alpha_{2}, L - \frac{L^{2}}{2L-F_{2}})}{2L-F_{2}} \int_{E1} u_{2}(r_{1}\alpha_{1}) \quad \frac{L}{2L-F_{2}} \int_{a_{1}, a_{2}} u_{3}(r_{2}\alpha_{2}) \frac{L}{2L-F_{2}} \tag{4.9}
$$

 $-50 -$ 

La expresión 4.9 es fundamentalmente una integral del tipo

$$
\int u(r) \Psi(r) r dr \int_0^{2\pi} exp(i \propto cos\phi) d\phi'
$$
 4.10

La integral sobre el ángulo  $\phi$  es precisamente la definición integral de la función Jo(r) de Bessel

$$
\int_0^{2\pi} \cos(\alpha \cos \beta) d\beta = 2\pi J_o(\alpha)
$$

--- -- - .- --- .

Con esto, la expresión final para el perfil luego de un pasaje, en funcibn del perfil incidente, sera:

$$
u(r_{2}) = \frac{2 \pi i \, l^{2}}{\lambda (2L - F_{2})} \quad \Psi(r_{2}, L - \frac{l^{2}}{(2L - F_{2})}) \, \int_{R} u_{2}(r_{1}) \, \Psi(r_{1}, L - \frac{l^{2}}{2L - F_{2}}) \, J_{0}(\alpha r_{1}) \, r_{1} \, dr_{1} \quad 4.12
$$

donde

$$
\alpha = \frac{2\pi}{\lambda} r_2 \frac{l^2}{2l-f_2} \qquad l = 1/l_{cav} \qquad F_i = 1/f_i \qquad \Psi(rA) = exp\left[-\frac{i\pi A}{\lambda}r^2\right]
$$

La ecuaciiki 4.12 **es** por lo tanto **la que** define el propagador de la cavidad.

#### 2-APROXIMACION DE MODO GAUSSIANO

El modo fundamental emitido por un láser o modo TEMoo tiene un perfil de intensidades gaussiano. El tamaño del modo o "spot" **C est6** definido por el radio **an** el cual **la** amplitud disminuye a l/e de su valor mkimo, o **bien** la intensidad a l/ez de **su** miximo valor. Asimismo, el radio de curvatura del frente de ondas en

cada uno de los espejos coincidirá con el radio de curvatura de 10s respectivos espejos de manera de repetir la curvatura del frente de ondas en una oscilación. Es por ello que, en la aproximación de modo gaussiano, el tamaño del mismo está determinado por la configuración geométrica de la cavidad de oscilación. La expresión del tamaño del modo sobre el espejo E1 en funcibn del largo de la cavidad L y de 10s radios de curvatura  $R_1$  y  $R_2$ , fue derivada por Kogelnik y Li (ref 26)

$$
W_1^4 = \left(\frac{\lambda R}{\pi}\right)^2 \frac{R_2 - L}{R_1 - L} \frac{L}{R_1 + R_2 - L}
$$
 4.13

Reemplazando en la ecuacidm 4.13 el radio de curvatura **Fir,** por su expresih en funcibn de la intensidad y **w** (ec. 2.23) se obtiene una ecuación de segundo grado en w<sup>2</sup> que determina el diámetro del modo autoconsistente para cada valor de intensidad en la cavidad. Este resultado es válido sólo en la aproximación de modo gaussiano. La solución de la ecuación en *w*<sup>2</sup> está graficada para diferentes valores de intensidad en la figura 4.2. de<br>nten<br>/

Esta curva representa el tamaño del modo que se establecería en una cavidad con una celda de enfoque que se comportase coma una lente esférica sin aberraciones, de potencia variable con la intensidad de acuerdo con la ecuación 2.22. El tamaño del modo calculado es el que corresponde al extremo donde se halla la ~celda de enfaque.

" En todo lo dicho hasta ahora, cabe señalar que se trata del estudio de una cavidad pasiva estacionaria. . En el caso real en que se incluye en la cavidad un medio amplificador, el perfil espacial que se obtiene no será necesariamente un único modo.

 $-52 -$ 

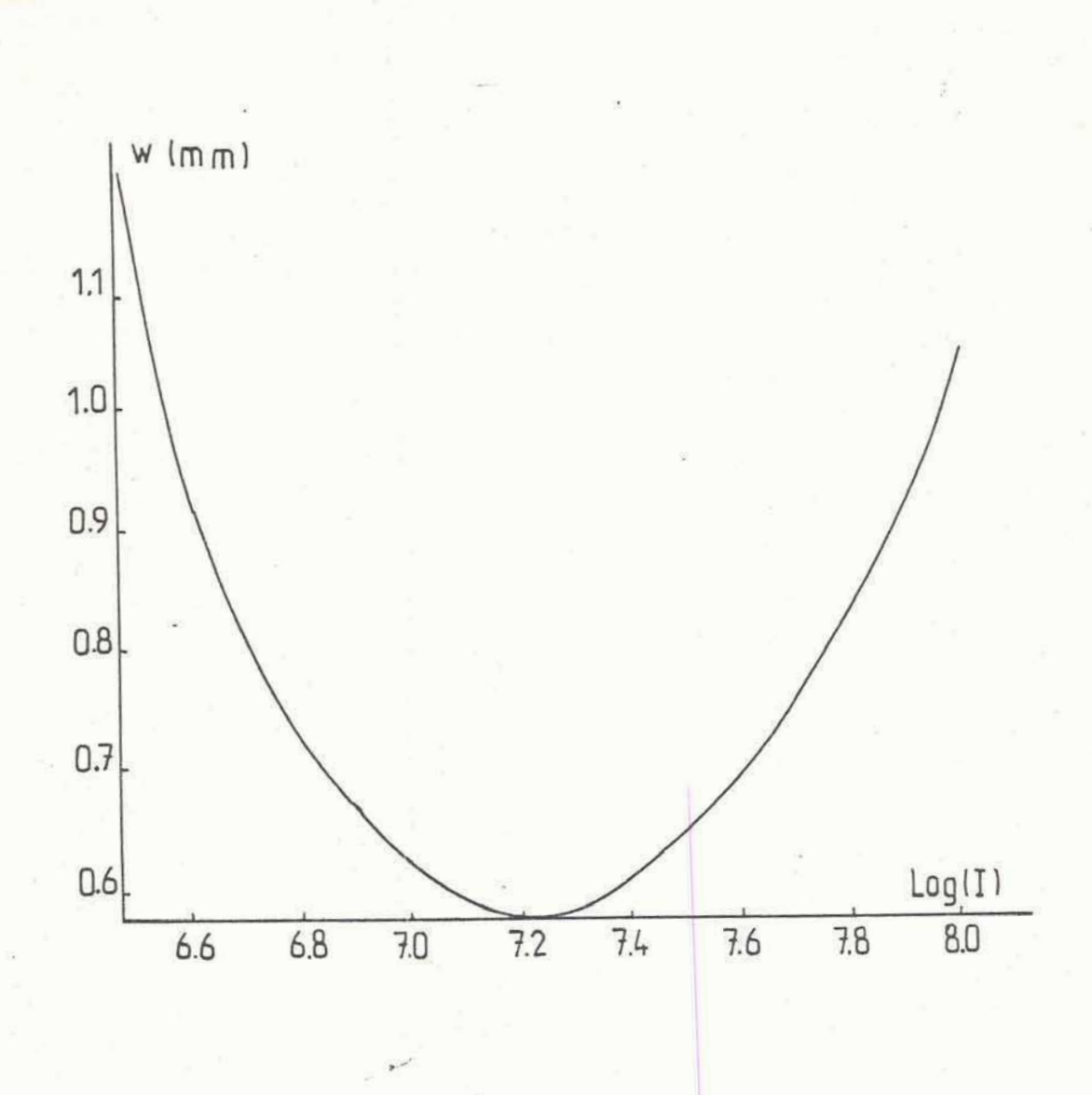

Figura 4.2

Diámetro del modo w en la aproximación de modo Gaussiano en función de la intensidad dentro de la cavidad.

**Como se trabaja en regimen pulsado, tampoco se llega a una**  solución estacionaria como los perfiles que se obtienen con este **programa. Por supuesto que el mod0 fundamental sera el de menor pkrdida y por lo tanto dominara frente a drdenes superiores, per0 existira una contribucidn de modos con drdenes mayores en el perfil final.** 

#### 3-RESULTADOS NUMERICOS

Se utilizó el programa descripto para calcular el modo de la cavidad. Se hicieron varias secuencias de cálculo variando el **valor pic0 con el cual ce normalizaba la distribucidn de amplitudes. Para cada valor de intensidad de normalizacibn, sie utiliz6 como di &metro de dia4ragma en la inteqracibn un valor**  igual a 1.5 veces el tamaño del modo estable gaussiano que se **obtiene para esa intensidad, seg6n 10 explicado en el paragrafo anterior. Con ese tamafio de abertura de integracibn se asegura**  que se incluye el 98% de la intensidad de una distribución **gaussi ana. f 253** 

Como distribución inicial de amplitudes se utilizó la **carrespondiente a1 mod0 TEMoa, que en cada caso aparece graficada junto a1 perfil estable quo se obtiene con este programa. La distribucibn de fases iniciaJ Sue la correspondiente a un frente de ondas plano. Con estos datos, el perfil de amplitud llegaba a una solucicJn.estable que se repetia luego de un pasaje p'or la cavidad en menos de 10 pasajes para todos 105 casos**  ,. **consi derados.** 

**La figura 4.3 muestra la serie correspondiente a la**  distribución de amplitud para-distintos valores de amplitud

 $-54 -$ 

pico. Junto a cada una de ellas están graficadas las **distribuciones correspondientes a1 mod0 fundamental TEMoo que se obtendria con la aproximacibn que se explicb en el paragrafo anterior. La figura 4.4 muestra la distribucibn de fases para diferentes amplitudes juntamente con la que le corresponderia en una aproximacidn gaussiana. En todos 10s 'casos, el plan0 de**  referencia está tomado antes de la celda de enfoque.

**Para el caso de la figura 4.S.a, que corresponde a un valor de normalizacibn bajo, el efecto de la celda es poco importante y la distribucibn de intensidades difiere bastante un modo gaussiano**  estable, tendiendo a una cavidad inestable donde la energía está **espacialmente mas distribuida. No ocurre lo mismo con la distribucidn de fases, que coincide practicamente con la**   $\blacksquare$  **correspondiente al espejo esférico, como era de esperarse debido a la influencia debil de la celda de enfoque (ver figura 4.4.a).** 

**Para intensidades mayores (figura 4.3.b) el perfil de amplitudes se ajusta mas a1 del mod0 gaussiano. Se observa que**  , " **la distribucidn de fases en este caso comienza a diferenciarse de la que corresponde a la apruximacidn gaussiana, debido a la mayor influencia de la celda.** 

**El caso extremo corresponde a1 valor de normalizacidn m6s**  grande que aparece graficado (figuras 4.3.c y 4.4.c). En este **casa se estd muy cerca del limite de estabilidad obtenido con el forrnalismo del Capitulo 2 (ver figura 2-11, y por lo tanto e5 d razonable esperar dif erenci as apreciables respecto de la aproximaci 6n gaussi ana.** 

**De 10s resultados obtenidus con este programa se puede obtener** 

 $-55 -$ 

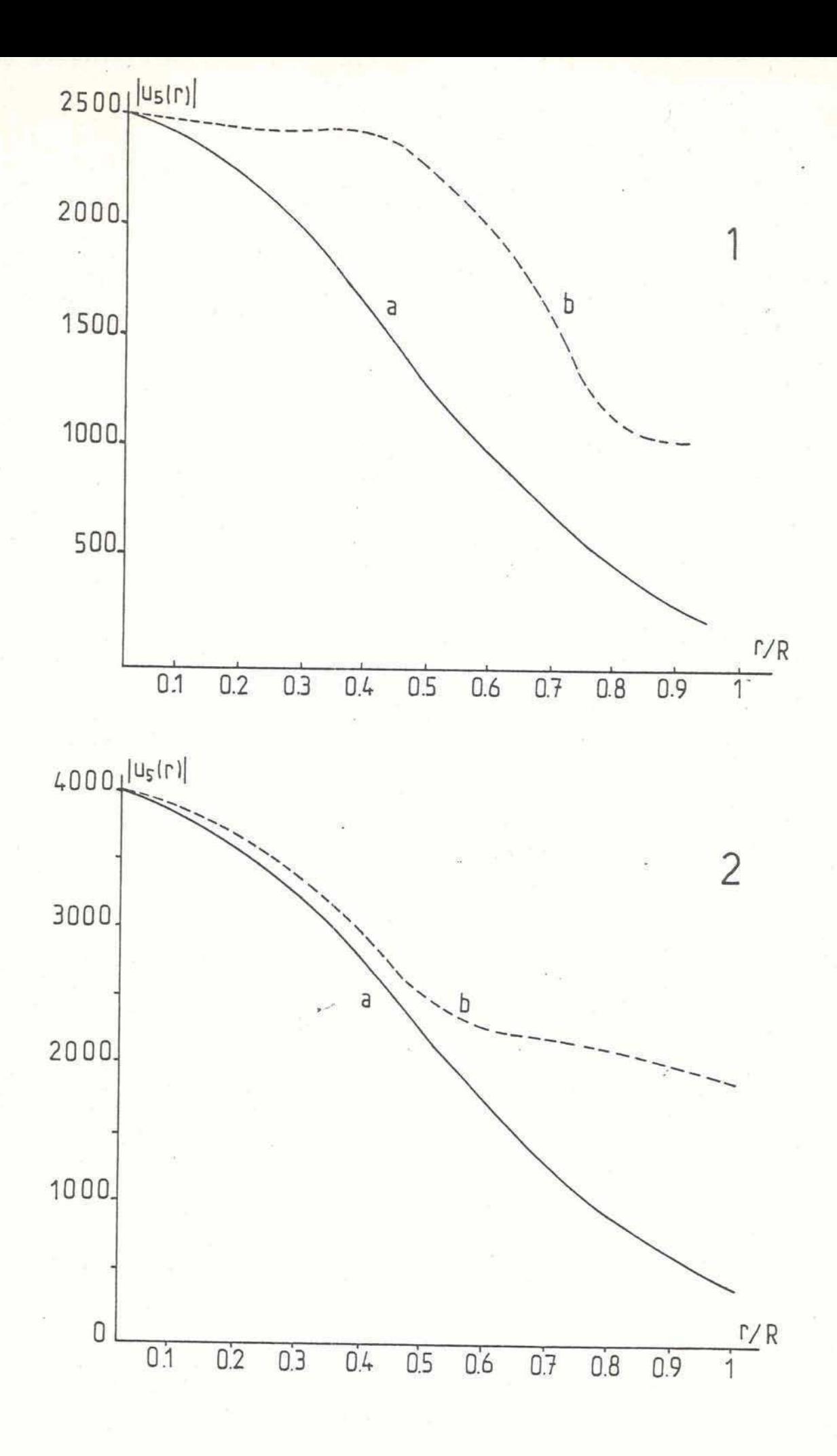

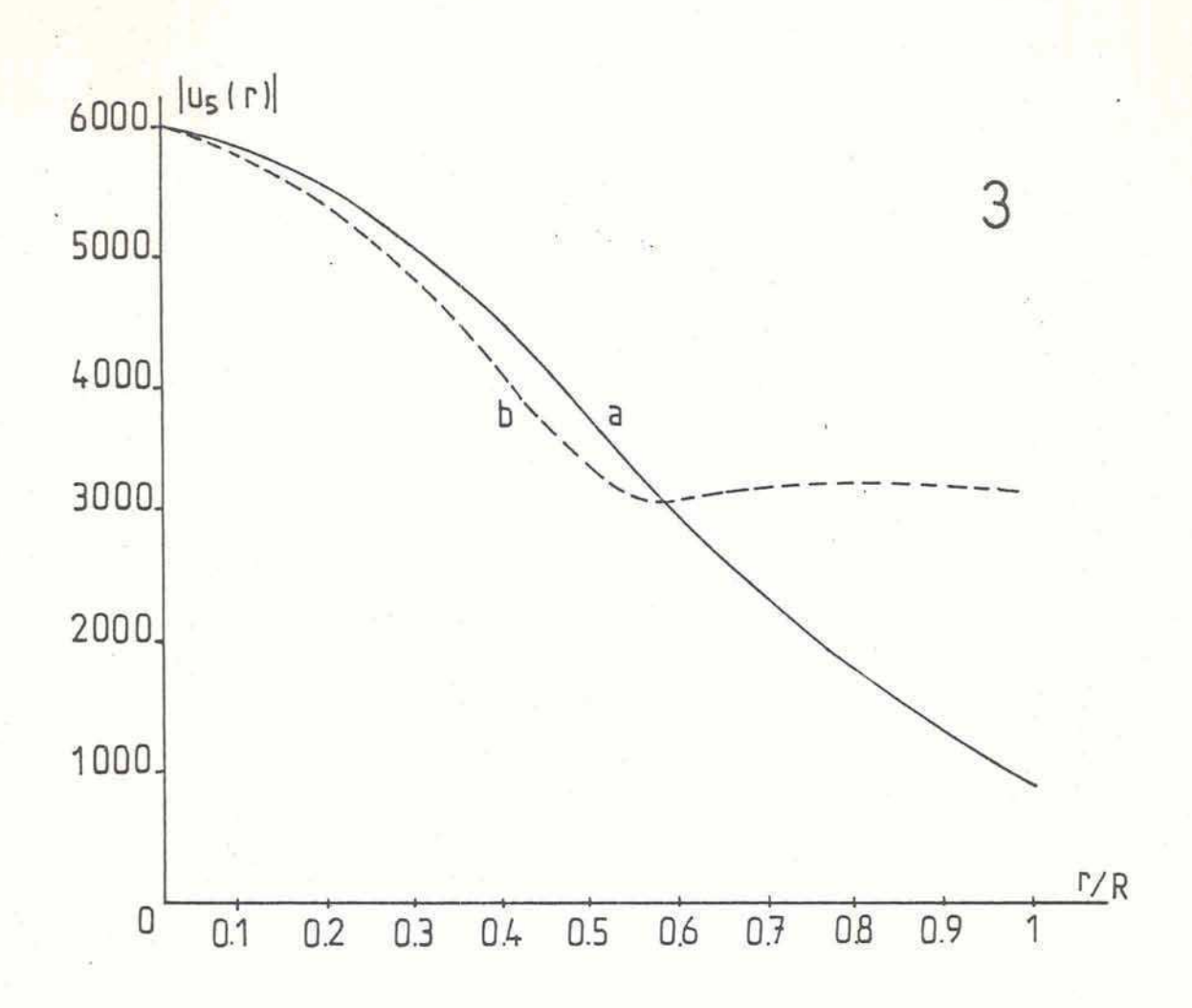

#### **Figura 4.3**

**p.1** 

**Mpdulo de la amplitud del modo' estable para diferentes valores de amplitud pico:** 

 $1-U_{\text{max}}$ =2500 2-U<sub>mex</sub>=4000 3-U<sub>mex</sub>=6000

**La curva punteada (b) corresponde a1 mod0 estable que se Pbtiene por ci&lculo. La curva continua (a) corresponde a1 perf il gauosiano que se obtendria ton la aproximaci6n hecha en el capitu10 111.** 

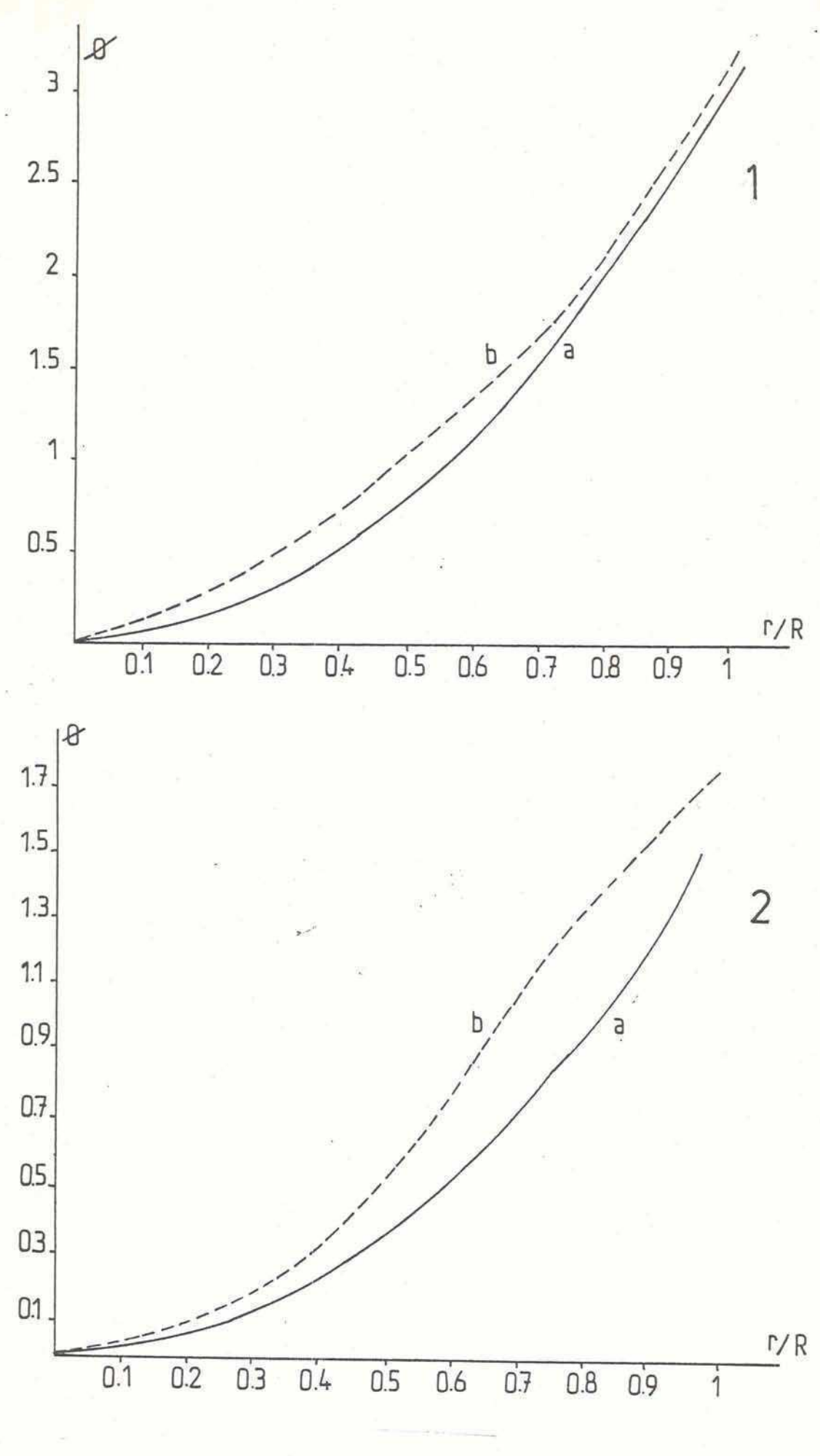

 $-58 -$ 

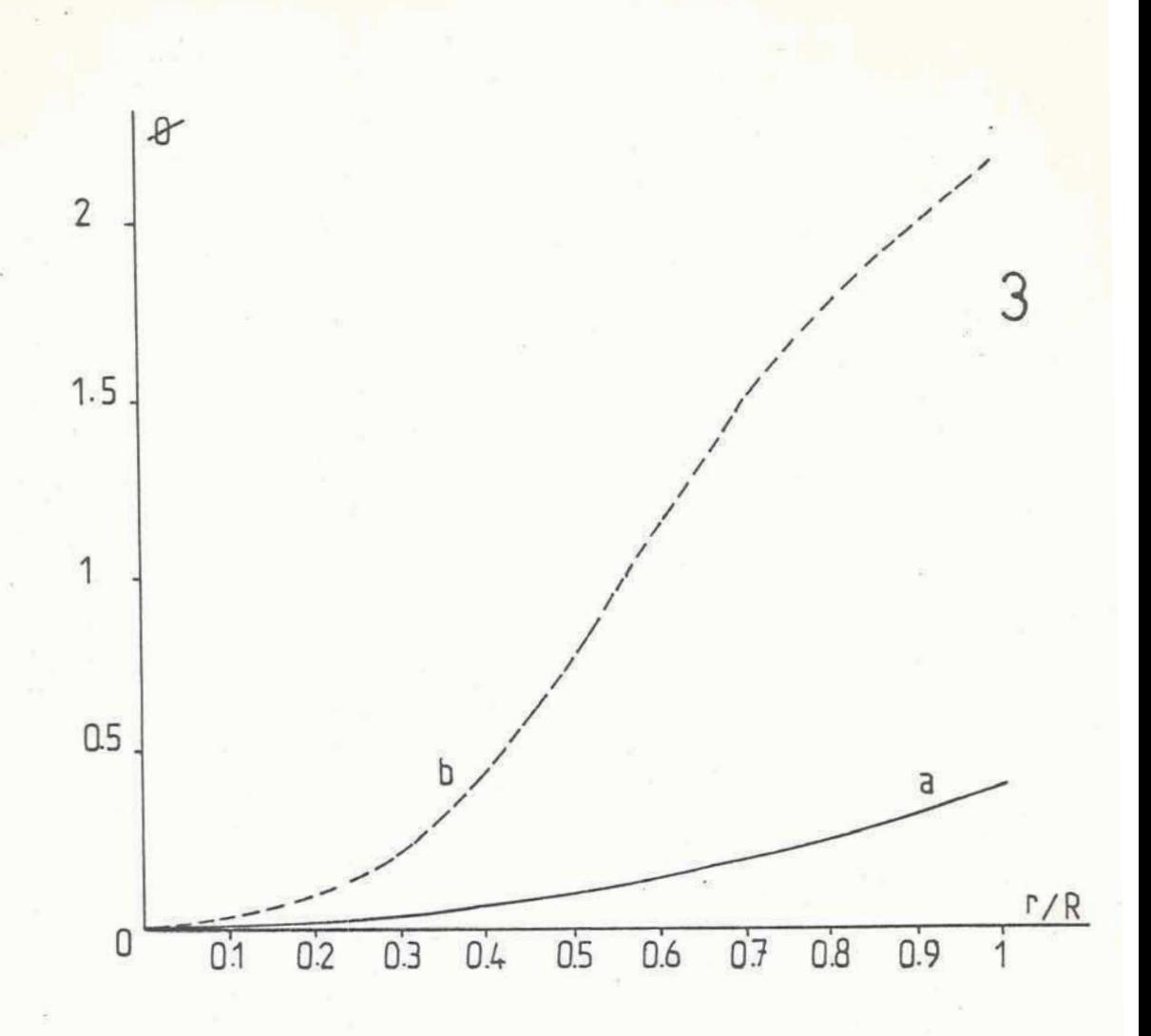

Figura 4.4

Distribución de fase  $\emptyset$  para distintos valores de amplitud pico:

 $1 - U_{\text{max}} = 2500 \ 2 - U_{\text{max}} = 4000 \ 3 - U_{\text{max}} = 6000$ 

La curva punteada (b) corresponde al modo estable que se obtiene por cálculo. La curva contínua (a) corresponde al perfil que se obtendría considerando al espejo perfectamente esférico.

**un dato importante que permite comparar las predicciones de ambos modelos. Puede deducirse ek coeficiente de p&rdidas P a partir del coeficiente V (ver ApQndice 2) que renormaliza el perf il de amplitudes en cada pasaje. En la figura 4.5 se repite el grafico 2.i con el agregado de 10s valores de P obtenidos con este programa. Se ve que cualitativamente la dependencia de P con la intensidad se mantiene. El rango de intensidades para el cual**  las pérdidas por difracción son cercanas a cero, según los resultados obtenidos con este modelo, prácticamente coincide con  $e$ l que se obtiene en la aproximación gaussiana. Esto hace que el **formalismo usado en el capitulo 111 sea razonable y permita obtener predicciones confiables respecto a1 comportamiento del**  sistema. Esto está justificado además porque, como se verá en el **capitulo siguiente, 10s resiil tados experimentales coinciden con** - **1as predicciones del modelo simp1 if icado.** 

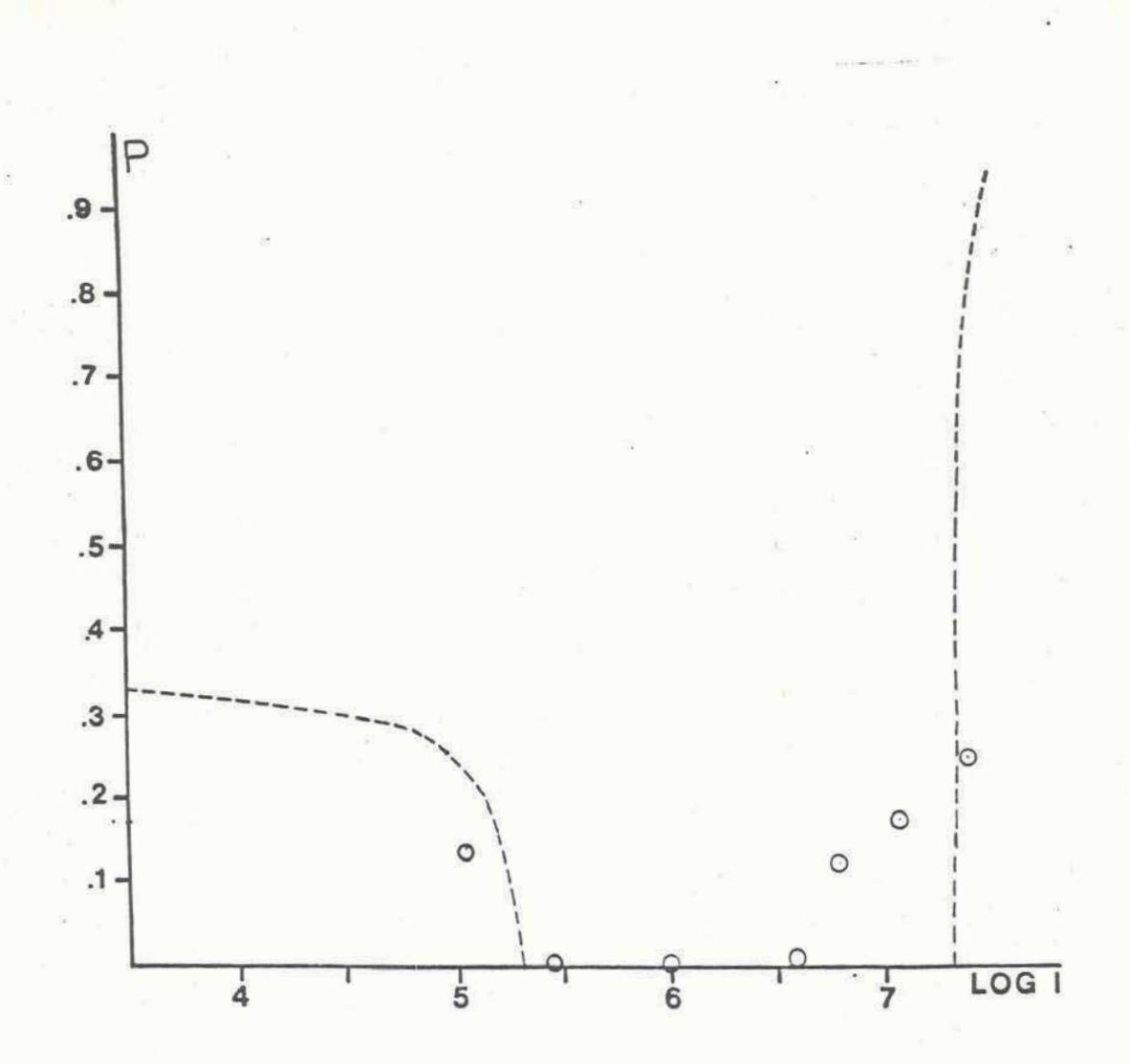

Figura 4.5

Coeficiente de pérdidas por difracción P en función de  $1a$ intensidad dentro de la cavidad resonante.

La línea punteada corresponde a la aproximación de modo gaussiano y espejos esféricos sin aberraciones. Los círculos corresponden a los valores para P obtenidos a partir del programa que utiliza la integral de Kirchhoff-Fresnel para calcular los modos de oscilación de la cavidad.

#### CAPITULO V

# - **1-DISPOSITIVO ----I------ EXPERIMENTAL** ----...-.9

**La foto 5.1 muestra el esquema experimental utilizado para obtener pulsos cortos por el sistema de "Q-switch" por**  autoenfoque presentado en este trabajo. La cavidad de oscilación está formada por dos espejos de reflectividad próxima al 100 %, **uno de ellos convergente de radio de curvatura 2m y el otro divergente de radio -lm. El acoplamiento externo se logra mediante el conjunto consjtituido por una lamina de cuarto de onda y un prisma polarizador (de tipo Glann), que permite variar la fraccibn de luz transmitida a trav&s del conjunto, rotando uno respecto del otro. La transmitancia en funcibn del 6ngulo** Y **entre el eje del polarizador- y uno de lo5 de la lamina, varia como cos2(q) y permite ajustar en farma continua el coeficiente de p&rdidas lineales P y el acople can la fsalida. La cavidad**  se completa con una celda de autoenfoque que está en contacto con **el eapejo divergente.**  , \*'

**El medio amplificador esta constituido por una barra de vidrjo fosfato dopada con neodimia marca UIGRE, tipo G!-88 de 3" de longitud y 1/4" de diametro. Ambos extremos estan pulidos perpendicularmente 1 e je y con tratamiento mu1 ticapa antirreflectante. Las caracteristicas espectroscbpicas y fisicas**   $del$  amplificador son:  $\lambda$  =1054 nm (longitud central de fluorescencia),  $\sigma$  =4 10<sup>-20</sup> cm<sup>2</sup> (sección eficaz de emisión **estimul add)** , **T,=330 s (tiempo de fluorescencia), indice no**  lineal n<sub>2</sub>=1.1 10<sup>-13</sup> en unidades esu. También se experimentó con **una barra del mismo material, per0 de 15 cm de longitud y 1.3 ern** 

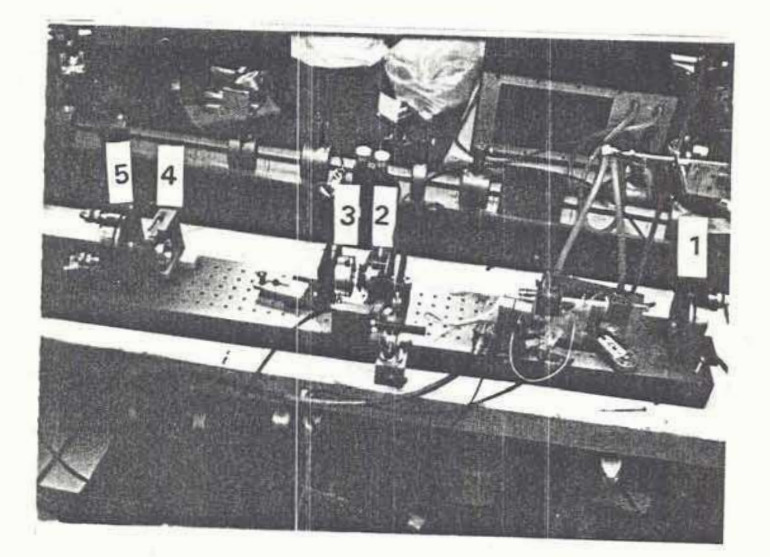

### **Fotograf ia 5.1**

. -----. . . - -. -

Foto del equipo utilizado en los ensayos experimentales.

**1-Espejo convergente. 2-Polarizador. 3-LAmina de cuarto de onda. 4- Celda de enfoque. 5- Espejo divergente.** 

de diámetro. En este caso los extremos estaban pulidos según planos formando un ángulo de 6º con el eje de la barra.

La cavidad de bombeo 6ptico utilizada fue una de geometria cilíndrica de acople cercano, formada por un tubo de vidrio con un depósito de plata evaporado sobre su superficie exterior. Este tip0 de cavidades tienen la ventaja de reducir el tamano y peso respecto de 1as tradicionales cavidades elipticas, ser de fácil construcción y permitir una eficiente refrigeración de la barra y lámpara. La eficiencia de bombeo óptico es muy buena, según pudo comprobarse ensayando diferentes tipos de cavidades de excitación. Para una descripción más detallada del comportamiento de las diferentes cavidades de excitación ver la referencia **C113.** 

Para el bombeo óptico se utilizó una lámpara de destello lineal de Xe marca **EG&G** tip0 **42C-3** de **3"** de separacibn de electrodes <sup>y</sup> 7 mm de diámetro interno en el tubo de cuarzo. Todo el conjunto **se** refrigera mediante un flujo forsado de aqua deionizada. Se ) \*'' trabaj6 a una repeticibn de 3 pulsos por minuto de manera de asegurar las condiciones térmicas estables para el medio amplificador en cada dispara. La 16mpara se mantiene encendida durante la descarga de un banco de capacitores. Para cargar dicho banco, se utilizó una fuente de alimentación que permite cambiar el m6ximo potencial de carga y la inductancia del circuito de descarga de manera de obtener para la descarga .. condiciones de amortiguamiento critica, evitando de este mado el rápido deterioro de la lámpara causado por densidades de corriente elevadas **C31,323.** Para producir el disparo de la 1 Ampara de destello se genera un pulso de alta tensibn **(20 kV) y** 

 $-64 -$ 

de poca energia sabre el recubrimiento de plata de la cavidad de exci taci bn, lo que induce la descarga principal.

Como elemento no lineal en la celda de enfoque se usaron varios productas de alto indice de refraccibn de segundo orden na como son: disulfuro de carbono, fenil salicilato (comunmente conocido  $\mathsf{com}$  SALOL)  $\vee$  algunos cristales líquidos de tipo nemático.

Las pruebas con cristales líquidos se centraron en el EBBA y el **MBBA.** Estos product05 tienen un cambio de f ase entre 10s estados nematic0 e isbtropo a temperaturas cercanas a la ambiente (el **HBBA** a 10s **46°C)C16,21,36,49,50,511.** Utilizando una celda de 1.5cmde longitud, se midib la transmitancia en el estado isótropo obteniéndose un valor cercano al 87%. Para realizar estas mediciones se utilizó un láser de vidrio:Nd "Q-switch" que emitia pulsos de 10 **mJ** y con una duracibn de 30ns a altura mitad del valor pico. Se realizaron ensayos con diferentes tipos de celdas calefaccionadas, tales como una celda de vidrio con un bobinado exterior, una celdia de teflon con una resistencia de es c<br>la de<br>.-<br>.al r calentamiento sumergida en el producto y una celda de vidrio pirex introducida en un horn0 armado con un ndcleo de cobre y un recubrimiento de pasta de amianto. En ninquno . de 10s casos mencionados pudo obtenerse una temperatura homogenea en el producto. La aparicidn de gradientes tirmicos producian fuertes variaciones en el indica de refraccibn haciendo que el conjunto tuviera una muy pobre calidad óptica como para incluirlo en una "cavidad resonante de un- lisier. For estas razones se desechb el cristal **1** iquido en favor del SALOL.

El SALOL utilizado en eata experiencia fue provisto par la

 $-65 -$ 

división de química de Paulenne Co. Este producto tiene su punto de fusión a los 42 °C. En su estado líquido presenta un alto indice de refracción no lineal y un tiempo de relajación que varian con la temperatura del producto. Tiene además la ventaja de que es muy estable en su estado sobre enfriado. Debido a estas razones, los ensayos experimentales se llevaron a cabo con SALOL a distintas temperaturas. [18]

La variación del indice  $\delta n(r,t)$  estará dada por la ecuación:

$$
\delta \ln (rt) = \frac{n_2}{\tau} \int_{-\infty}^{t} [E(r t')]^{2} exp[-\frac{(t-t')}{\tau}] dt' \qquad \qquad 5.1
$$

donde  $\mathcal T$  es el tiempo de relajación del producto que será función de la temperatura. En la siguiente tabla se muestran los parámetros principales del SALOL en función de la temperatura (según la referencia 18).

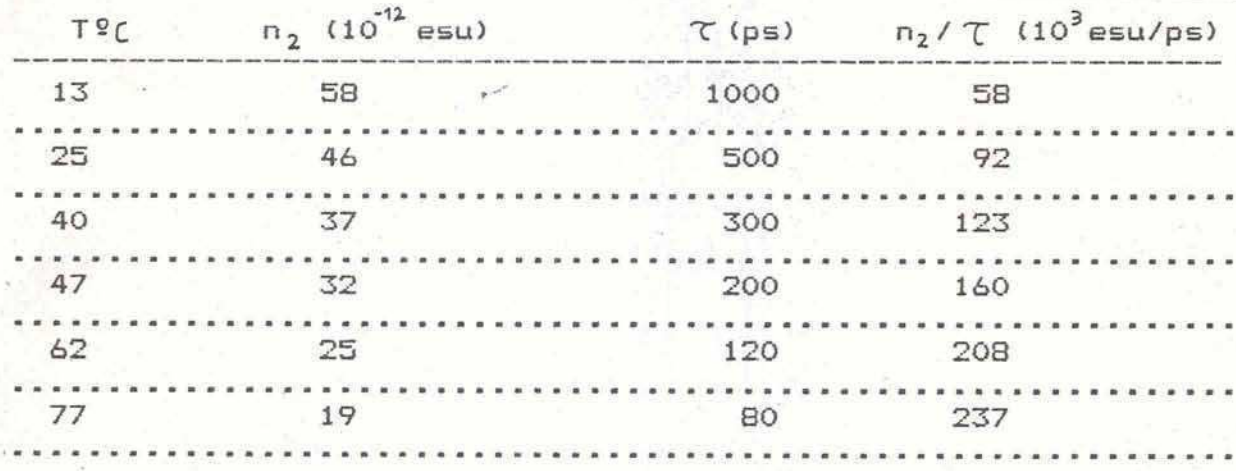

La celda calefaccionada de autoenfoque fue construida en acero inoxidable. Para calefaccionarla se ensayaron distintos métodos con el objeto de poder mantener una temperatura estable que no
introduzca inhomogeneidades en las propiedades ópticas por gradientes térmicos. Un primer modelo fue calefaccionado con un flujo de aqua calentada con un calefactor eléctrico colocado en un reservorio de mayor volumen. En ese lugar se sensaba la temperatura con un termistor, a través del cual se controlaba la fuente de alimentación del calefactor, manteniendo la temperatura del líquido con una aproximación del orden de la décima de grado.

Resultados similares se obtuvieron con un sistema más sencillo, constituido por una celda de acero inoxidable sobre la que se bobinó un alambre de constantán. La temperatura de trabajo podia variarse cambiando la tensión de alimentación mediante un variac. La temperatura del SALOL se midió con un termistor se calibró previamente sumergido en la celda, el cual confrontándolo con un termómetro. Se aseguró de trabajar dentro de la zona de respuesta lineal del termistor según las especificaciones de fábrica. La curva de calibración del termistor fue ajustada por el método de cuadrados mínimos obteniendose:

## $T(9C) = 51.9$  R(KΩ) - 80.1<sup>9</sup>C  $5.2$

El largo de la celda en todas las experiencias fue de 4 cm. Para cerrar la celda se utilizaron ventanas MELLES GRIOT de 31 mm de diámetro y con tratamiento antirreflectante en 1,06um.

Se realizaron también ensayos con SALOL sobreenfriado a temperatura ambiente (25ºC). En este caso se utilizó una celda de teflon con ventanas de 2'' de diámetro también con tratamiento

 $-67 -$ 

antirreflectante. Con otras celdas no se logr6 mantener el SHLOL en estado liquido sobreenfriado durante largos períodos de tiempo.

 $\frac{1}{2}$ .

**I\_.** ' . .\* -. . %;&., .;

**Las** celdas fueron construidas de manera de asegurar el paralelismo de las ventanas, con el objeto de no introducir desviaciones del hax por cufias en la cavidad. Dichas celdas estaban montadas ademas sobre posicionadores que permitian la elección del punto de trabajo (ver detalle en la fotografía 5.4).

Para detectar la radiación se utilizó un fototubo de vacio marca THG modelo **105-B** y un osciloscopio de memoria marca TEKTRONIX mode10 **7854.,** con un tiempo de respuesta en su conjunto de 0.8 ns. También se utilizó como detector un diodo de silicio encapsulado en vidrio insertado en un circuito como el que muestra la figura 5.1. En este caso se comprobó que la respuesta temporal del conjunto era del orden do **1** ns, lo cual asegura la medicidn en el rango de tiempos que se necesita **en** este trabajo.

Para medir la energía se usó un detector piroeléctrico marca GENTEC con una cabeza de medición modelo ED-200.

#### 2-RESULTADOS EXPERIMENTALES

De acuerdo con los resultados obtenidos con el modelo numérico presentado en el capitulo 111, se hicieron experiencias con un largo de cavidad de 97.5 cm (perdida inicial de 35%) con la configuración de cavidad inestable ya explicada anteriormente. Se bombeó ópticamente a la barra amplificadora con una energía de 135 J. En esa oportunidad se uso la celda de teflon con .SALOL sobreenfriado a temperatura ambiente (25°C). Se obtuvieron pulsos

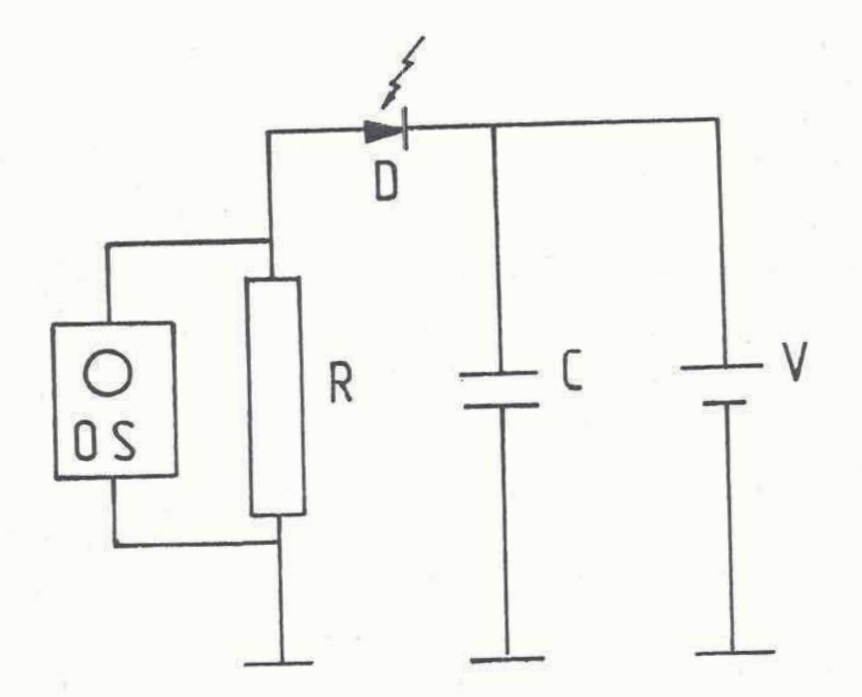

# **Figura 5.'1**

**Circuito do detecci dm 'iutilizando un diodo de sil icio encapsulado** en vidrio. D: diodo. OS: oscilosçopio. R: **Resistencia de 50 C: capacitor de 0.1 uF. V: bateria de** *9* **VCC.** 

**dnicos "Q-switch" de un ancho a mitad de altura entre 40 ns y 50ns, similares a1 que observa en la foto 5.2-a. Espor6dicamente 5e obtenia un segundo pulso de ancho mayor (foto 5.2-b). Este efecto se debe a que no se satura completamente la ganancia, y el bombeo da or igen a la aparici dn** - **de un segundo pulso que no 11 ega a superar el segundo umbral. La potencia obtenida en este caso fue de 500 kW. La foto 5.2-c) se ha obtenido en una escala de tiempo mas expandida que permite verificar la emisidn de un dtnico pul so.** 

**A1 retirar la celda de enf oque, invariablemente se obtenian mdltiples pulsos como muestra la foto 5.3-a, desapareciendo el efecto de "(2-switch". El ancho mitad en este caso era del orden**  - .\* .I , **.de 300 ns y la energia pica aproximadamente 50 veces menor que en el caso anterior. Un pulso tipico se muestra en la foto 5.3-b. Estas experiencias preliminares demostraron claramente el efecto de "Q-switch" que produce la celda de enfoque. Ademas es notorio el ajuste de la experiencia con 10s resultados num&ricos del capitulo 111. Coinciden ~imultaneamente tanto el ancho de pulso**  como la relación entre las intensidades pico de los pulsos **obtenidos con y sin celda en la cavidad.** 

**En todos 10s casos se disparb el 16ser con una frecuencia de un pulso cada 20 segundos, para minimizar 10s efectos t&rmicos en la barra amplificadora. 6e comprobd que el comportamiento del sistema cambiaba sensiblemente con la frecuencia de disparo,**  -' **desapareciendo la emisi** &-I **en pulsos cortos cuando sje aumentaba la repeticidn. Esto se justifica si se considera la influencia de una segunda lente t&rmica en la barra amplificadora que cambia, las caracteristicas de estabilidad de la cavidad. Tambidn pudo** 

 $-70 -$ 

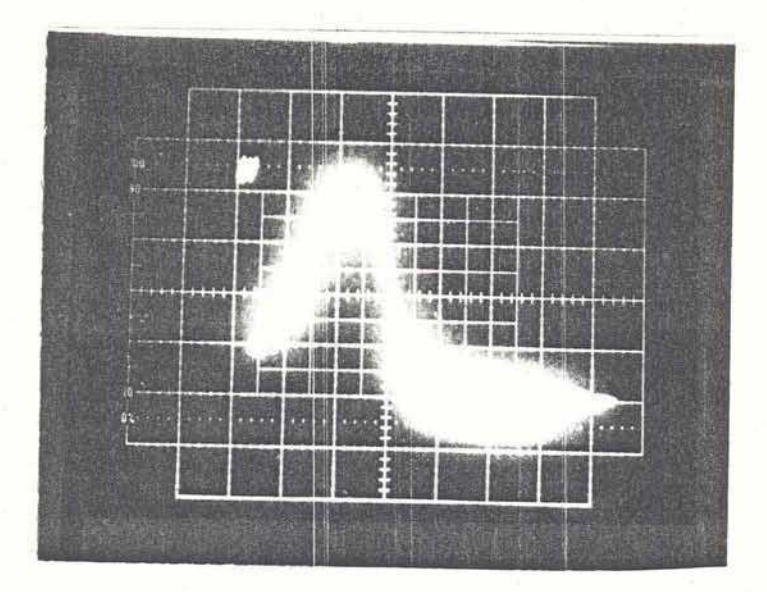

a

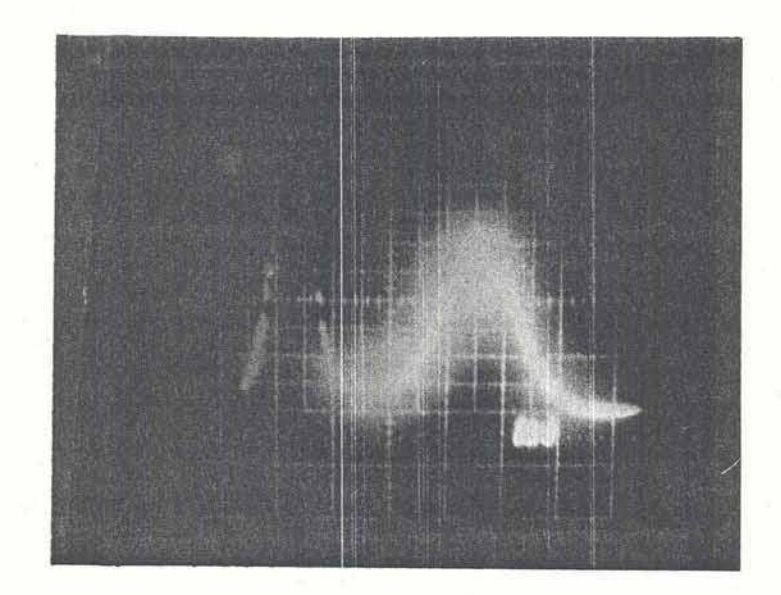

 $\mathsf b$ 

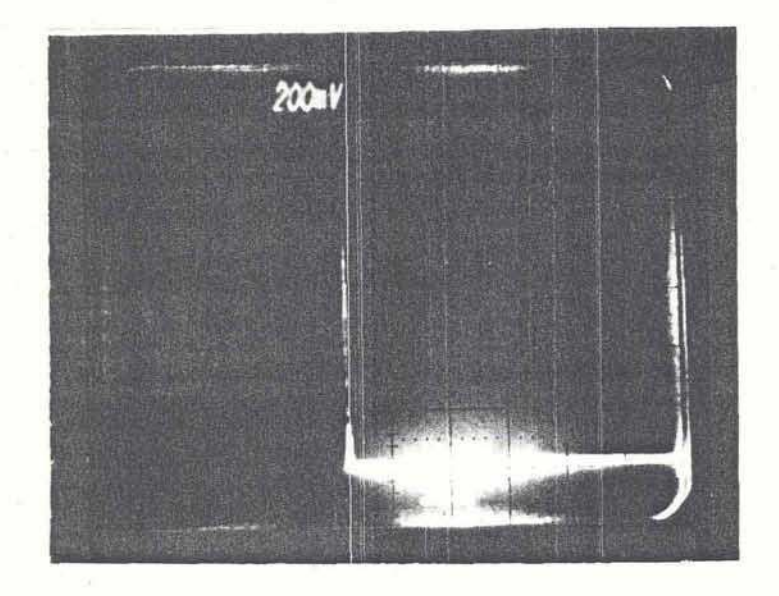

 $\mathsf{C}$ 

# **<sup>s</sup>***d.*  **Fotograf ia 5.2**

. - .. **---.-.-a-**

**a- Pulso llnica tipa "Q-switch" obtenido con el product0 de enfoque SALOL sobre enfriado a 25°C- Escala horizontal: 20**  . . .. . :" . **ns/di-v.** . **Escala vertical** : **1V/div.** 

**i'.** ,. **m.**  : .

> **b- Pulso "B-switch" acompafiad& de otro de ancho mayor. Escala horizontal** : **<sup>20</sup>ns/div. Escala vertical: 1 V/div.**

> **c- Emisibn caracteristica observada en una escala de tiempo mas expandida (50 ps/div). Se observa la -aparicibr de un hica pulso.**

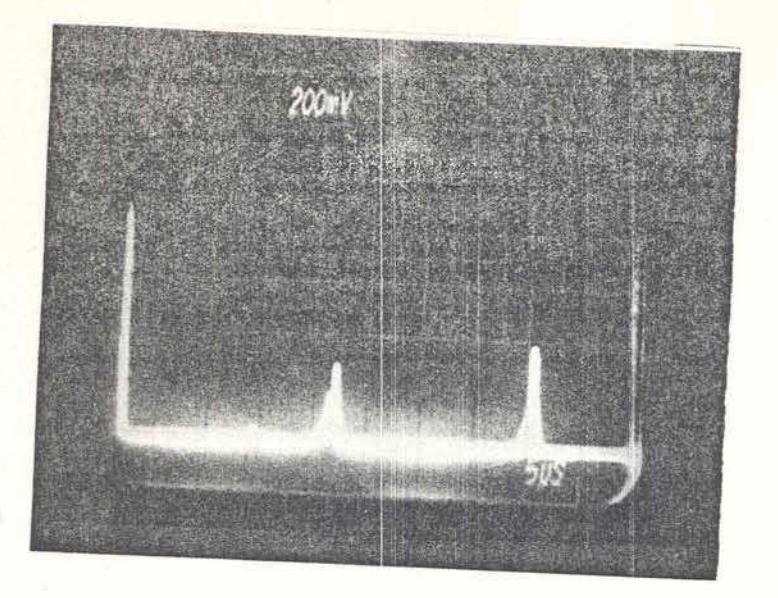

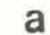

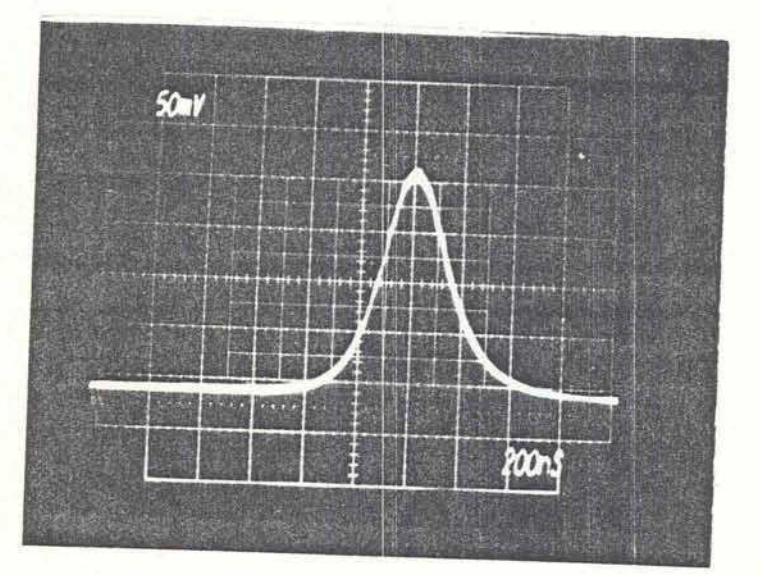

 $\cdot b$ 

#### Fotografia 5.3

a- Emisión característica cuando se saca la celda de enfoque. Se obtienen en este caso muchos pulsos de ancho mayor que con la celda de enfoque.

b- Detalle de uno de los pulsos obtenidos sin celda de enfoque. Se obtiene un pulso de 300 ns de ancho y con una energía pico 50 veces menor.

**c**omprobarse que el sistema es extremadamente sensible a la **. alineacian, por lo cual en una etapa posterior fue neceaario cambiar 10s pasicionadores de 10s espejos, reeplazandolos por un nuevo modelo que permite lograr mayor estabilidad mecanica (detalle en la foto 5.4).** 

Se realizaron experiencias también con una barra de mayor **volumen** ( **15 cm de 1 ongi tud y 1.3 cm de di &metro)** , **bombeada en este caso par una lampara similar a la descripta pero con una distancia entre electrodus de 6". La energia de bombeo en esta oportunidad fue de 360 3. A pesar de que en este caso se almacena mayor energ ia, 1 os resul tados obteni dos f ueron si mi 1 ares a 1 as**  anteriores, con la obtención de un solo pulso de aproximadamente .. ' \*\* **50 ns de'anchd a mitad de altura y una potencia de 500 kW. Este hecho comprueba el efecto propio de este sistema de modulacibn que limika la energia del pulso emitido cuando la cavidad entra en una configuracidn inectable para altas densidadesi de energia.** 

Los parámetros que pueden variarse en una serie de mediciones ,./I son: el acoplamiento con la salida, con lo cual se varía el **coeficiente lineal de pkrdidas <sup>P</sup>**, **el largo de la cavidad resonante que controla el parPmetro de cavidad inicial go, y la temperatura del SALOL que hace variar el tiempo de relaiacibn y el indice no lineal del product0 L183.** 

**Manteniendo el SALOL a una temperatura de 5UaC', lo que corresponde a un tiempo de relajacibn de 213 ps, se realizaron mediciones variando el acoplamiento con la salida. El largo de cavidad fue de 98.5 cm (pdrdidas iniciales por difraccidn de 29%). La serie de mediciones correspondientie esta registrada en** 

 $-74 -$ 

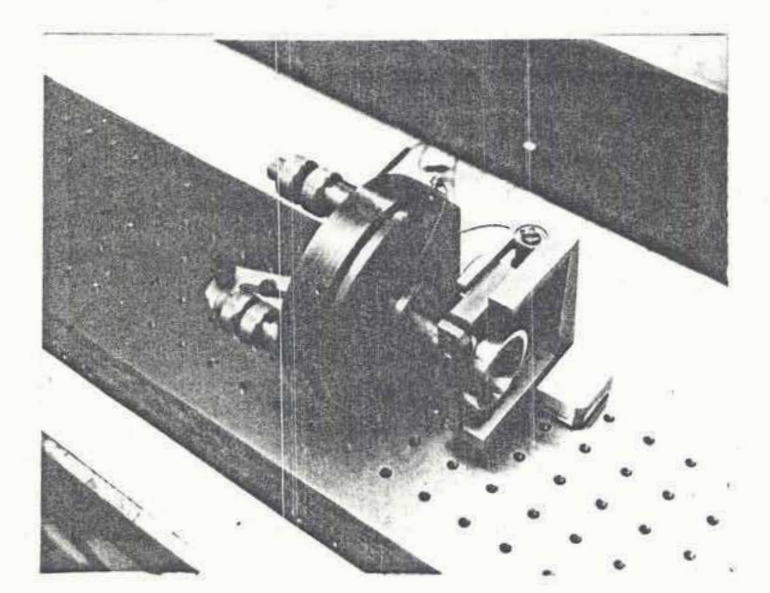

# Fotografía 5.4

Detalle del posicionador de espejo utilizado. Se observa también la celda de enfoque en un posicionador x-y.

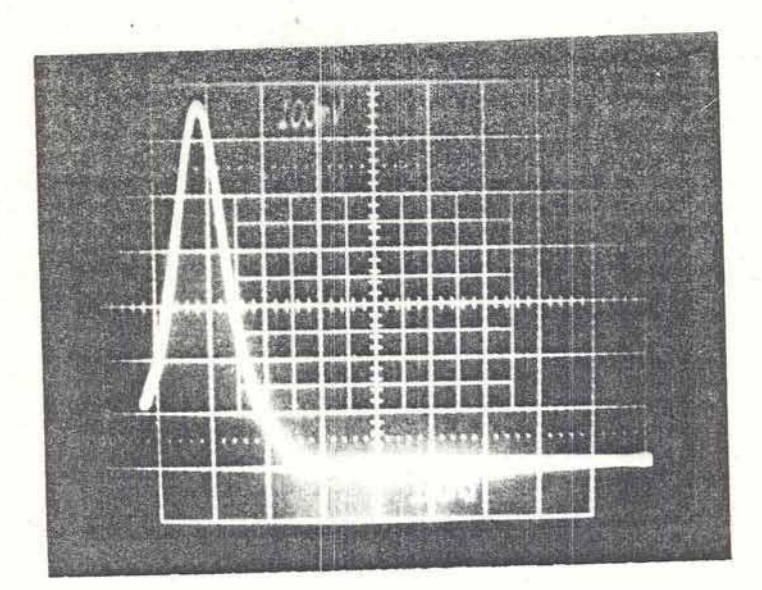

a

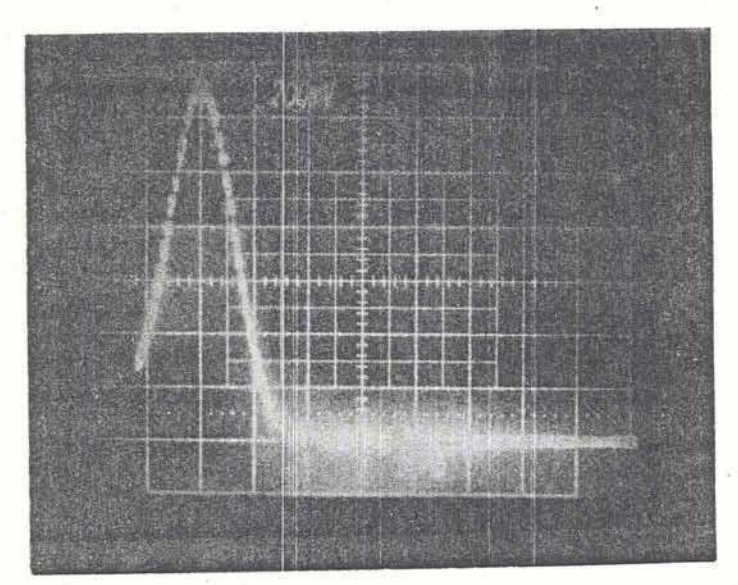

 $\mathsf b$ 

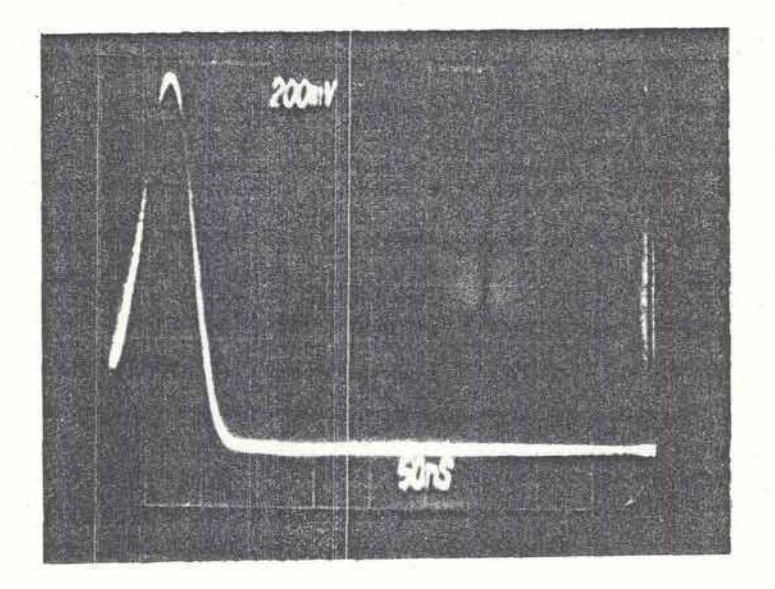

 $\mathbb C$ 

## **Fotograf ia 5.5**

Secuencia de resultados obtenidos con la celda de enfoque *i* **50°C y un largo de cavidad de 98.5 cm (p&rdida inicial de** 29x1 **para diferentes valores de acoplamiento externo.** 

 $a - \Gamma = \emptyset$ .1 **b**- $\Gamma = \emptyset$ .22 **c**- $\Gamma = \emptyset$ .43

 $77 -$ 

**la foto 5.5 donde se indica el acoplamiento usado en cada caso.** 

Se observó repetitivamente la aparición de un único pulso con **un ancho variable entre 120 ns**  $(\Gamma = 0.05)$  **y**  $B0$  **ns**  $(\Gamma = 0.43)$ **. En todos 10s casos f ue necesario alinear muy cuidadosamente 10s espejos, pues el ancho del pulso emitido variaba con la**  alineación de la cavidad debido a que cambia las pérdidas **lineales. La energia de bambeo fue de 140 J y la energia emitida por pulso variaba entre 5 mJ <sup>y</sup>7 mJ.** 

Con el mismo largo de cavidad se aumentó la temperatura del SALOL a  $60$   $\degree$ C ( $\degree$   $($   $=$  105 ps)  $\degree$  se hizo nuevamente un barrido **rnodif icando 10s valores del acoplamiento con la salida. Asi se obtuvieron en forma repetitiva pulsos dnicos de energia entre 5mJ y 7'rnJ y con un ancho a rnitad de altura entre 45 ns y 70 nj.**  Esta serie de mediciones está registrada en la foto 5.6 con los **diferentes valores de** f **indicados. Para esta serie de**  mediciones se aumentó la energía de bombeo a 200 J por pulso.<br>
, <sup>'</sup>

**No se observaron mayares diferencias entre prekientados y esto es consistente con 10s resultados num&riccss presentados en el capitu1.0 111 que da como resultado la aparicibn de un pulso corto en un amplio rango de variacidn de 10s par Arnetros que determinan el f uncionamiento del sistema.** 

**Otra serie de mediciones se llevb a cabo variando el largo de >la cavidad de oscilacibn para experimentar la influencia del parzhetro de la cavidad g. Con un largo de cavidad de 92 cm (lo**  que corresponde a una pérdida inicial de 52%) se varió el **acoplamiento con la salida. Los re~ultados de esta serie de mediciones pueden verse en la foto 3,7. Para lograr la emisibn.**  . .

 $-78 -$ 

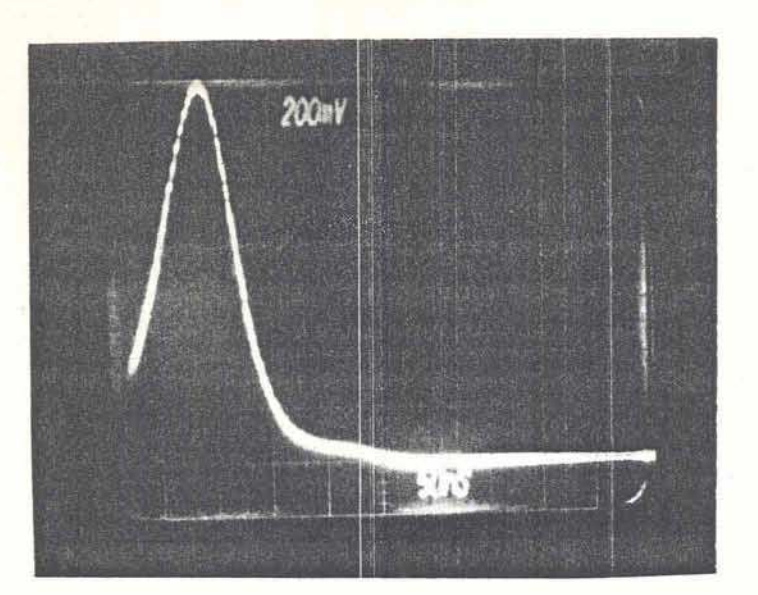

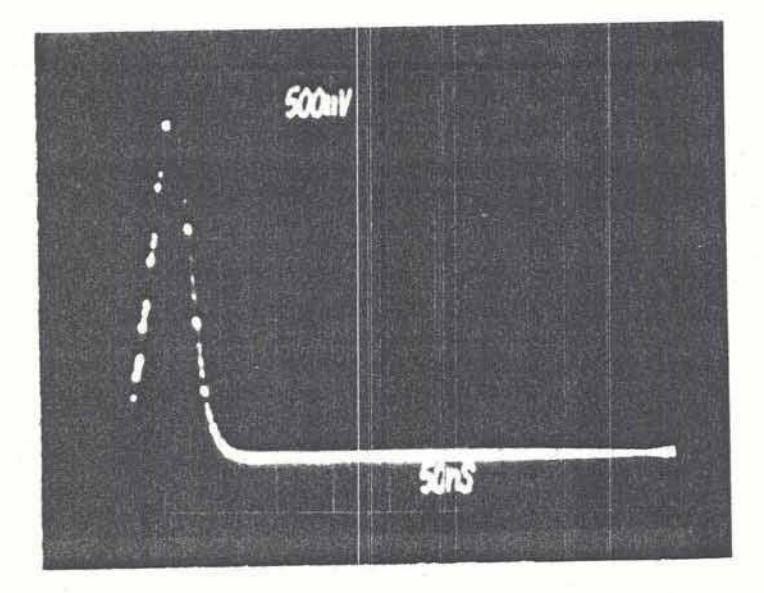

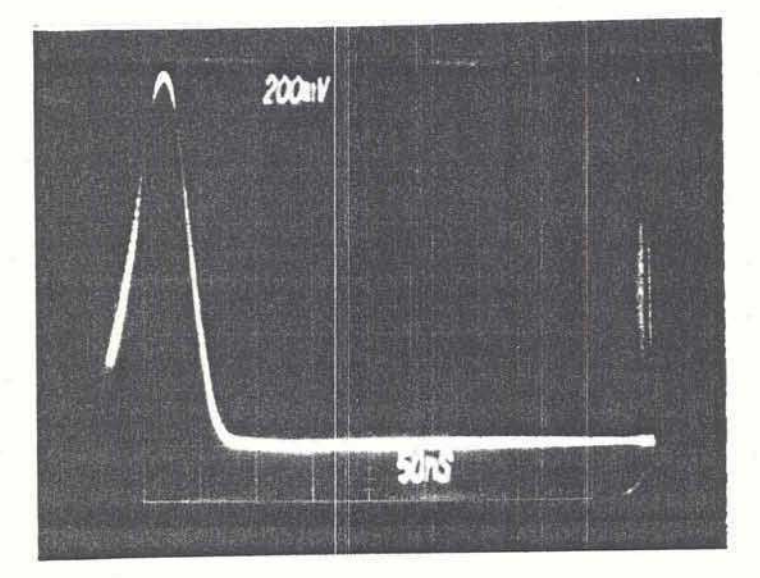

 $\epsilon$ 

 $\sf b$ 

 $-79-$ 

 $\mathsf{a}$ 

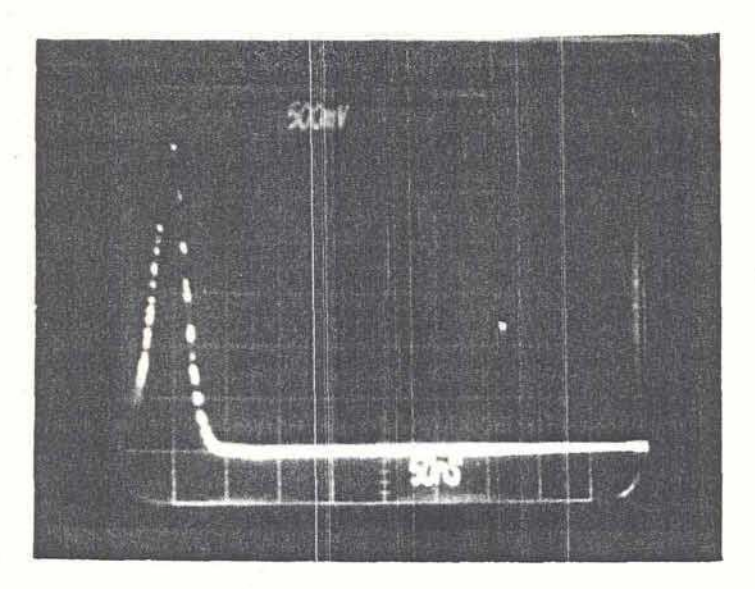

 $\mathsf{d}$ 

# **Fotograf ia 5.6**

**Serie de resultados obtenidos con la celda de enfaque a 40°C y un largo de cavidad de 98.5 cm (29** % **de pedida inicial) para dif erentes valores de acoplamiento con la salida.** 

 $a \Gamma$  =0.22 b-  $\Gamma$  =0.15 c-  $\Gamma$  =0.12 d-  $\Gamma$  =0.07

**laser, fue necesario bombear con** 160 **J por disparo. La temperatura del SALOL se mantuvo a 50 "C. En esta oportunidad se obtuvieron pulsos de un ancho tipico de 50 ns. Tambikn se observd que el ancho de 10s pulsos dependia de la alineacibn, llegando a observarse pulsos de 200 ns de ancho mitad.** 

**Otra serie de experiencias que se realiz6 fue para determinar si Be farmaba un espejo en la celda de enfoque. Este espejo no lineal podria producirse par la aparicibn de una red de difraccibn generada por la modulacibn de indice de refraccibn en el liquid0 debido a la anda estacianaria en las cercanias del espejo. Este efecto en cv'istales de niobatio de litio se utilizd 'recientemente para hacer funcionar un liser de vapor de cobre. C293** 

Para estudiar este efecto, se montó una cavidad estable como la **que muestra la figura 5.2, donde se fu& cambiando el espejo de**  salida por diferentes valores de reflectividad. Se registró la **emisibn de salida por -6i polarizador y a trav6s del ekpejo de salida. El SALOL se mantuvo a 50 "C y el largo de cavidad en 98cm. Las series de msdiciones obtenidas para 10s diferentes espejoc de salida pueden verse en la foto 5.8. En todos 10s casos se observa que con la celda de enfoque en la cavidad, 10s pulsos**  que se obtienen están muy modulados, con una subestructura de **pulsos muy cortos separados en aproximadamente** 6 **ns (tiempo de**  recorrido de la radiación en la cavidad) como se ve en la foto **Is 4.9-a. La envolvente en todos 10s casos fue de 600 ns a 800 ns. La subestructura desaparece completamente cuando se elimina la celda de enSaque, carno se ve en la foto 5.9-b.** 

 $-81 -$ 

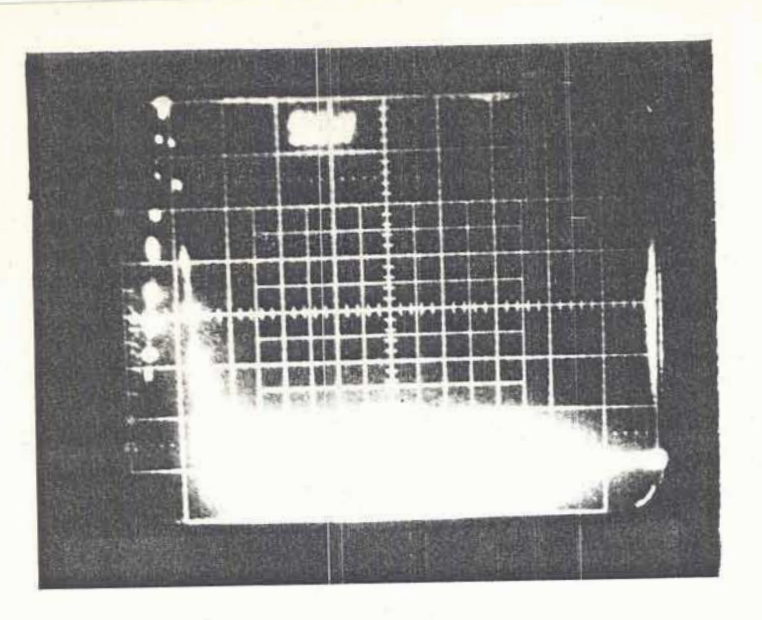

a

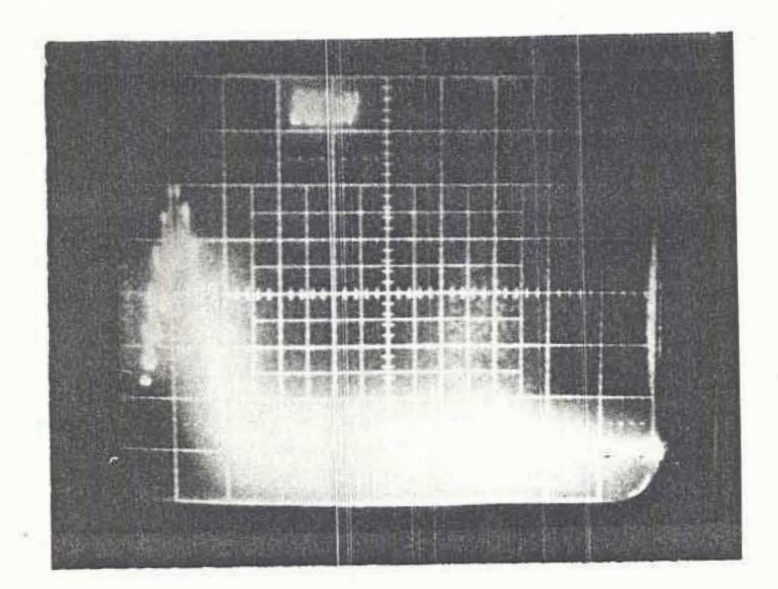

 $\mathsf b$ 

#### **Fotograf ia 5.7**

**Resultados obtenidos con la celda de en-foque a 50OC y un largo de cavidad de 92 cm (52X de pedida inicial) para diferentea valores del acoplamiento con la salida:** 

 $a \Gamma = \emptyset$ .22 (escalas: 500mV/div y 50 ns/div)

 $b \Gamma = 0.15$  (escalas: 200mV/div y 50 ns/div)

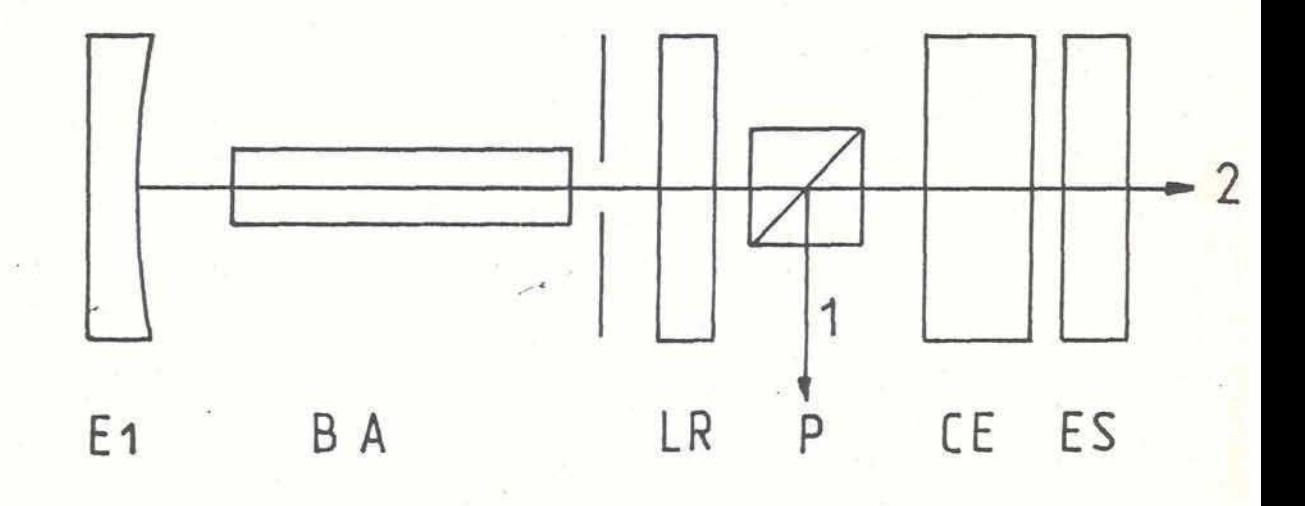

#### **Figura 5.2**

**Esquema de cavidad estable armada pare estudiar la aparicih de un espejo no lineal en la celda de enfoque. El: Espajo convwgente de 2 rn. Bfi: Barra amplificadora de vidr4o Nd. LR:**  Lámina retardadora de cuarto de onda. P: Polarizador tipo Glann. **CE: Celda de en+ oque. ES: Espejo serref lector de salida.** 

**Se registrd la salida que se obtiene por el polarizador** - **l'** - **<sup>y</sup> por el espejo de salida** - **2** -.

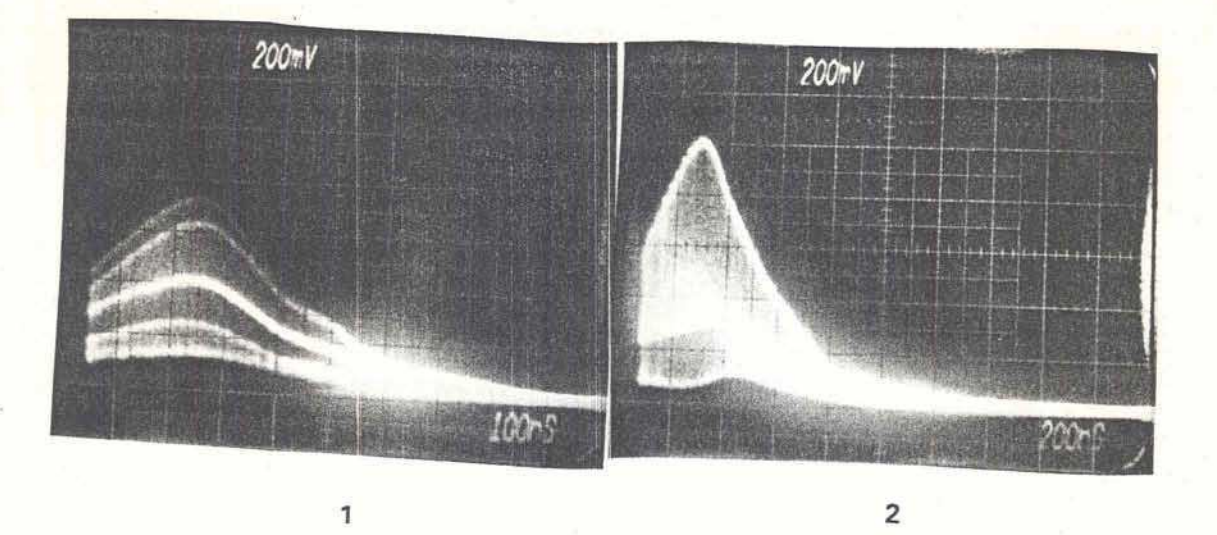

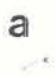

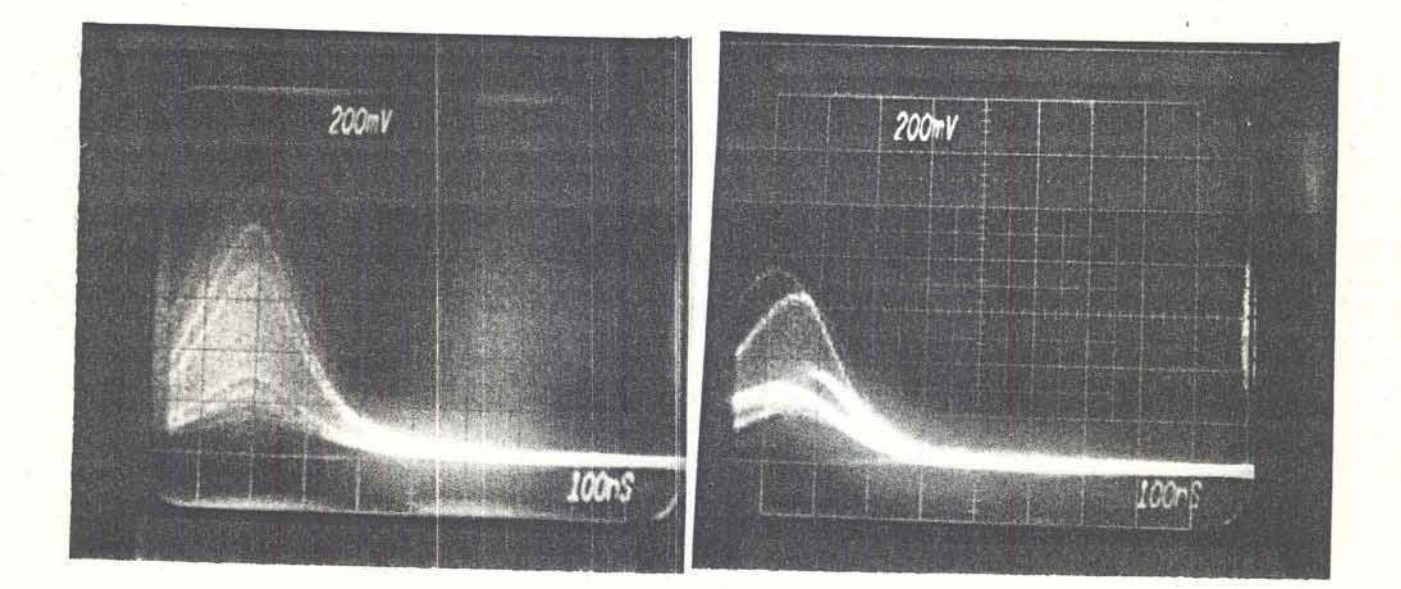

 $\overline{\mathbf{c}}$ 

 $\mathsf b$ 

 $\mathbf{1}$ 

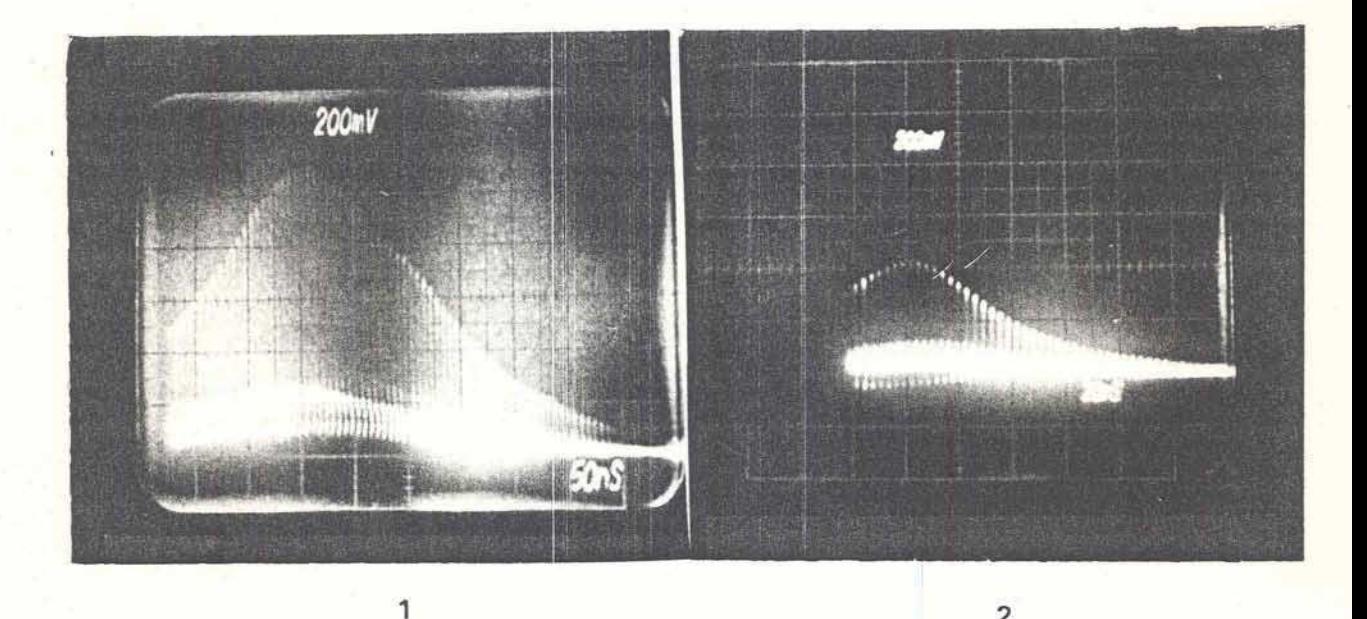

 $\mathbf c$ 

 $\overline{2}$ 

## **Fotograf ia 5.8**

**Ensayo con la celda de enf oque en una cavidad estable similar a la mostrada en la f igura 5.3. Serie de resultados obtenidos para diferentes valores de ref lectividad del espejo de salida. Se reQisitrr5 la emisibn de salida a trav& del polarizador (11 y por el espejo semirref lector (2).** 

**a- Espejo de 50% b- Espejo de 66% c- Espejo de 94%** 

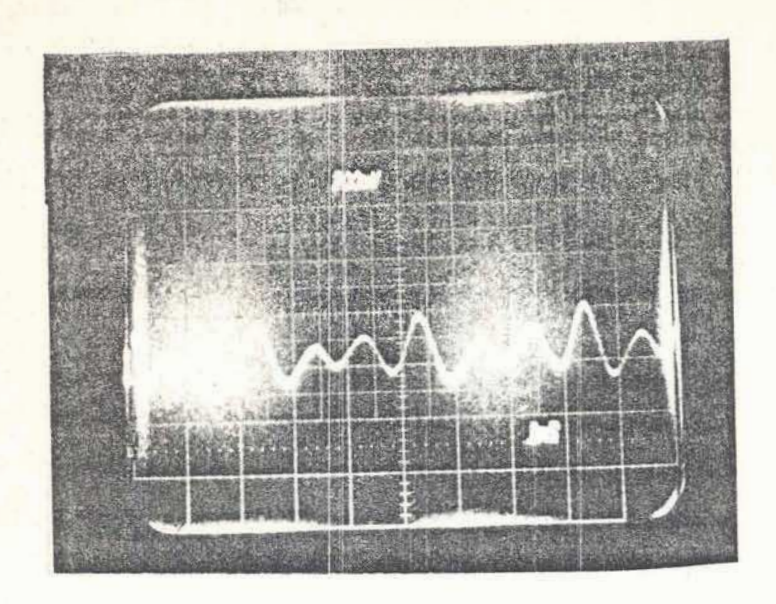

a

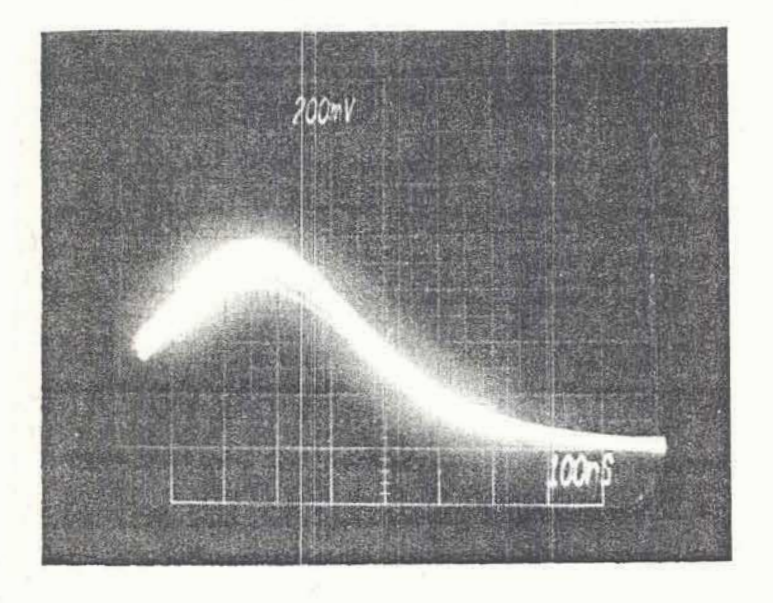

 $\mathsf b$ 

, .. **.M.,''** 

### Fotograf ia 5.9 *.,\_A* .: **<sup>r</sup>**

a- Detalle en una escala temporal muy expandida de la emisión obtenida con la celda de enfoque en una cavidad estable. **Se**  observa que los pulsos están separados por el tiempo de recorrido delaradiacibn por la cavidad **(6 s.** Escalahorizontal 2 ns/div.

b- **Emisión** obtenida sin la celda de enfoque. Se observa la desaparicitk de la modulacibn **que** raracteriza el **caso** anterior.

**En todos 10s casos ensayadas, con reflectividades entre 50% y 94%, lac caracteristicas de la emisihn par el polarizador y el espejo semirref lejante fu& similar, con lo cual puede concluirse que que no se f orma ninghn espejo no 1 ineal en la celda. La aparicidn de este efecta se hubiese manifestado como un angostamiento en la emisidn por el espejo de salida debido a una cambio de la reflectividad de &ste por la intensidad.** 

**Un ciklculo prel iminar permi te justif icar esta presunci bn. Si se hace la aproximacidn de considerar que la ref lectividad del espejo no lineal es similar a la de una multicapa, para incidencia normal se tienee** 

$$
R = \left(\frac{1 - (n_{H}/n_{L})^{2p} (n_{H}^{2}/n_{S})}{1 + (n_{H}/n_{L})^{2p} (n_{H}^{2}/n_{S})}\right)^{2}
$$

 $5.3$ 

**donde p es el nCunero de capas, n~ es el indice mayor, n~ es el indice menor y nr esi el indice del substrato. Se puede evaluar la reflectividad en este c?ga tomando como n~ el indice del SALOL y nw=n,+ dn, donde la variaci 6n de indice est6 dada por la intensidad segdm la formula 2.15. Tomando el caso extremo de que se forme una estructura periddica de un espesor igual a la longitud de coherencia de la radiacibn (5 mm aproximadamente)** , **se tendrian la4 capas, lo que produciria una reflectividad de aproximadamente 8 lW4, o sea totalmente despreciable.** 

**La modulacidn que se obaerva cuando se coloca la celda de**  enfoque puede explicarse del siguiente modo: con la configuración **estable que se describib, se obtuvo una potencia pico del orden de 60 kW dentro de la cavidad resonante. Este valor se midid con el fototubo de V~C~O que estA calibrado en energia. Dada esta** 

 $-87 -$ 

potencia dentro de la cavidad, la celda de enfoque se comporta como una lente convergente con una distacia focal de aproximadamente **0.5** m. Esta lente convergente adicional dentro de la cavidad, hace que ésta adopte una configuración inestable debido a las pérdidas por difracción que introduce, por lo cual 1 a **i** ntensi dad di smi nuye, produci endo un pul **so** muy corto. Este efecto seria similar **a1** que se obtiene en la tbcnica de "mode-locking" pasivo con la saturación del absorbente saturable con una diferencia cualitativa. En este sistema se introduce una pérdida que corta la emisión en altas densidades de enrgía, mientras **que** en el caao **de** "mode-locking" pasivo, cuando se "blanquea" el absorbente saturable se produce un "Q-switch" simultáneo que en el sistema de autoenfoque no aparece.

#### CAPITULO VI

El presente capitulo está dedicado a encontrar las ecuaciones de disefio del l&ser. Esto es, un conjunto de ocuaciones que permitan determinar a priori el valor de los parámetros fundamentales de funcionamiento y predecir su comportamiento. Tambi&n **se** calcularA usando este conjunto de ecuaciones la condicidn de segundo umbral **para** distintos medios amplificadores <sup>y</sup>configuraciones de cavidad discutidas en este trabajo.

# 1-ECUACIONES DE DISENO

La condición de funcionamiento en pulsos cortos está dada por la necesidad de que el sistema pase el segundo umbral definido en el capitulo **11.** Con la idea Je obtener ecuacianes **mas** ({tiles, se utilizarán parámetros adimensionales.

La densidad de fotones adimensional .-.

$$
\mu = \frac{\beta h \vee}{\left| 96 - 1 \right|} \quad \text{as}
$$

y el número de pasajes por la cavidad<br>.

 $k = t / T_{cav}$  $6.2$ 

 $6.1$ 

 $6.3a$ 

 $6.3<sub>b</sub>$ 

definen las ecuaciones de balance 2.25 como:

$$
\frac{d\mu}{dk} = (G-P-\Gamma)\mu
$$
  

$$
\frac{dG}{dk} = W - |(g_o - 1)| \mu \frac{\sigma G}{\rho h \nu}
$$
  $T_{cav}$ 

 $-89-$ 

'on estos par<mark>ám</mark>etros adimensionales, el g en func<mark>ión de la</mark> intensidad es:

$$
g = g_o - |1 - g_o| \mu
$$

Durante la etapa de amplificación lineal, podemos considerar que:

$$
G = G_o + Wk
$$
  
 
$$
P = P_o - b \mu
$$

Si se reemplaza en **la** ecuacidn 6.3a las expresiones 6.5a y 6.5b se obtiene una ecuación para la evolución de la densidad de fotones que es válida para la primera etapa de amplificación lineal: .- . . -\_-\_.\_ - - -\_--\_

$$
\frac{d\mu}{dk} [Wk + b\mu] \mu
$$

donde se utilizó la condición de umbral G<sub>o</sub>-P<sub>o</sub>-P = O. Haciendo en **6.6** el reemplazo **x** <sup>=</sup>**bp** re clbtiene la ecuacibn:  $\frac{1}{2}$  .  $\frac{1}{2}$  .  $\frac{1}{2}$ 

$$
\frac{dx}{dk} = x \quad (Wk+x)
$$

 $6.6$ 

La ecuacibn **6.7** se resolvid numericamente. Los resultados en funcidn de **k** para diferentes valores de **xo y W** ~stdn graficados en las figuras **6.1-6.4.** 

La figura 6.1 muestra el log (x + W k) en función el número de pasajes, lo cual representa la evolucibn de la ganancia neta en

función del tiempo. Se graficó para diferentes valores de la <sup>+</sup>, dansidad de fotones **xo.** Se **va** en el grAfico un cambio en la pendiente (un aumento en la ganancia debida a la saturación de las pérdidas) para un valor de k prácticamente coincidente en los cuatro casos graficados. **De** esto se desprende que el momento en el cual comienza la etapa de saturación de las pérdidas es poco sensible a1 valor inicial de la densidad de fotones. La figura 6.2 muestra la evolución de x en función de k para diferentes valores de x<sub>o</sub>. Reproduce la etapa lineal y tiene un comportamiento similar al que se obtuvo para  $\emptyset$  en el capitulo III.

For el contrario, tanta **x** como **(w** + **Wk)** son fuertemente dependientes del coeficiente de bombeo **W,** como puede verse en las figuras; 6.3 y 6.4.' En la figura 6.3 **se ve** que el final de la etapa lineal, definida coma el punto dande brdscamente cambia la pendiente del gráfico ocurre para valores muy diferentes de k s<mark>egún el valor de W. Asimismo, la evolución de x en función de <mark>k</mark></mark> tiene comportamiento muy diferente para distintos valores de W.

De estas resoluciones numéricas se desprende que el parámetro **<sup>T</sup>**dominante en la etapa lineal es el bombeo **W.** Para obtener un **5;** - juego de ecuaciones tltiles, **se** buscar& una expresi bn que permita calcular el número de pasajes k<sub>met</sub> en el cual comienza la etapa de saturación de las pérdidas.

Reemplazando en la ecuación 6.7  $\alpha$  = 1/x se tiene:

$$
\frac{d\alpha}{dk} = -Wk\alpha - 1
$$

$$
-91 -
$$

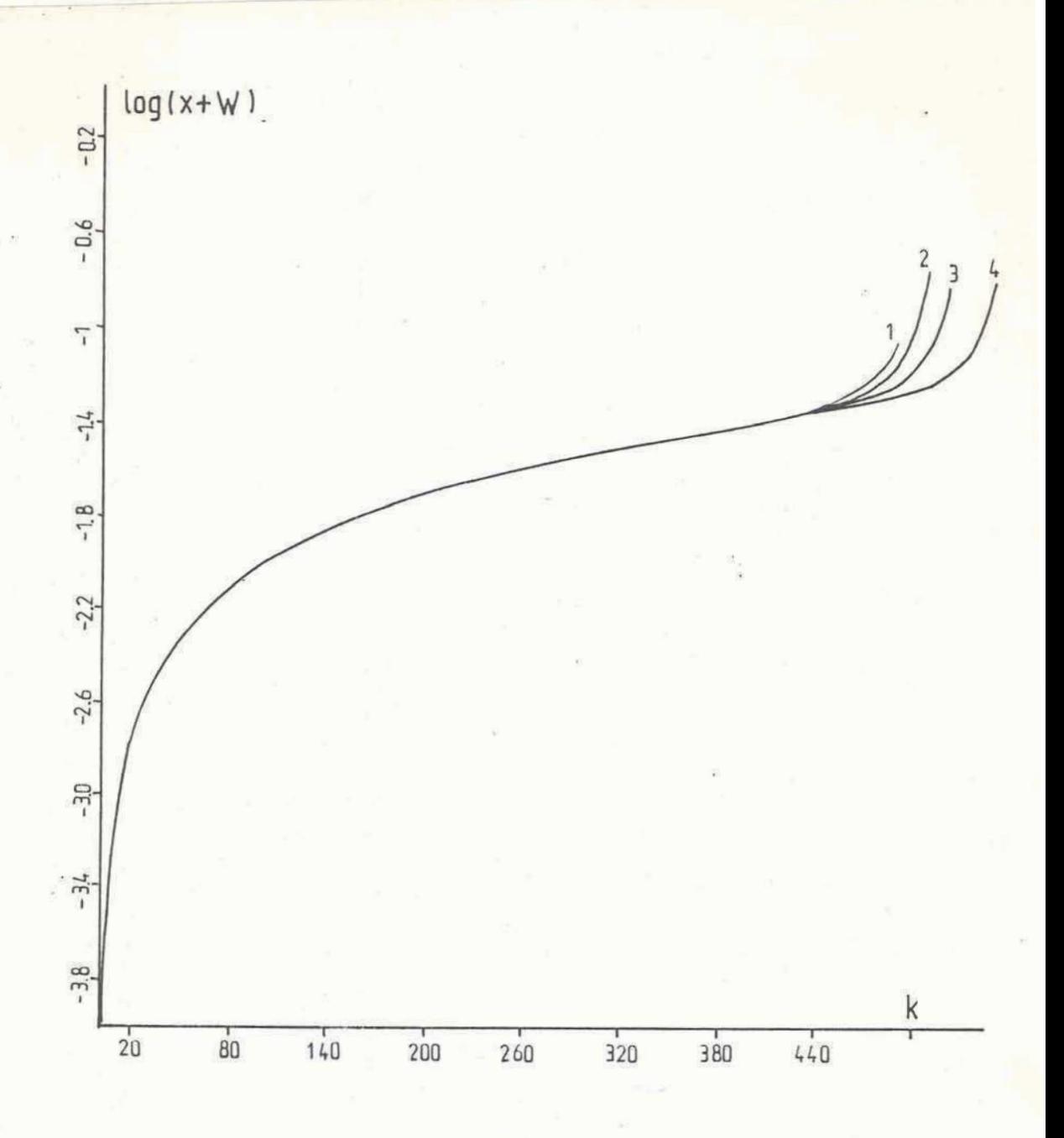

 $\angle$  Figura 6.1

Solución de la ecuación 6.7. Evolución de la ganancia neta (x+Dk) en función del tiempo para diferentes valores de la densidad inicial de fotones (xo).

1:  $x_0 = 1210^{-8}$ .  $2: x_0 = 8 10^{-6}$  $3: x_0 = 4 \cdot 10^{-6}$ .  $4: x_0 = 10^{-8}$ 

En todos los casos se consideró  $W = 10^{-4}$ 

 $-92 -$ 

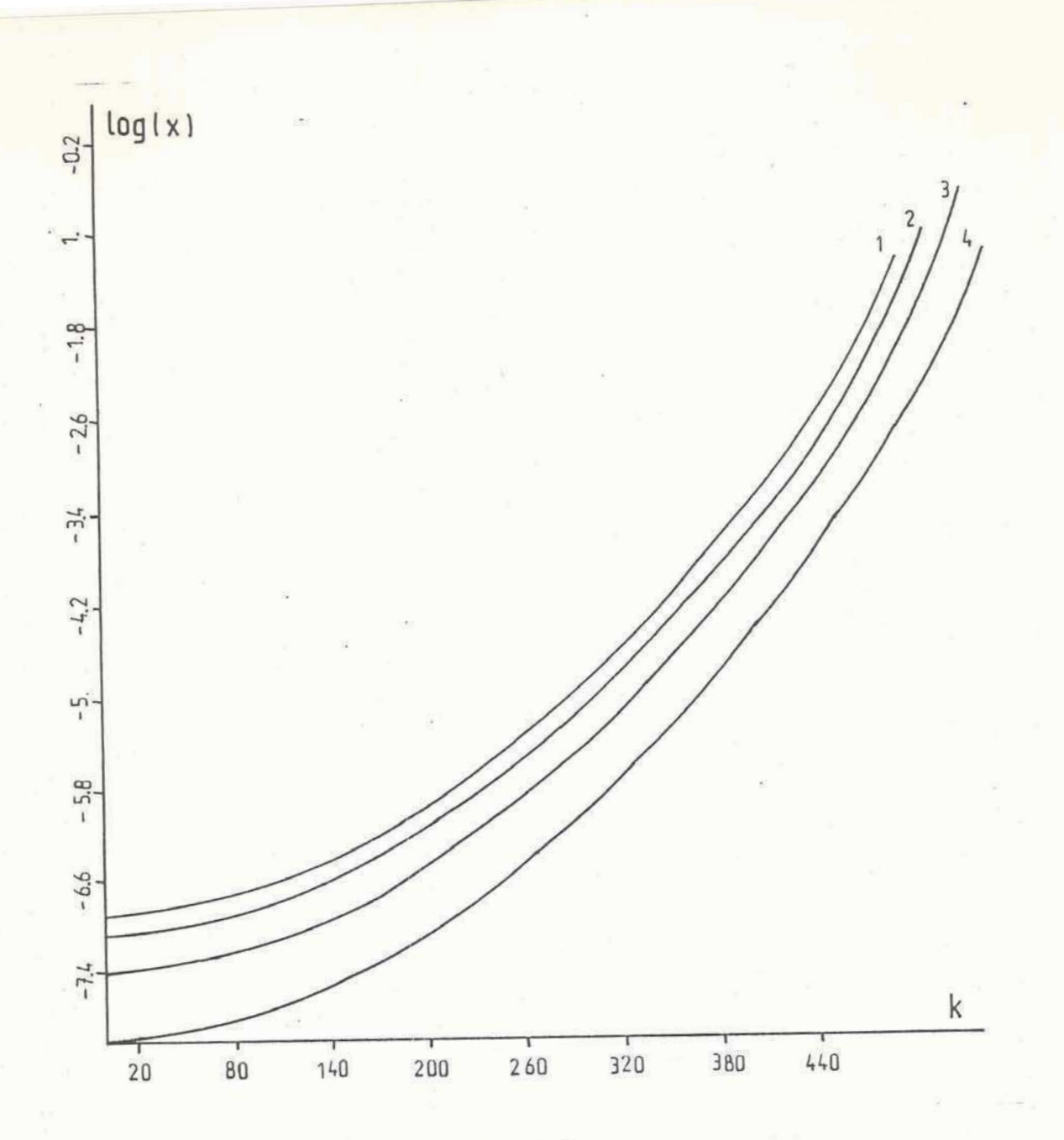

.-Figura 6.2

Solución de la ecuación 6.7. Evolución temporal de la densidad de fotones (x) para diferentes valores de la densidad inicial de fotones  $(x_0)$ .

 $-93 -$ 

1:  $x_0 = 12 \ 10^{-8}$ .  $2: x_0 = 810^{-8}$  $3: x<sub>o</sub> = 4 10 - 4.$  $4: x_0 = 10$  -s En todos los casos se consideró W =  $10^{-4}$ 

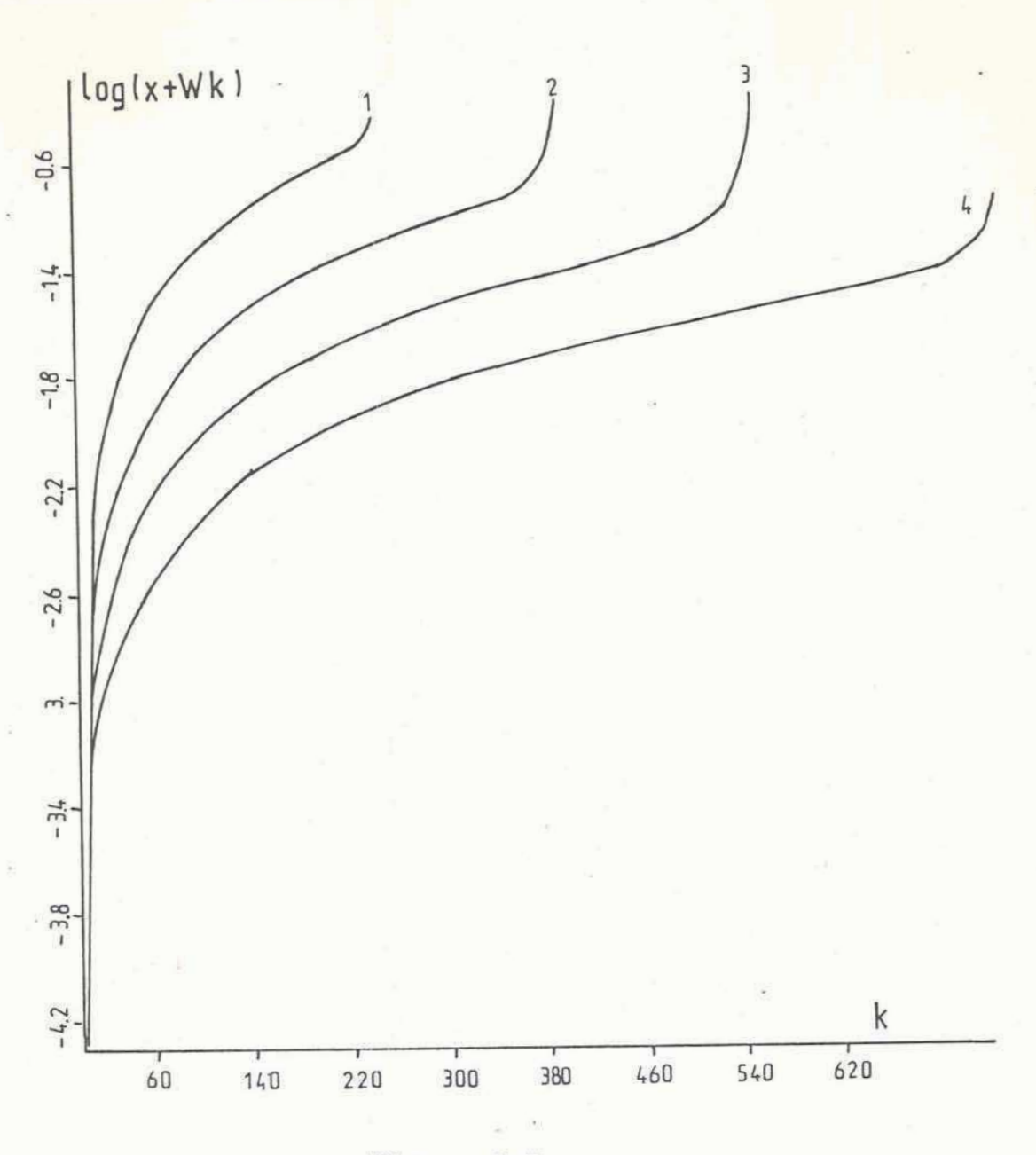

Figura 6.3

**Solucidn de la ecuaciln 6.7. ~volucidn de la ganancia neta (x+Dk) en funcih del tiernp~ para diferentes valwes del coeficiente de bombeo D.** 

1: 
$$
D = 5 \t10^{-4}
$$
  
2:  $D = 2 \t10^{-4}$   
3:  $D = 10^{-4}$   
4:  $D = 5 \t10^{-5}$ 

 $-94 -$ 

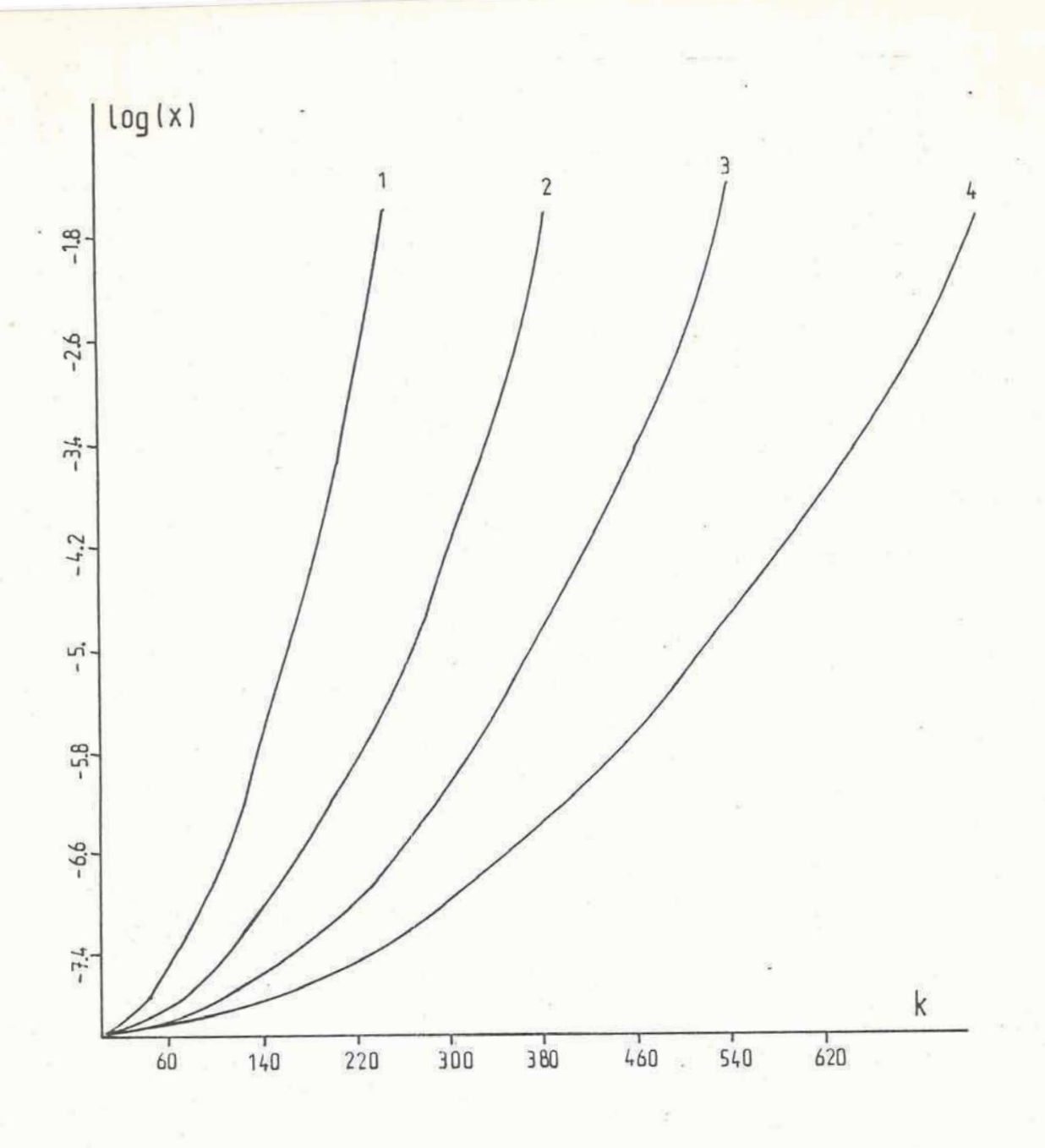

Figura 6.4

Solución de la ecuación 6.7. Evolución de la densidad de fotones (x) en función del tiempo para diferentes valores del coeficiente de bombeo D.

1:  $D = 5 10^{-4}$  $2: D = 2 10^{-4}$  $3: D = 10^{-4}$ 4:  $D = 5 10^{-8}$ 

 $-95 -$ 

Integrando esta ecuación se tiene

$$
\alpha = \exp(-\frac{W k^2}{2}) \quad \left[ -\int_0^k exp(\frac{W k^2}{2}) \, dk' + \alpha_o \right] \qquad \text{a.s}
$$

Una primera estimación para evaluar el momento de saturación es pedir que en la ecuación 6.6 el incremento debido al bombeo y a las pérdidas por difracción sean del mismo orden. Esto es decir que Wk = bµ. Con esta aproximación la ecuación 6.9 se reduce a:

-Wk exp
$$
(-\frac{Wk^2}{2})
$$
  $\int_0^k exp(\frac{Wk'^2}{2}) dk' + \frac{Wk}{x_0} exp(-\frac{Wk^2}{2}) = 1$  6.10

Haciendo el reemplazo t<sup>2</sup> = W k<sup>'2</sup>/2 se llega a

$$
-\sqrt{2W} \quad k \quad exp(-\frac{Wk^{2}}{2}) \quad \int_{0}^{\frac{Wk}{2}k} e^{t^{2}} dt + \frac{Wk}{x_{o}} \quad exp(-\frac{Wk^{2}}{2}) = 1
$$

El término

$$
exp(-\frac{W}{2}k^{2})
$$
  $\int_{0}^{\sqrt{\frac{W}{2}}k}e^{t^{2}} dt$ 

es una integral de Dawson, que está tabulada en la pag 311 de la ref 1 para diferentes valores de  $\sqrt{W/2}$  . k.

Se tiene entonces:

$$
-\sqrt{2W} \quad k \quad \mathbb{D}\left(\sqrt{\frac{w}{2}} \quad k\right) + \frac{W k}{x_0} \exp\left(-\frac{W k^2}{2}\right) = 1 \qquad 6.12
$$

Usando el valor asintótico para la integral de Dawson D(x), puede ponerse  $D(x) = 0.5197/x$  para  $x > 4.5$ . Usando esta aproximación se obtiene

$$
-1.04 + \frac{W k}{x_0} \qquad exp\left(-\frac{W k^2}{2}\right) = 1 \qquad \qquad 6.13
$$

de donde puede derivarse una expresión para k<sub>met</sub>. Esta es:

$$
k_{sat} = \sqrt{\frac{2}{W} \ln \left( \frac{Wk}{2.04 \, \text{K}_o} \right)}
$$

La ecuación 6.14 puede resolverse por iteraciones variando el bombeo (ya **se** ha dicho que bste es el parametro dominante en la ecuación). La solución de 6.14 en función de W está en la figura 6.5 para distintos valores de **XO.** El grafico de la figura 6.5 permite calcular el momcnto an el cual el sistema termina la etapa de amplificación lineal a partir del conocimiento del parámetro de bombeo. Se compararon los valores de k<sub>met</sub> obtenidos por medio de la ecuacibn 6.14 con aquellos que se obtienen del gráfico 6.3 a partir del punto en el cual se produce la inflexión de la curva. Los valores obtenidos son coincidentes como puede verse en la figura 6.5 con un error no mayor que 5%.

Para campletar el conjunta de ecuaciones, es necesario estimar el termino b de la ecuacibn **6.5b** que entra en la definicibn de x. Para ello se calcula

$$
\frac{dP}{d\mu} = \frac{\partial P}{\partial g} \quad \frac{\partial g}{\partial \mu} = \frac{\partial P}{\partial g} \quad |(1-g_0)| \quad \text{a.s.}
$$

usando la expresión de g dada en 6.4. A partir de la definición de **P** en funcibn de g dada en las ecuaciones 2.10 y 2.11, **se** llega a la siguiente expresibn

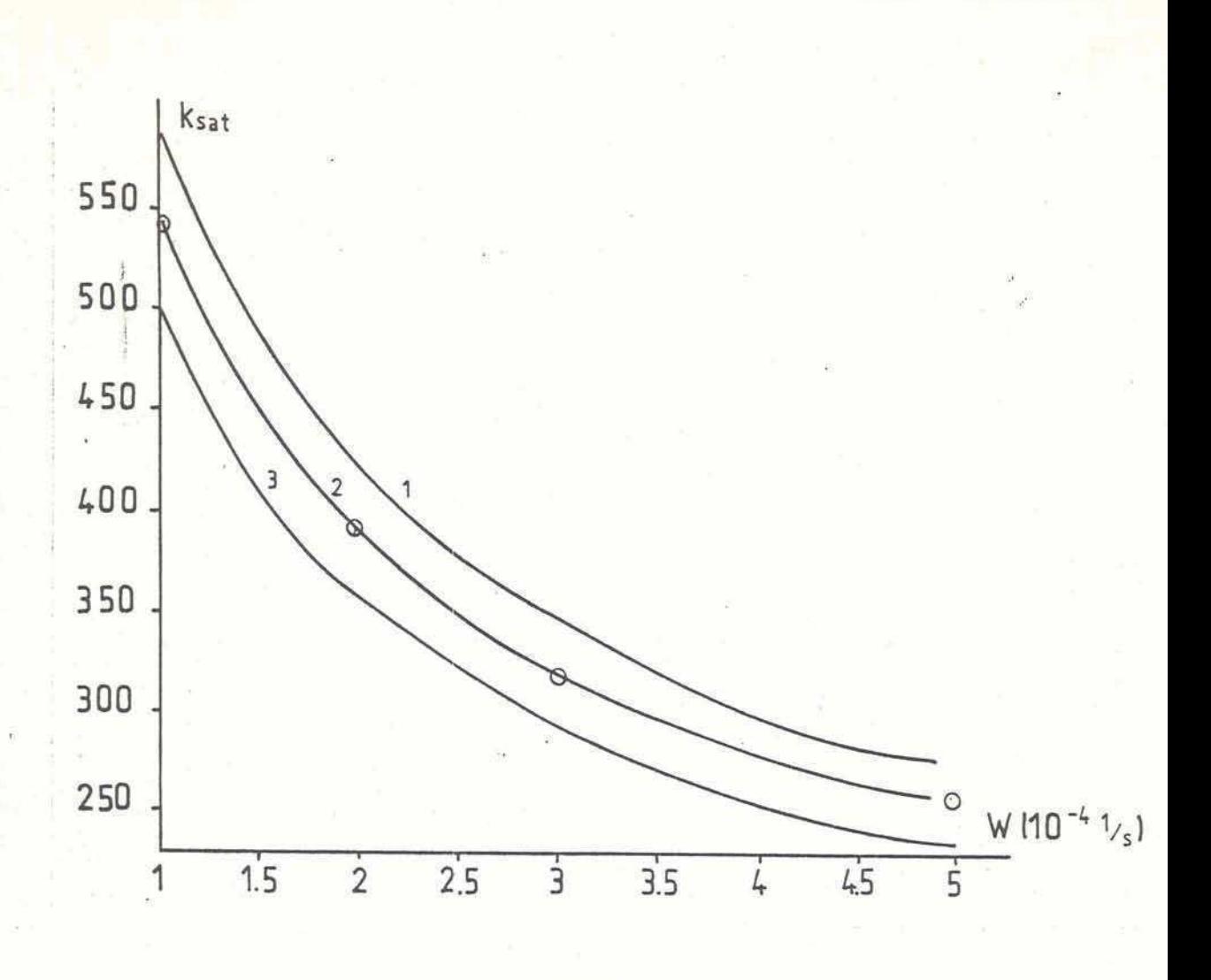

Figura 6.5

Solución de la ecuación 6.14 por iteraciones sucesivas. Se grafica el número de pasajes para el cual el sistema entra en la etapa de saturación de las pérdidas ksat en función  $del$ coeficiente de bombeo D.

1:  $x_{\infty} = 10^{-9}$  2:  $x_{\infty} = 10^{-6}$  3:  $x_{\infty} = 10^{-7}$ 

Los circulos son los valores de kmat obtenidos a partir de la figura 6.3.

$$
\frac{dP}{d\mu} = \frac{2}{\sqrt{\frac{g_o^2 - 1}{(1 - g_o)^2} + \frac{2 g_o \mu}{1 - g_o} + \mu^2}}
$$

La expresión 6.16 en la etapa de interés puede simplificarse suponiendo  $\mu \ll 1$  en la siguiente:

$$
\frac{dP}{d\mu} = -\sqrt{\frac{4 (g_o - 1)}{g_o + 1}} = -b
$$

Con esta ecuación se completa el conjunto necesario para diseñar un láser con Q-switch por autoenfoque. Las ecuaciones necesarias ser án:

$$
G = G_o + W k \tag{6.18a}
$$

 $6.16$ 

$$
P = 2 \ln \left[ |g_o + (1 - g_o)| \mu \pm \sqrt{g_o^2 - 1} | \right]
$$

$$
\frac{1}{b\mu} = \left\{ \frac{exp(-Wk^2/2)}{b\mu_o} - \sqrt{\frac{2}{W}} \mathbf{D}(\sqrt{\frac{W}{2}} k) \right\}
$$

En el conjunto de ecuaciones 6.18, elfactor k se obtiene a partir de 6.14 y el b con la ecuación 6.17. En la ecuación 6.18b, hay que usar el signo + o - según si se trabaja en la configuración de rama positiva o negativa respectivamente. Con este conjunto de ecuaciones, se puede evaluar la condición de segundo umbral, que en función de parámetros adimensionales se expresa como

$$
\frac{\sigma T_{cav}}{\beta h} \left| (g_o - 1) \right| \frac{G \mu}{W} - \frac{2 (G - P - \Gamma) \mu}{\sqrt{\frac{g_o + 1}{g_o - 1}}} \sqrt{1 - \frac{2 (G - P - \Gamma)}{g_o}}
$$

Como ejemplo, se utilizarán las ecuaciones 6.18 para comprobar la condición 6.19 con los parámetros correspondientes al sistema

**de vidrio-Nd que se utilizd en los ensayas experimentales. Los**   $par\hat{a}$  iniciales son:  $G_{\Omega} = 1.3$ ,  $W=10^{-4}$ ,  $\beta=10^{-8}$  cm<sup>2</sup>/W,  $\phi$  =  $10^{18}$   $\text{cm}^{-2}\text{s}^{-1}$ ,  $q_0=1.016$ ,  $\sqrt{ }$   $=0.4$   $10^{-19}$   $\text{cm}^2$  y  $\text{TeV}$  **b** ns. Con **estos** valores iniciales se obtiene **b** =  $0.178$ ,  $\mu$ o= 1.156  $10^{-7}$ , y **k-..c=S3i). Reemplazando estos valores en las ecuaciones 6.18 se tiene:** 

> $G = 1.353$  $\mu$  =0.273  $P = 0.349$

**y con estos valores, la acuacibn 6.19 se cumple holgadamente:** 

 $7 - 145 < 1$ 

**con lo cual se asegura. qr\e se cumple la condici dn de segundo umbra1 en el momento en que se comienza a saturar las pkrdidas.** 

Si en cambio el medio amplificador utilizado es un cristal de **YAG:Nd, se llega a que la condicibn 6.19 no puede cumplirse.**  Para este medio amplificador se tiene G<sub>o</sub>=8, W = 10<sup>-3</sup>, Tcav=6ns,  $\beta = 10^{-8}$ cm<sup>2</sup>/W,  $\phi_{0} = 10^{18}$  cm<sup>-2</sup>s<sup>-1</sup>, go=15,  $\gamma$  6 =8.8 10<sup>-19</sup> cm<sup>2</sup>.

Con estos valores iniciales se obtiene  $b = 1.87$ ,  $\mu = 1.32$   $10^{-10}$ **y k,,t** = **199. Heemplazando e~tos valores 'en las ecuaciones 6.18 se tiene:** 

 $G = 8.2$  $\mu = 0.104$  $P = 6.7$ 

y r'eemplaaando estos valores en la ecuacibn 6.19 se tiene:

**i** 

### $389 - 55 > 1$

**EB** decir que en este caso no **tie** cumple la condicibn de segundo umbral. Esta conclusibn es ldgica si se observa que para el YAG se tiene un **G 20** veces mayor que para el vidrio. Ademas hay un factor 800 en el término g<sub>o</sub>-1. El g<sub>o</sub> es 15 veces mayor debido a que el YAG admite mayores pérdidas por difracción porque tiene una ganancia pot- pasaje del orden de 20 veces mayor que en el caso del vidrio Nd. Esto hace que el término que representa el decrement0 de la ganancia por emisidn estimulada (el primer término de la ecuación 6.19)<sup>%</sup>, sea siempre mayor que el incremento de la perdida por difraccidn representado por el segundo termino de la ecuacidn 6.19. **0** sea que debido a su mayor ginancia, el **YAG**  satura antes la amplificación que las pérdidas y no entra en la segunda etapa descripta en el parágrafo III.1.

Por último es ilustrativo calcular la condición de segundo umbral en el case en que se trabaja con un amplificador **de** vidrio Nd pero en una configuración de cavidad en la rama negativa. En este caso los parámetros del medio amplificador ya están dados. **La** diferencia estriba en el valor del pardmetro de cavidad **g.** En este caso es  $g_1 = -0.016$ ,  $g_2 = 0.492$  y con estos valores se obtiene

**go=-1.016.** Con este valor **de go** 5e obtiene **bz22.45,** *Po* **~9.17**  10<sup>-10</sup> y  $k_{\text{max}}$ =530. Reemplazando estos valores en las ecuaciones **6.18** se tiene

> $G = 1.353$  $\mu$  =0.002  $P = 0.301$

En este caco la diferencia fundamental con la configuracibn de  $r$ ama positiva aparece en el término  $\partial g/\partial \phi$  que incluye al coeficiente no lineal  $\int$ . Según la definición de  $\int$  usando L=1.016 m se llega a  $\beta$  = 3.3  $10^{-10}$  cm<sup>2</sup>/W. Reemplazando los valores obtenidos en la ecuacibn 6.19 se obtiene:

 $214 - 134 > 1$ 

En la configuracibn de cavidad para rama negativa no 5e llega a cumplir la condicibn de segundo umbral. Esto es debido a la disminucidn del tCrmino **dP/dy.** en un factor **l/lOQ** camo ya 5e aclard en el capitulo **111.**
#### CONCLUSIONES

**En el presente trabajo se demostrd teorica y experimentalmente**  un nuevo método para conmutar la ganancia en cavidades de **oscilacidn laser que permite obtener radiacibn en pulsos cprtos de alta potencia.** 

**El metodo presentado es pasivo. Tiene por el10 las ventajas tipicas de 10s m&todos de modulacidn pasiva frente a 10s de modulacidn activa y ademas agrega otras ventajas que se enumeraron a lo largo del trabajoe** 

**-Coma uti 1 iza el ef ecto de autoenf oque que depende sblo de la**  intensidad del campo eléctrico, no está restringido en la **longitud de onda del 1 Aser- utilizado (como sucede con 10s absorbentes saturables). Por el10 puede usarse con cualquier medio amplificador que emit& dentro del espectro de transmisibn del product0 siempre y cuando las caracteristicas del medio amplificador admitan la emisibn de un pulso gigante.** 

**-Lo5 productos que 5e utiliran para producir autoenfoque son quimicamente estables y de este mod0 se asegura un sistema confiable con el tiempo, en lugar de 105 sistemas con absorbente saturable que se degradan periodicamente.** 

**t-"** 

**-Corn0 la emisidn se produce a partir de una cavidad inestable, se ve favorecida la generacibn de modos de perfil espacial suave. La aparicibn de filamantos con grandes concentraciones de energia entran rapidamente en pkrdida. Esta es una diferencia cualitativa con 10s absorbentes saturables, ya que en estos, 10s filamentas tienen menor perdida pues saturan mas facilmente a1** 

colorante y por lo tantu son amplificados.

-El producto que resultó ser más adecuado luego de los ensayos experimentales (SALOL) tiene la gran ventaja adicional de ser totalmente atoxico.

-El' indice de refraccibn de segundo orden y el tiempo de respuesta del medio no lineal pueden cambiarse dentro de un dado rango, permitiendo controlar uno de 10s grados de libertad del sistema.

Para el estudio completo del metodo de modulacibn se plantearon dos modelosi a partir de 10s cuales **se** realizaron simulaciones numericas. El primer0 considerado utiliza la aproximaci6n de modos gaussianos y la apro:timacidn geomitrica de trazado **de**  rayos. Con este primer modelo simple se obtuvieron simulaciones numéricas del funcionamiento en dos regimenes bien diferenciados:

1- Cuando se saturaban las perdidas, se obtuvieron pulsos cortos con un ancho a la mitad del valor máximo variable entre 96ns y 50ns, según los valores iniciales de los parámetros que gobiernan el comportamiento dinamico del sistema. La densidad de fotones alcanzó en este caso un valor máximo de aproximadamente 5 10<sup>26</sup> cm<sup>-2</sup> s<sup>-1</sup>. Estos valores predicen por lo tanto una potencia de 600 a 700 **kW.** 

2- Cuando no se saturan las pérdidas se obtiene un pulso de 400ns y con una intensidad máxima unas veinte veces menor.

En el caso 1 en que se produce un pulso gigante, se verificó este comportamiento con un amplia rango de variacibn para el parámetro inicial de la cavidad go y el parámetro no lineal

 $-104 -$ 

Los ensayos experimentales mostraron una perfecta concordancia **con las predicciones del modelo simplif icado. Se observd emisidn**  láser con pulsos únicos del tipo "Q-switch" de un ancho variable **entre 80ns y 45115 y con una potencia media de 500 kW. El sistema ensayado mantuvo la misma caracteristica de emisi dn en pulsos de alta potencia coincidiendo tanto en el ancho.de1 pulso como en la potencia con las predicciones del modela.** 

**La dinzlmica de funcionamiento del sistema "a-switch" por autoenfoque predice un rango de intensidades en el cual se produce la conmutacibn en la ganancia y ademds una limitacidn en la patencia de 105 pulsos emitidas. Esto se pudo comprobar experimentalmente ya que con las dif erentes con+ iguraciones y diferentes amplificadores ensayados (de mayor volGmen) se obtuvo**  : '- **1 a mi sma potenci a.**  \* .. **a.. i** 

Una segunda etapa consistió en mejorar el modelo, describiendo **ahora a la cavidad resonante mediante la teoria de difraccidn**  usando la integral de Kirchhoff-Fresnel. Se obtuvo la expresión **se . para el propagador de la cavidad y con el la se realizd una simulacidn num&rica para obtener 10s modos propios de la cavidad pasiva para distintos valor-es de intensidad. Can este programa mds completo, se obtuvo como resultado principal el coeficiente de pdrdidas por difraccibn en funcidn de la intensidad en la cavidad. Estos resul tados son cual itativamente los mismos que se obtienen con el madelo simplificado de mod0 gaussiano y par lo**  tanto justifican plenamente la aproximación hecha en primera **instancia. Como se estudid un sistema pulsado, nunca se obtiene un mod0 propio, ya que e~tas correcponden a una solucidn** 

 $-105 -$ 

**estacionaria. El mode10 m6s realista que describe el funcionamiento del 16ser deberia considerar el propagados de la cavidad junto con las ecuaciones de balance y seguir la evolucibn temporal del perfil espacial de intensidades** 'a **lo larga de aproximadamente SO(:) pasajes. Este cAlculo no se realizd por dos razones:** 

**a) El programa que calcula el propagador de la cavidad tiene un tiempa de procesamiento de aproximadamente 90 minutos para hacer del orden de veinte pasajes. Por consiguiente, una simulacidn donde deben cumplirse 500 o mas pasajes tedria un tiempo de procesamiento tan largo que lo hace impracticable con 10s medias disponi bles.** 

**b) El mode10 simplificado tiene un comportamiento cualitativo simi lar a1 mode10 que cal cula el propaqador, y f undamentalmente la5 predicciones del modelo simp1 if icado son perf ectamente concordantes con 10s resultados experimentales.**  s predicciones del modelo simpliticado son pertectamente<br>ncordantes con los resultados experimentales.<br>Por último, se hallaron un conjunto de ecuaciones que permiten

**evaluar a priori 10s parkimetros de funcionamiento y que permiten disehr un sistema "0-switch". La5 ecuaciones de disefio usan aproximaciones compatibles con 105 resul tados numericos de 1 05 modelos desarrollados. Estas ecuacionos tienen como principal f inalidad la de evaluar 10s pardmetros que .entran en la condicidn de pulso giqante o segundo umbral a1 final de la etapa de amp1 if icaci dn 1 ineal. Dcbido a la caracterictica de satuarci 6n de las p4rdidas (que disminuyen mondtonamente con la intensidad), el hecho de que la condicibn de segundo umbral se cumpla a1 final de la etapa lineal, asegura que tambien 5e cumpla en las** 

siguientes etapas de la evolución del pulso.

Los pulsos cortos que se obtienen con este método de modulación, como ya se explicó, estan naturalmente limitados en su energía y en principio poseen un perfil espacial suave, por lo que son adecuados para su posterior amplificación. Finalmente cabe destacar que este sistema de modulación minimiza la utilización de componentes importadas y la tecnología asociada y además resultó ser más confiable que los métodos de modulación pasiva conocidos.

Levring

Tesista

Director

- 3E<u>FEBENCIAS</u><br>1. M. ABRAMOWITZ e I. Stegun. Handbook of Mathematical<br>Functions. Dover Publications, Inc., New York
	- **2.** R. R. ALFANO, N, H. Schiller y G. A. Reynolds. IEEE Journal of Quantum Electronics. Vol. QE-17. No 3. Marzo 1981.
	- 3. F. T. AHECCHI y E. 0. Schulz-Dubois, North Holland Publishing Company- Amsterdam. Laser Handbook
	- D. C. BRAUN. High Peak Power Nd: Glass Laser Systems.  $4.$ SP~ inger Series in Optical Sciences. Springer Verlag Berlin Hei delberg New York. 1981
	- L. W. CASPERSON. IEEE Journal of Quantum Electronics. Vol QE-10 , No 9, Sept. 1974 5.
	- R. J. COLLIER, C. B. Burckhardt y L. H. Lin. Optical  $6.$ Holography. Academic Press, New York and London. 1971
	- J. **C.** COMLY, A. Yariv y E. M. Garmire. Applied Physics  $7.$ Letters. Vol. 15, No5. Septiembre 1969
	- 8. T. Y. CHANG. Optical Engineering. Vol. Marzo/Abri 1 **1981**
	- 9. L. DAHLSTROM. Optics Communications. Vo1.4, No4. Diciembre 1971
	- 10. L. DAHLSTROM. Optics Communications. Vol. 7. No 1. . Enero 1973
	- 11. F. P. DIODATI, O. E. Martinez y M. C. Marconi. Nota Técnica No521. CITEFA.

**<sup>9</sup>A'** 

- 12. A. J. DUERINCKX, H."A. Vanherzeele, J. L. Van Eck y A. **E.**  Siegman. IEEE, Journal of Quantum Electronics. Vol . QE-14, Siegman. IEEE, Journal of Quantum Electronics. Vol. QE-14,<br>No12. Diciembre 1978.
- 13. A. G. FOX y T. Li. The Bell System Technical Journal. Vol XL, No2. Marzo 1961
- **14.** A. G. FOX y Tingye Li. Proceedings of the IEEE. Enero **1963.**  Pag 80.
- 15. G. GIRARD y M. Michon. IEEE Journal of Quantum Electronics. Vol. QE 11, No 1. 1975.
- 16. E. **G.** HANSON, Y. R. Ghen y **G.** K. L. Wong. Applied Physics. Vo1 14, No65. 1977
- 17. R. **W.** HELLWARTH, A. Owyoung y N. George. Physical Review A. Vo1.4, Nob. Diciembre 1971
- 18. P. **P.** HO y **H. H.** Alfano. Journal of Chemical Physics. Vol. ' 67, Nos. Agosto 1977
- 19. P. F. HO y **H.** R. Alfano. Physical Review A. Vol. 20, Nos. Noviembre 1979
- 20. **F. F.** HO, F. Y. Lu y R. R. Alfano. Physical Review A. Vol. 21, No 5. Mayo 1980
- 21. P. P. HO y R. **H.** Alfano. Chemical Physics Letters. Vol. **20,**  Nol. 15 Agoato 1977
- 22. P. P. HO, P. Y. Lu y R. **R.** Alfano. Optics Communications. Vo1 30, No **5.** Septiembre 1979
- 23. R. HSU y Y. Shen. Applied Optics. Vo1. 21. No 4. 15 julio 1982
- 24. P. KAFALAS, J. J. Masters, E. M. E. Murray. Journal of Applied Physics. Vol. 35, No8. Agosto 1964
- 25. W. KOECHNER. Solid State Laser Engineering. Springer Verlag New York- Heiderberg Berlin. 1976
- 26. H. KOGELNIK y T. Li. Applied Optics Nos, Pag. 1550. 1966
- 27. **E.** KOPAINSKY y W. Kaiser. Qptics Communications. Vol 32 No 3. Marzo 1980.
- 28. R. LANDAUER. Physics Letters. Val 256, No 6. 25 Set. 1967
- 29. A. LITVINENKO **y** S. Odoulov. Optics Letters. Vol **9** Na3. Marso 1984
- 30.M.C.MARCON1, 0. E. Martinez y F. F.Diodati.Optics Letters. No 10, Agosto 1983
- 31. J. P. MARKIEWICZ y J. L. Emmett. IEEE Journal of Quantum Electronics. Vol. QE-2, No11. 1966
- 32. 0. **E.** MARTINEZ y L. E. Valle. Nota Tkcnica No 513. CITEFA.
- 33. O. E. MARTINEZ. Generación de Pulsos Ultracortos con Acople Perfecto **de** Mados por una Modulaci **dm** Vaeiva en Laseres Sólidos. Tésis de Doctorado. F. C. E. y N. UBA.
- 34. P. D. 'McWANE. Nature. Set. 1966, pag. 1082
- **55.** D. V. MURPHY y Chang. Optics Communications. Vo1. 23. No 2. Nov. 1977
- **56. D.** V. G. L. NARASIMWA RAO y S. **Jayaraman.** Applied Physics Letters. Vol. 23, NolO. 5 Noviembre 1973
- 37. **G.** H. C. NEW y T. **B.** O'Hare. Physics Letters. 1 68A, Nal. 18 Setiembre 1978.
- **38.** G. H. C. NEW. Proceedings of **the** IEEE. Vol. 67, Nos. Marzo 1979
- **39. Picosecond Phenomena. Editores C. V. Shank, E. P. Ippen y S. L. Shapiro. Springer Series in Chemical Physics 4.**  Springer Verlag Berlin Heidelberg New York. 1978.
- 40. **K. SALA** , **M. C. Richardson y N.** R. **Isenor. IEEE Journal of Quantum Electronics. Vol. QE-13, No** 11. **Nov.** 1977.
- **41. K. SALA y M. C. Richardson. Physical Review A. Vol,** 12, **Na3. Septiembre** 1975
- **42. A. E. SIEGMAN. Applied Optics. Val.** 13, **No 2. Feb.** 1974
- **43. A. E. SIEGMAN. IEEE Journal of Quantum Electronics. Vol. QE**  12. Nol. **Enwo** 1976
- **44. A. E. SIEGMAN. Proceedings of the IEEE. Marzo** 1965. **Pag.**  277
- **45. A. E. SIEGMAN. An Intraduction to Lasers and Maseks. McGraw Hi 11 Series in the Foundamentals of Electronic Science.**  1971
- **46. B. H. SQFFER. Journal of Applied Physics. Vol. 35, No8. Agosto** 1964
- 47. S. **N. VLASOV y V. E. Yashin. Soviet Journal of Quantum Electronics. Vol** 11, **Ma** 3. **Marzo** 1981
- 48. **M. 3. WEBER, D. Milam y W. L. Smith. Optical Engineering. Vo1. 17, No5. Sept-Oct** 1978
- **49. G.** K. L. **WONG y Y. R. Shen. Physical Review Letters. Vol**  30, No19. **7 Hayo** 1973
- 50. **G. K. L. WONG y** Y.-R. **Shen. Physical Review Letters. Vo1**  32, **No** 10. 11 **marro'** 1974
- 51. H. **R. Zeller. Physical Review A. Val.** 23, **No 3. Mayo** 1981
- 52. **G.** M. **ZVEREV y V. A. Pashkov. Soviet Physics JETP. Vol.** 30, **No4. Abril** 1970 - **w**

# APENDICE 1A

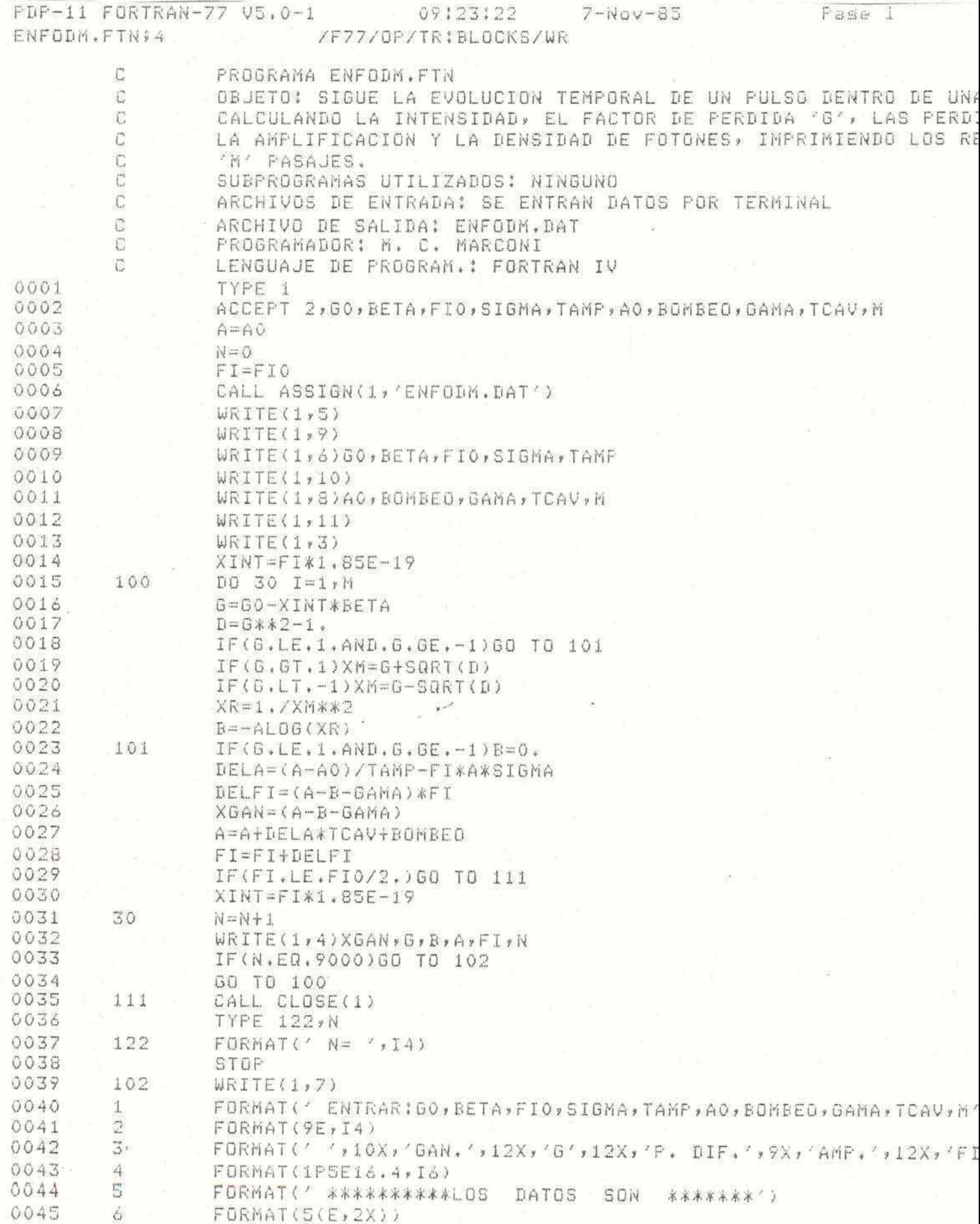

Pase 2 PDP-11 FORTRAN-77 V5.0-1  $7 - Nov - 85$ 09:23:22 ENFODM.FTN#4 /F77/OP/TR:BLOCKS/WR 0046  $\mathbb S$  $FORMAT(G(E, 2X), 14)$ 0047 7 FORMAT(\* \*\*\*\*\*\*\*\*\*\*EL PULSO HIZO MAS DE 500M PASAJES \*\*\*\*\*\*\*\*\* 0048  $\heartsuit$ FORMAT(' ', 6X, 'GO', 15X, 'BETA', 12X, 'FIO', 12X, 'SIGMA', 10X, 'TAMP FORMAT(' ', 6X, 'AO', 15X, 'BOMBEO', 12X, 'GAMA', 12X, 'TCAV', 10X, 'M' 0049 10 0050  $11$ 0051 FND

 $-1$ 

PROGRAM SECTIONS

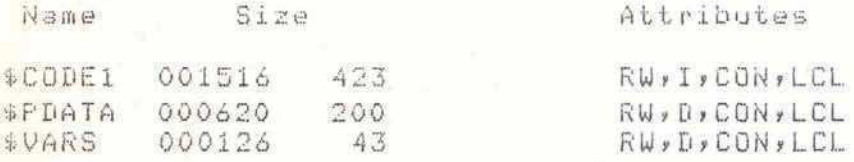

Total Space Allocated = 002464 666 A. Park

 $-112 -$ 

# APENDICE 1B

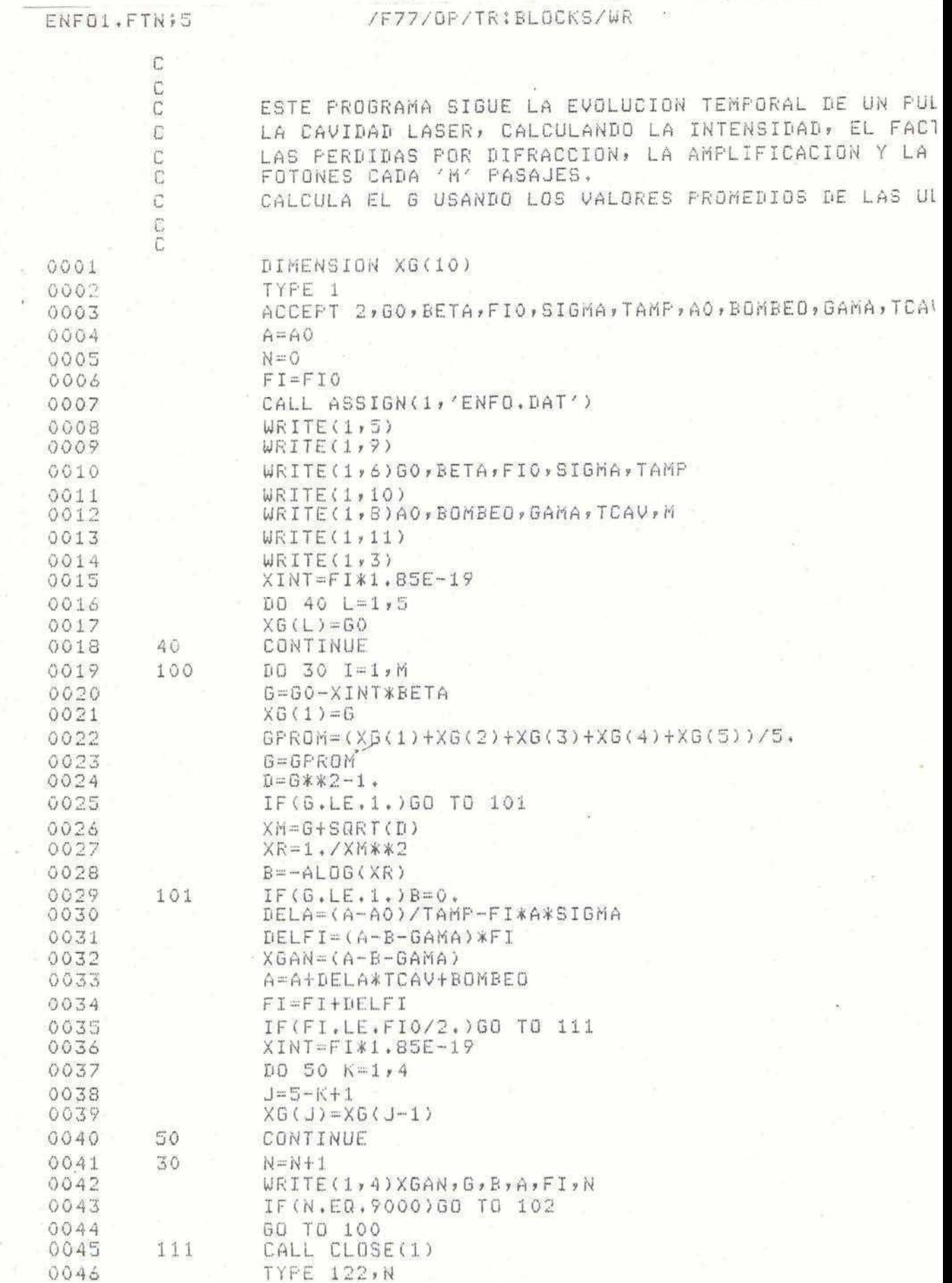

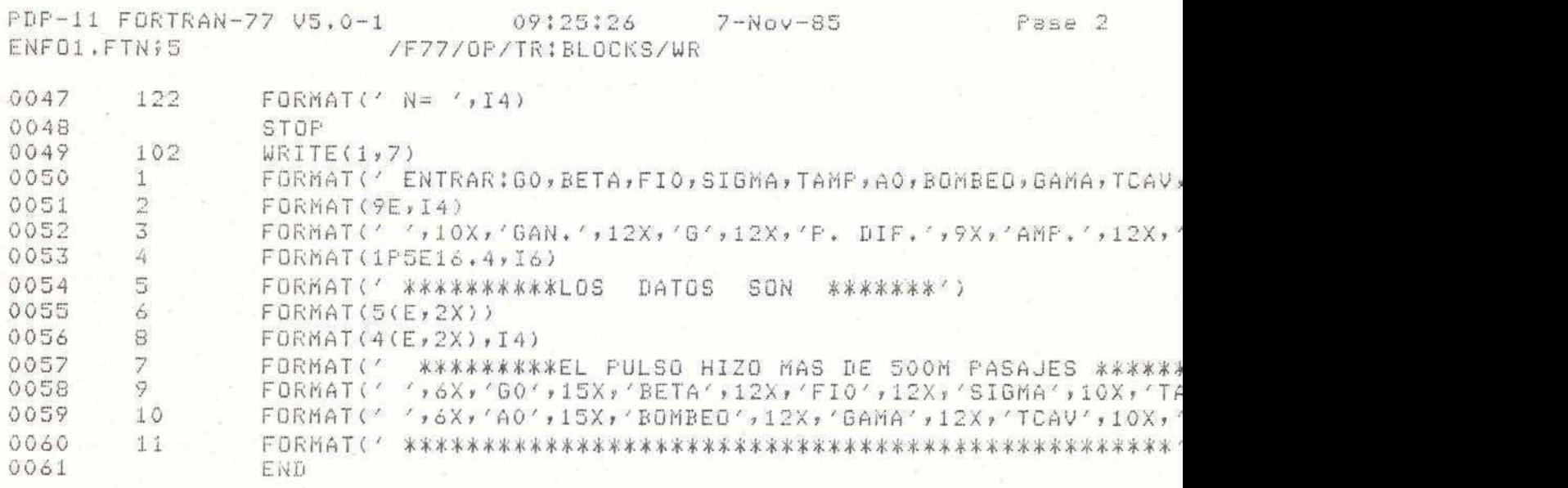

**PROGRAW SECTIONS** 

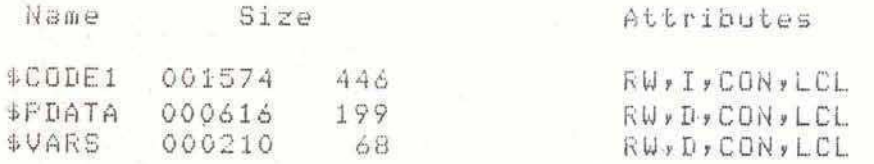

Total Space Allocated = 002622 713

#### **APENOICE 2**

## PROGRAMA PARA CALCULAR EL MODO

En base a la ecuación 4.12, se desarrolló un programa en **lenguaje FORTRAN IV y que se procesb en la computadora DIGITAL PDP-1160 del Centro de Cdmputos de CITEFA. La tarea del programa consiste basicamente en almacenar en dos vectores UR(1) y UC(1)**  la parte real e imaginaria de la amplitud compleja, y realizar la **integral definida en 4.12. El nuevo perfil de amplitud obtenido se compara con el anterior y se comprueba si llegb o no a un mod0 estacionario.** 

**La comparacibn la realiza, previa normalizacibn del perfil a un**  valor de amplitud máximo que se ingresa como dato. También **permite generar el perfil inicial como un frente de ondas plano con una distri buci dn de amp1 i tud gaussi ana.** 

**El cuerpo principal dal programa uti 1 iza las siguientes subrutinas y f unciones:** ,

**1)Subrutina INTEG. Realiza la integral expresada en 4.12. Para abreviar el tiempo de proceaamiento y permitir hacer el ciklculo mas dgil, solo calcula uno de cada tres puntos del nuevo perf il** , interpolando los demás cuadráticamente mediante la subrutina **INTEKP. Se comprobb que el agregado de esta subrrutina de interpolaci 6n reduce sensi blemente el tiempo de procesamiento, manteniendo la exactitud del cAlculo a menos de respecto a1**  caso en que no se utilice esta subrrutina.

La subrrutina INTEG utiliza también la función BESSEL, que **calcula la Jo(r) con su expresibn integral (4.11) con un error** 

**relativo de 5 cifras significativas (comparada con las tabla5 de Jo(r) dadas en la ref 1).** 

**2)subrrutina** MODULO. **Calcula el m6dulo de amplitud de campo,**  generando un vector donde almacena este dato.

**3)subrrutina** NORMAL. **Normaliza el vector del mddulo de la amplitud a un valor mAximo dado.** 

**<sup>1</sup>**" 4) **'subrrutina** ESCRIB. **Escr-ibe en un archivo de datos 10s perfiles del mddulo de la amplitud y fase** 

**Slsubrrutina COMPAR. Compara el perfil obtenido luegd de un**  pasaje con el perfil inicial. Detiene el cálculo si ambos **vectores coinciden (a menos de un 1%). De lo contrario toma el perfil obtenido como el inicial y reinicia el proceso.** 

<sup>=</sup>**, 6) Para ir controlando la svolucidn del cdlculo, se grafica en**  .- . -## **la terminal el resul tado mediante la subrrutina GRAFIC.** 

 $=$  ,  $\alpha$   $=$ - ..

**Y** 

Para verificar el programa, se hizo una prueba con un frente de **ondas plan0 en una abertura circular y se obtuvo la figura de difraccibn de Airy 31(r)/r.** 

 $-116 -$ 

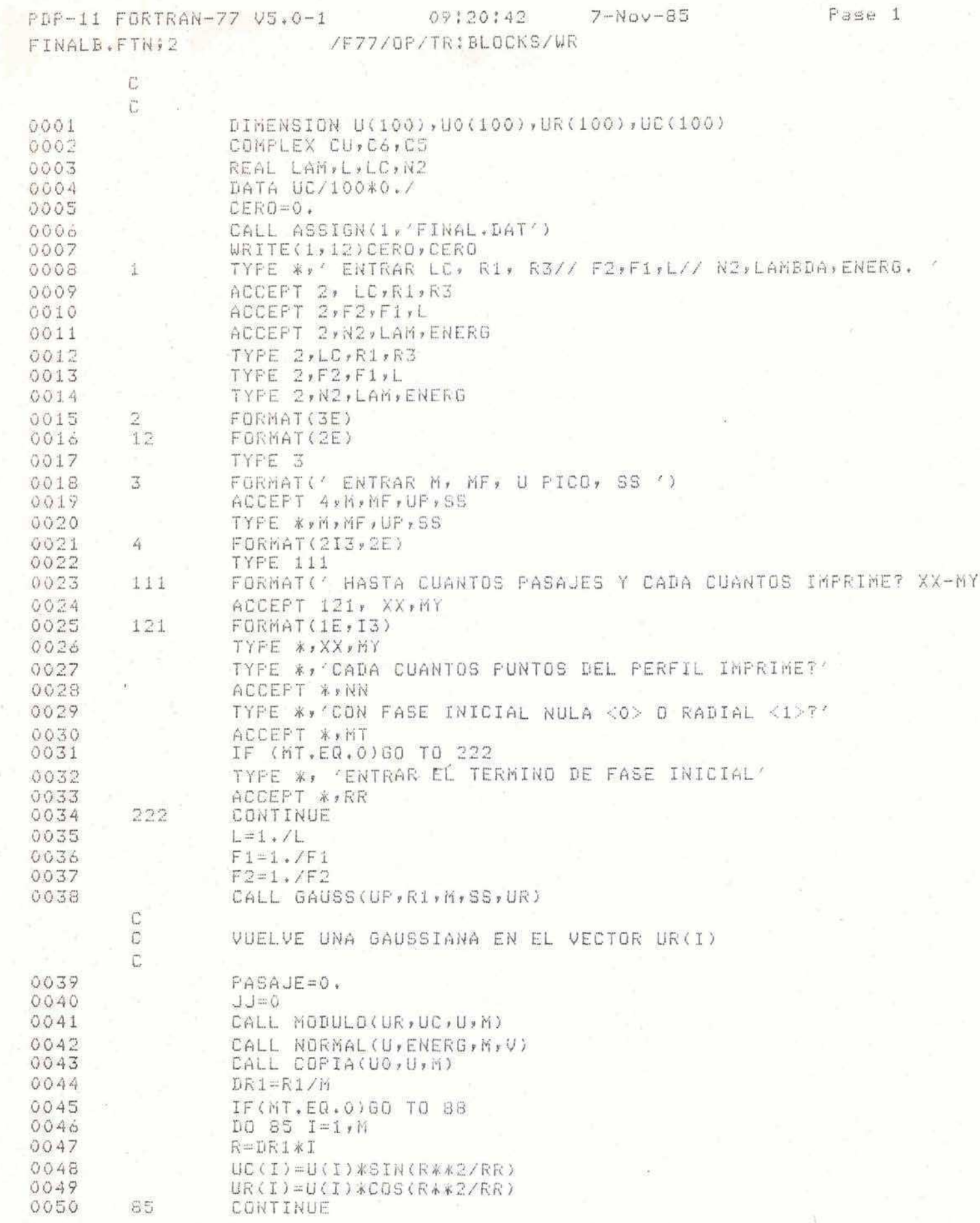

×

PDF-11 FORTRAK-77 VS.0-1 09120142 7-Nov-85

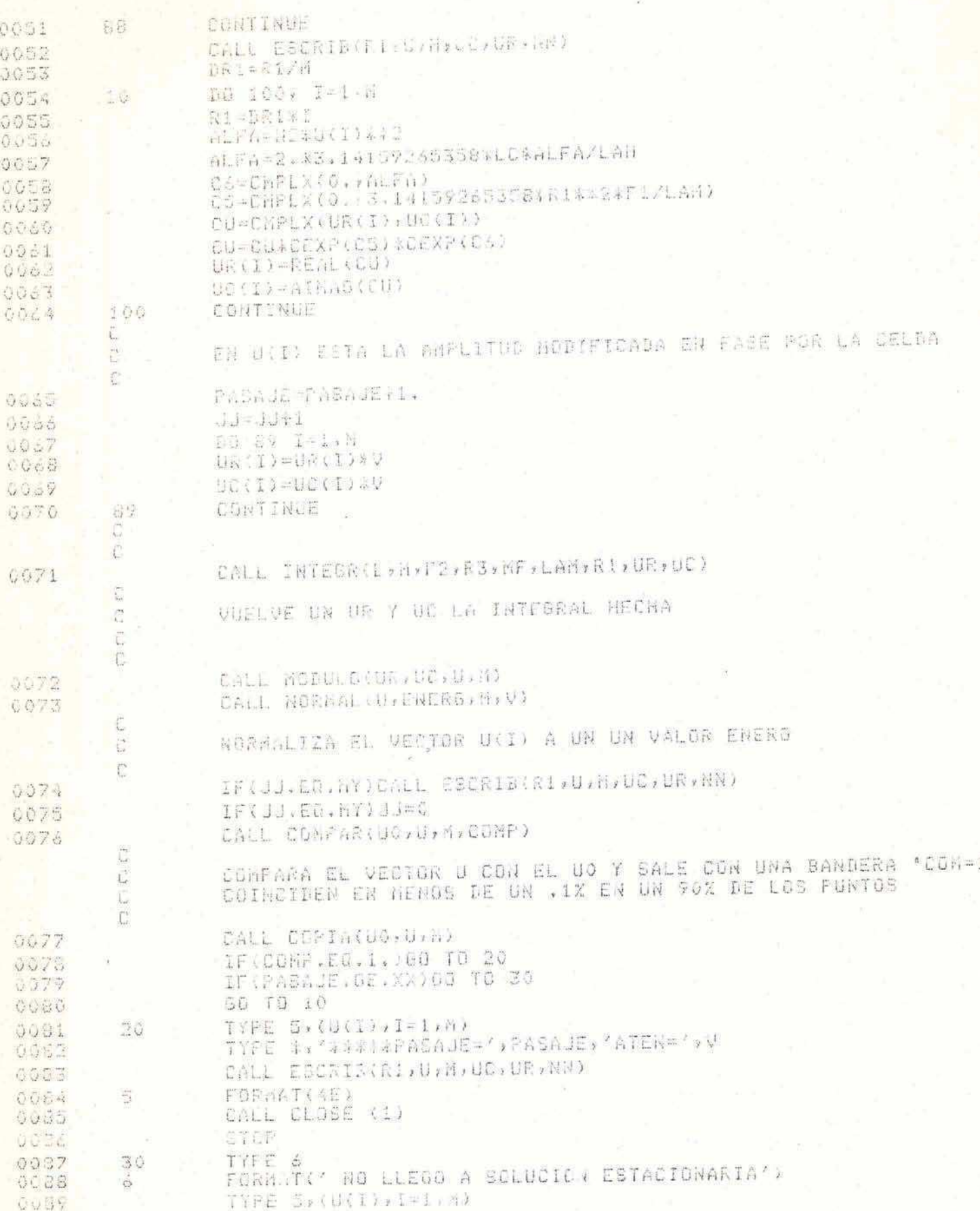

**Fale 2** 

PDP-11 FORTRAN-77 V5.0-1 09:20:42 7-Nov-85<br>FINALB.FTN;2 /F77/OP/TR:BLOCKS/WR

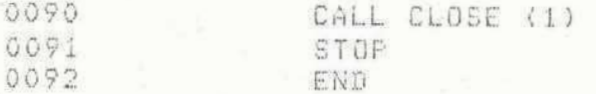

### PROGRAM SECTIONS

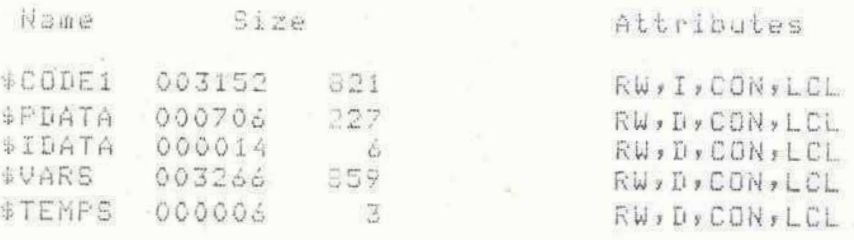

 $\sim$   $10^{12}$ 

Total Space Allocated =  $007370$  1916

 $-119-$ 

Pase 3

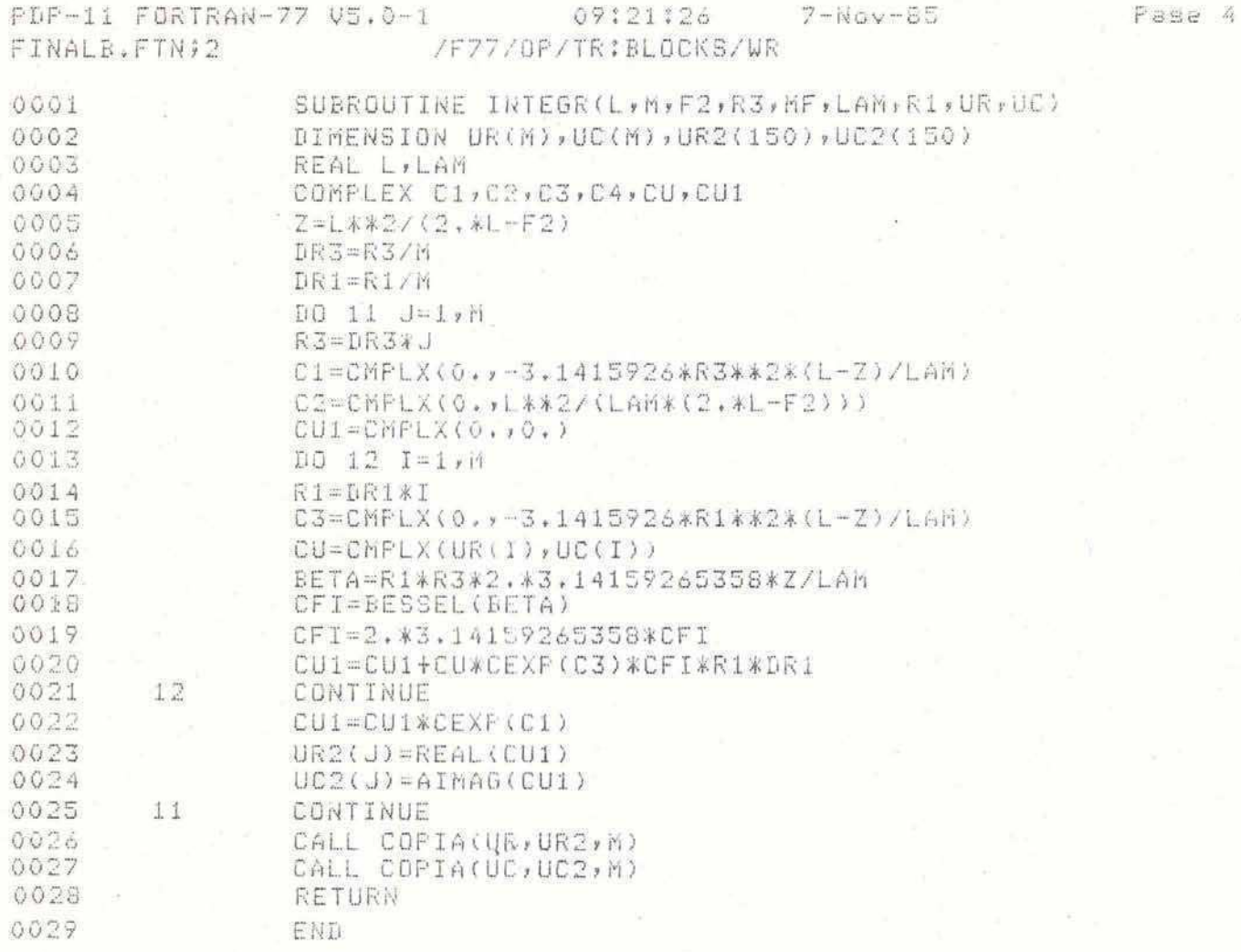

# **FROGRAM SECTIONS**

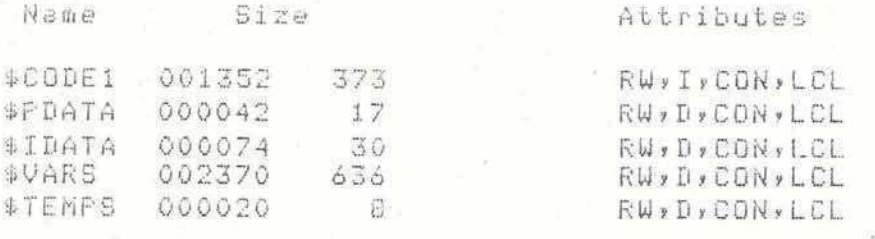

Total Space Allocated =  $004120 - 1064$ 

### PDP-11 FORTRAN-77 VS.O-1 09:21:41 7-Nov-85 FINALB.FTN;2 /F77/OP/TR:BLOCKS/WR

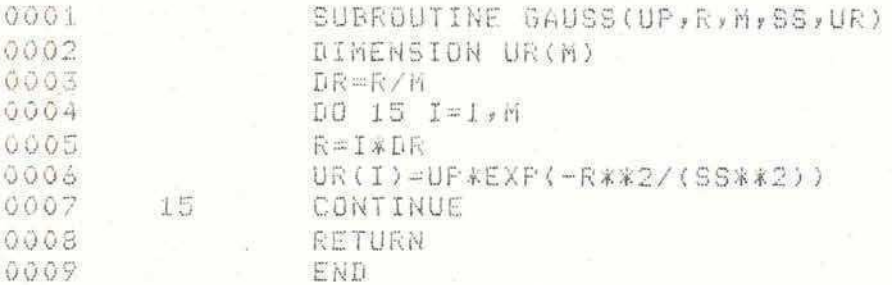

#### PROGRAM SECTIONS

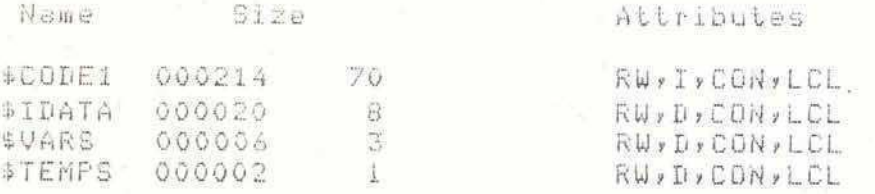

Total Space Allocated = 000244 82

PDF-11 FORTRAN-77 VS.0-1 09:21:47 7-Nov-85 FINALB, FTN; 2 / F77/OP/TR: BLOCKS/WR

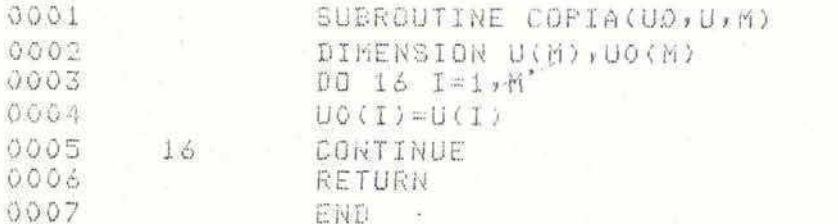

PROGRAM SECTIONS

Name Size Attributes \$CODE1 000146 51 RW, I, CON, LCL \$IDATA 000040  $16$ RW, D, CON, LCL \$VARS 000002 - 1 RW, D, CON, LCL \$TEMPS 000002  $\pm$ RW, D, CON, LCL

Total Space Allocated =  $000212 - 69$ 

 $-121-$ 

Pase 5

Fade 6

PDP-11 FORTRAN-77 V5.0-1 09:21:55 7-Nov-85 Pase 7 FINALB.FTN:2 /F77/OP/TRIBLOCKS/WR

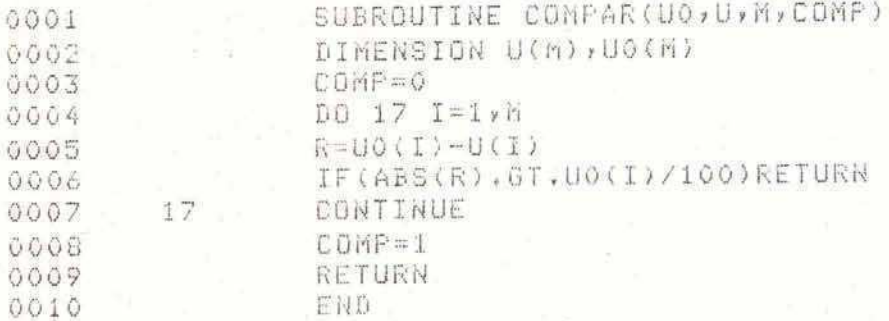

PROGRAM SECTIONS

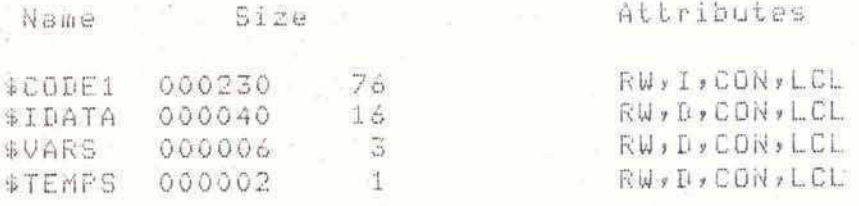

Total Seace Allocated = 000300 96

PDP-11 FORTRAN-77 V5.0-1 09:22:03 7-Nov-85 FINALB.FTN;2 / /F77/08/TR:BLOCKS/WR

Pase 8

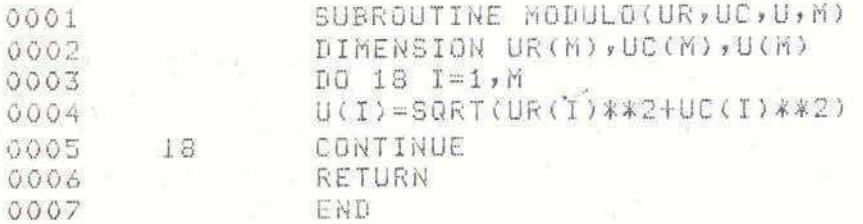

## PROGRAM SECTIONS

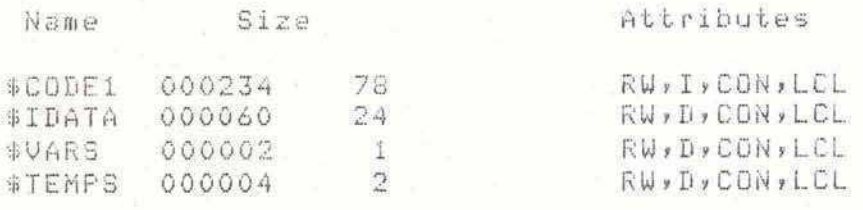

Total Seace Allocated =  $000322 - 105$ 

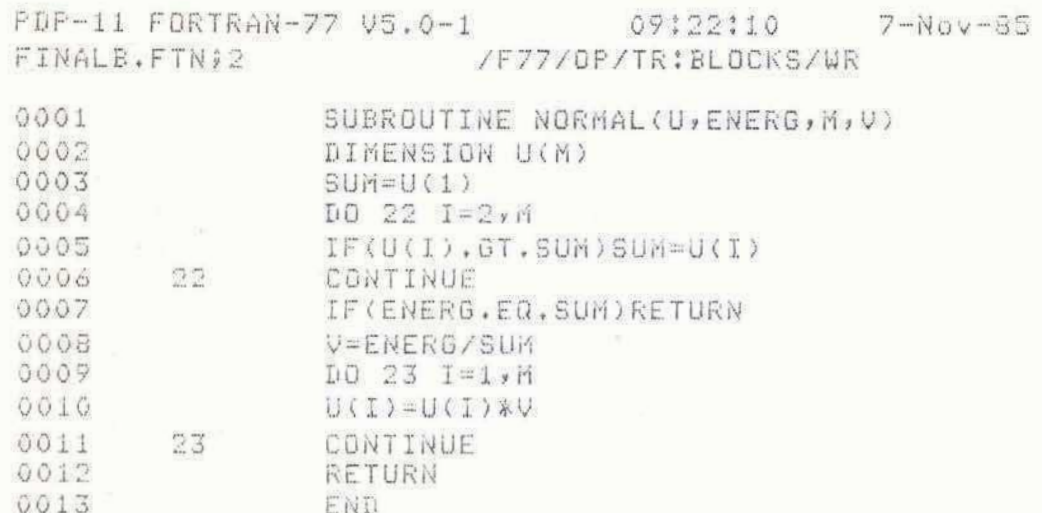

**FROGRAM SECTIONS** 

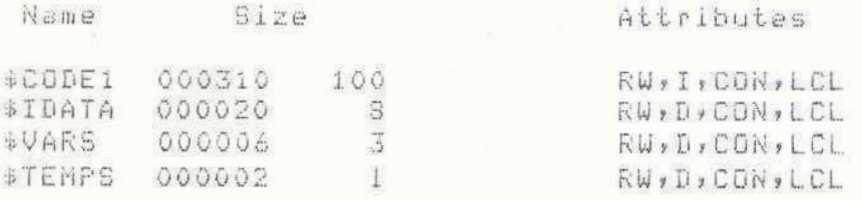

Total Space Allocated = 000340 112

 $-123-$ 

Fase

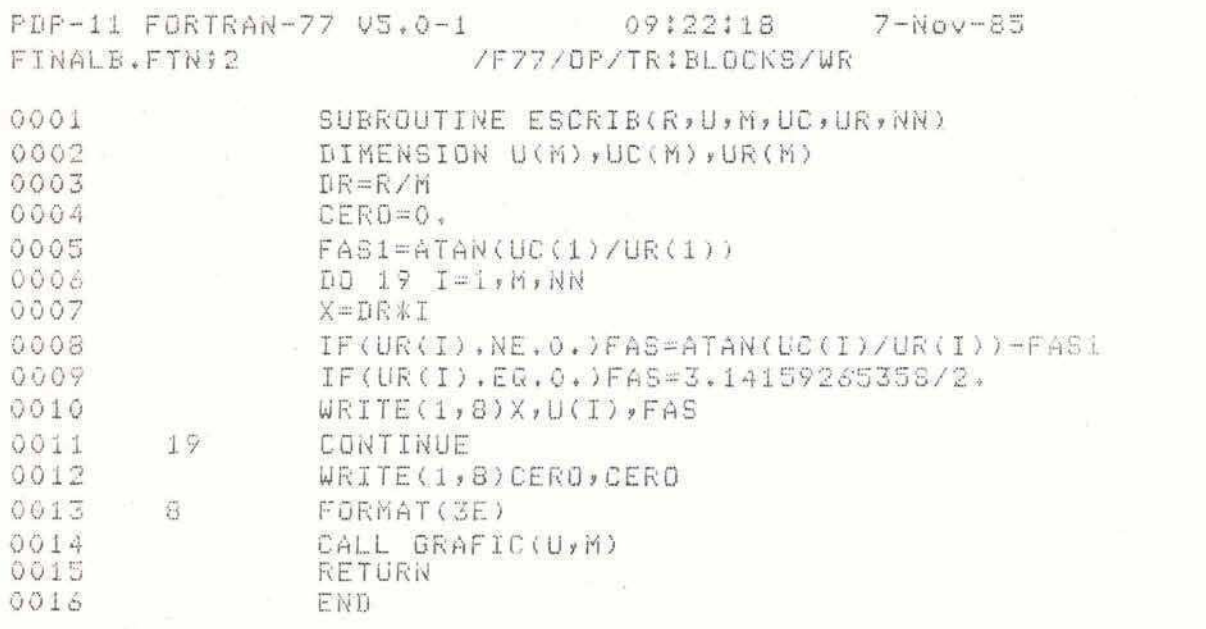

**PROGRAM SECTIONS** 

÷

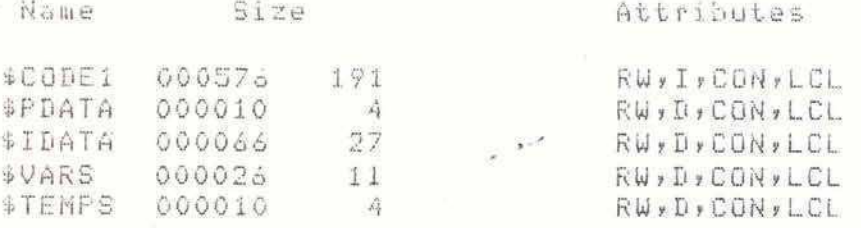

 $\begin{array}{l} \text{Total Space Allocated = 000732} \\ \text{110084} \end{array}$ 

Pase i(

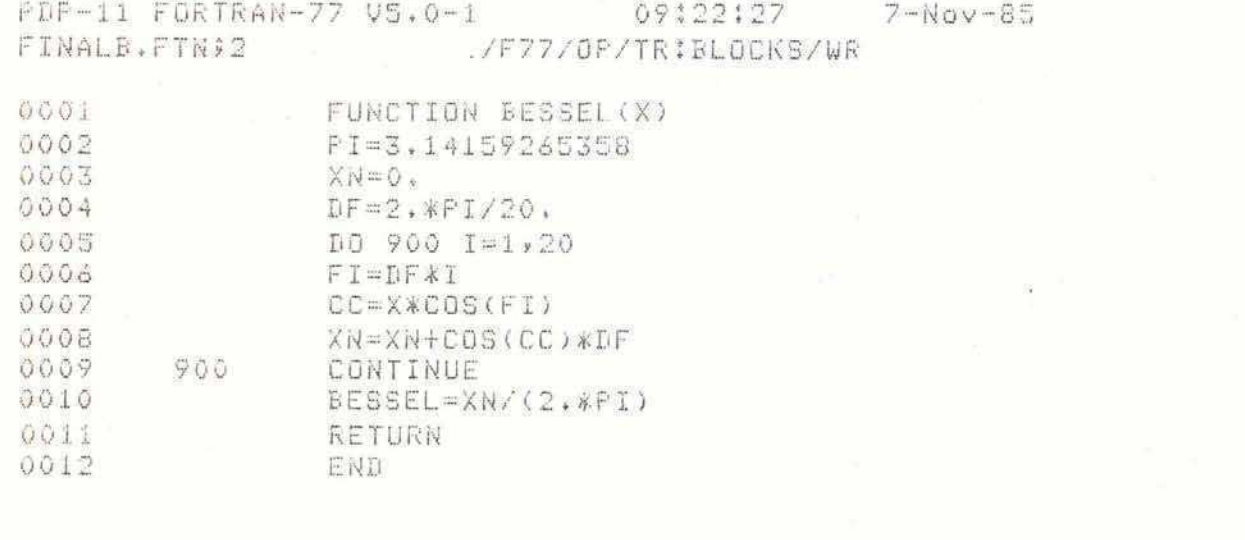

PROGRAM SECTIONS

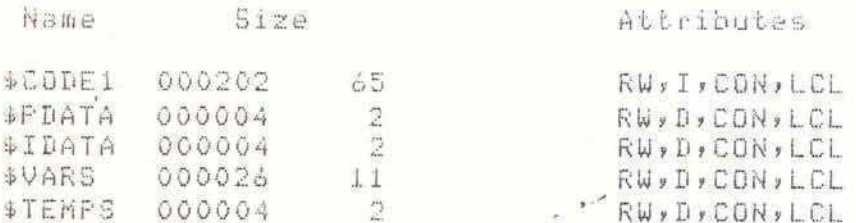

Total Seace Allocated =  $000244$  82

Pase 11

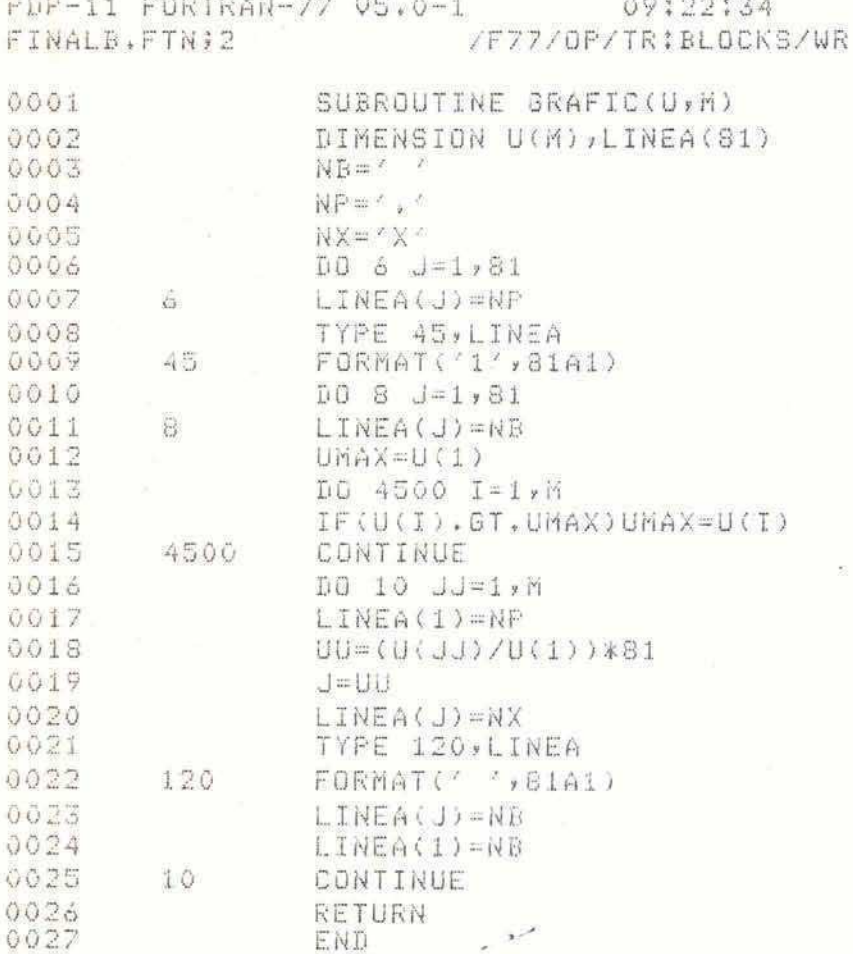

## **FROGRAM SECTIONS**

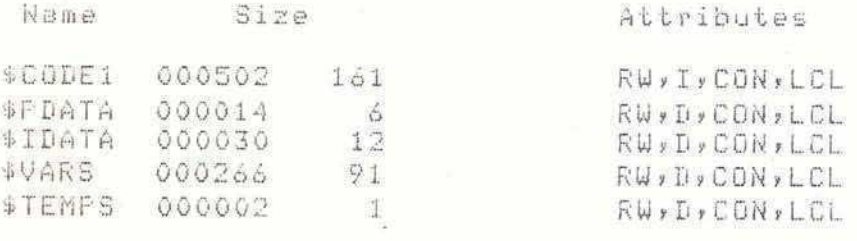

Total Space Allocated = 001036 271  $\mathcal{G}$ >F77 ,TI:=ENFODM

 $7-Nov-85$ 

Fase 1

### AGRADECIMIENTOS

En estas Cll timas 1 ineas quisiera expresar mi reconocimiento a quienes de una u otra forma ayudaron en el desarrollo de este trabaju.

En primer lugar quiera agradecer a1 Dr. Oscar E. Martinez su cotidiana colaboración, aportando nuevas ideas y líneas de trabajo, y ayudándome a resolver la mayoría de los problemas que se presentaron, tanto en la parte tebrica como en el trabajo experimental. Oscar ejerció una decisiva influencia en mi formacibn profesional por la cual le estoy muy reconocido.

A mi amigo y cumpahero de laboratorio Alejandro **A.** Hnilo por su entusiasmo para colaborar conmigo en incontables ocasiones a lo largo de estos afios de trabajo.

A1 Dr. Francisco P. Diodati por dirigir esta tesis, y por su ejemplo, tan importante para la generación de jovenes investigadores de nuestro grupo.  $\overline{\phantom{a}}$ 

A todos mis compañeros del CEILAP que en algún momento me ayudaron en diferentes situaciones y siempre colaboraron de buen grad0 allanando innumerables dificultades.

Finalmente, por intermedio del Director de nuestro Centro, el Dr. Eduardo **J.** Quel , quisiera agradecer a las autoridades de **CITEFA** por la posibilidad que me brindaron para realizar este trabajo.

Mario **C.** Marconi